# **UNIVERSITY OF CALGARY**

**Knowledge Retention in Cornputer-based Training** 

**BY** 

**Douglas Reid** 

# **A THESIS**

# **SUBMITTED TO THE FACULTY OF GRADUATE STUDIES IN PARTIAL FULFILLMENT OF THE REQUIREMENTS FOR THE DEGREE OF MASTER OF ARTS**

# **GRADUATE DIVISION OF EDUCATIONAL RESEARCH**

**CALGARY, ALBERTA** 

# APRIL, **2001**

O **Douglas Reid 2001** 

 $\bar{z}$ 

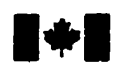

**9 uisitions and Acquisitions et** 

**Ottawa ON K1AW -ON KlAW**  Canada

**National Library Bibliothèque nationale** <br> **1 of Canada** *canada* **du Canada du Canada** 

services bibliographiques

**305 W.linglon Street 395, M Wdlingbori** 

**Your file Votre rélérence** 

**Our file Notre référence** 

The author **has granted** a nonexclusive licence **aiîowing** the National Library of **Canada** to reproduce, loan, distribute or sell copies of this thesis m **microform,**  paper or **electronic** formats.

**The** author **retains** ownership of **the copyright in** this thesis. Neither the **thesis** nor substantial **extracts fiom** it **may** be printed or otherwise reproduced **without** the author's **permission.** 

L'auteur a accordé **une licence** non **exclusive** permettant a la Bibliothèque nationale du Canada de reproduire, **prêter,** distribuer ou vendre des copies de **cette** thèse sous la forme de microfiche/film. de reproduction **sur** papier **ou sur** format électronique.

**L'auteur conserve** la **propriété** du droit d'auteur **qui** protège cette thèse. Ni la thèse **ni** des extraits substantiels de celle-ci ne doivent être imprimés ou autrement reproduits **sans son**  autorisation.

0-612-65050-2

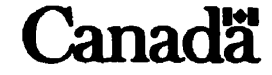

#### **ABSTRACT**

The purpose of this study is to evaluate the effectiveness of knowledge retention review activities exercised after **an** instructional session **using** cornputer-based **training** (CBT). As part of a training session on a piece of productivity software called Microsoft Outlook **97,42 adults** were randomly placed in one of three groups, treatment with no review activities, treatment with user generated review activities, and treatment with program generated retention activities. Ail participants completed a content evaiuation test on **four** different occasions spread over 60 days. The participants also completed two surveys to investigate attitudinal differences in relation to computers and technology. Each participant completed the content test and a pre-training survey then received computer-based training for one day. Immediately following the training, the content test **was** again completed. The content test **was** administered again 30 days and 60 days after the training day to detennine the effectiveness of the knowledge retention activities performed by each group. The second **attitudinal survey was** completed 30 days after the training day.

The results showed significant differences between the groups before the training **began,**  during the study **and** after the study **was** completed. The group of users who trained on the program which generated daily retention activities achieved significantly higher on al1 four content tests **than** the other **two** groups. Possible reasons for these results and implications for further study are discussed.

iii

# **ACKNOWLEDGEMENTS**

**To Dr. Michele Jacobsen for advising me throughout my program.** 

**To Dr. Bill Hunter for helpiag me and teaching me how to get things done.** 

**To Dr. John Mueller for king on my committee.** 

**To Gisela Engels for dl her patience.** 

**To Mark Wylie for structuring his thesis in a straightfomard manner (Wylie, 1999).** 

**To Profound Leamhg Systems for fùnding this project.** 

And to Dr. Larry Katz for supervising this project.

# **DEDICATION**

To **Cory** and **Carson,** 

Your examples in the face of adversity have shown me how to overcome any

obstacles life **may** place in my **path.** 

# To Michele,

**You** have helped me more **than** you can possibly know.

# To Donovan,

For introducing me to new cultures.

To Weston and T'Ne,

It's nice to feel at home.

Finally, to the Big Boss **and** the Handsome **Man,** 

Long may they prosper in tales of yore.

"There **are three** kinds of lies: lies, **damn** lies, and statistics."

Disraeli

"If the hill has its own name, then it's probably a pretty tough hill."

Marty Stem

# **TABLE OF CONTENTS**

# Page

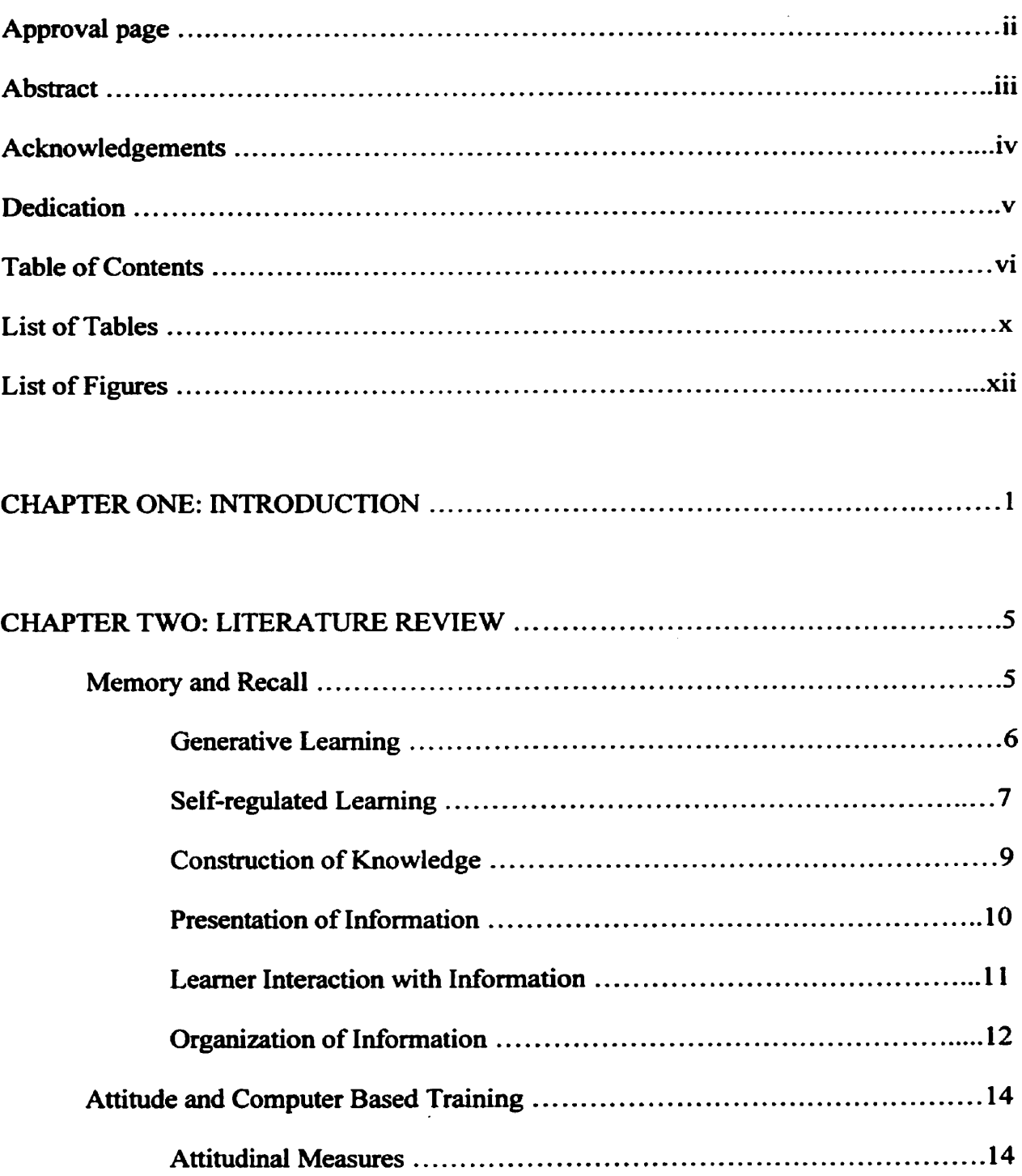

 $\sim$ 

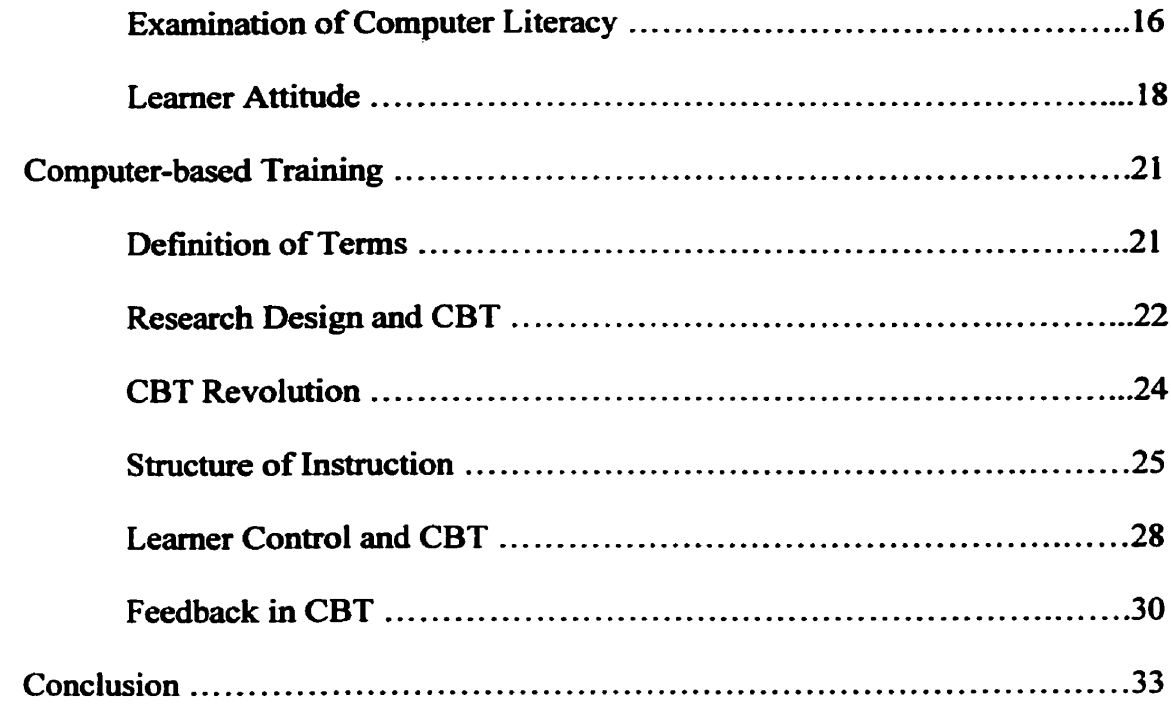

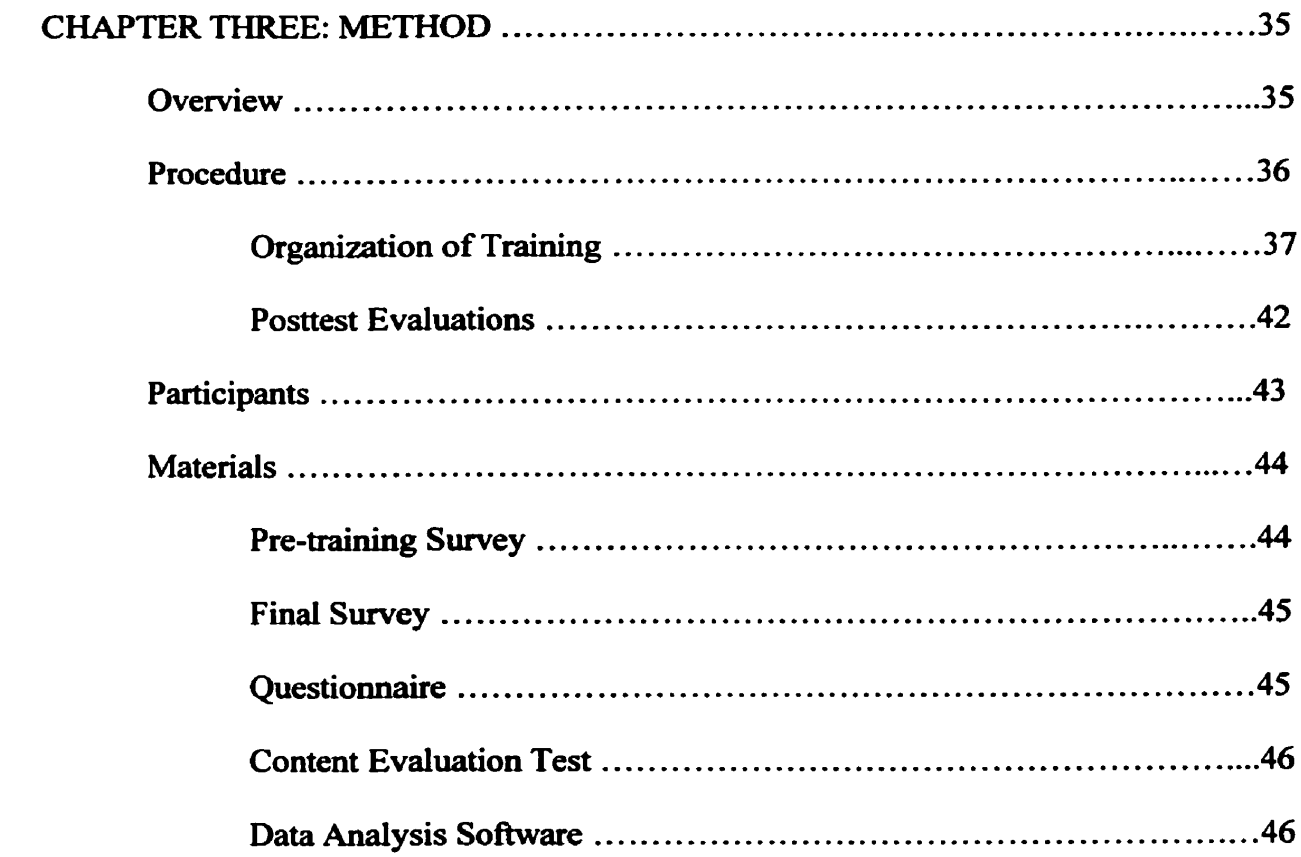

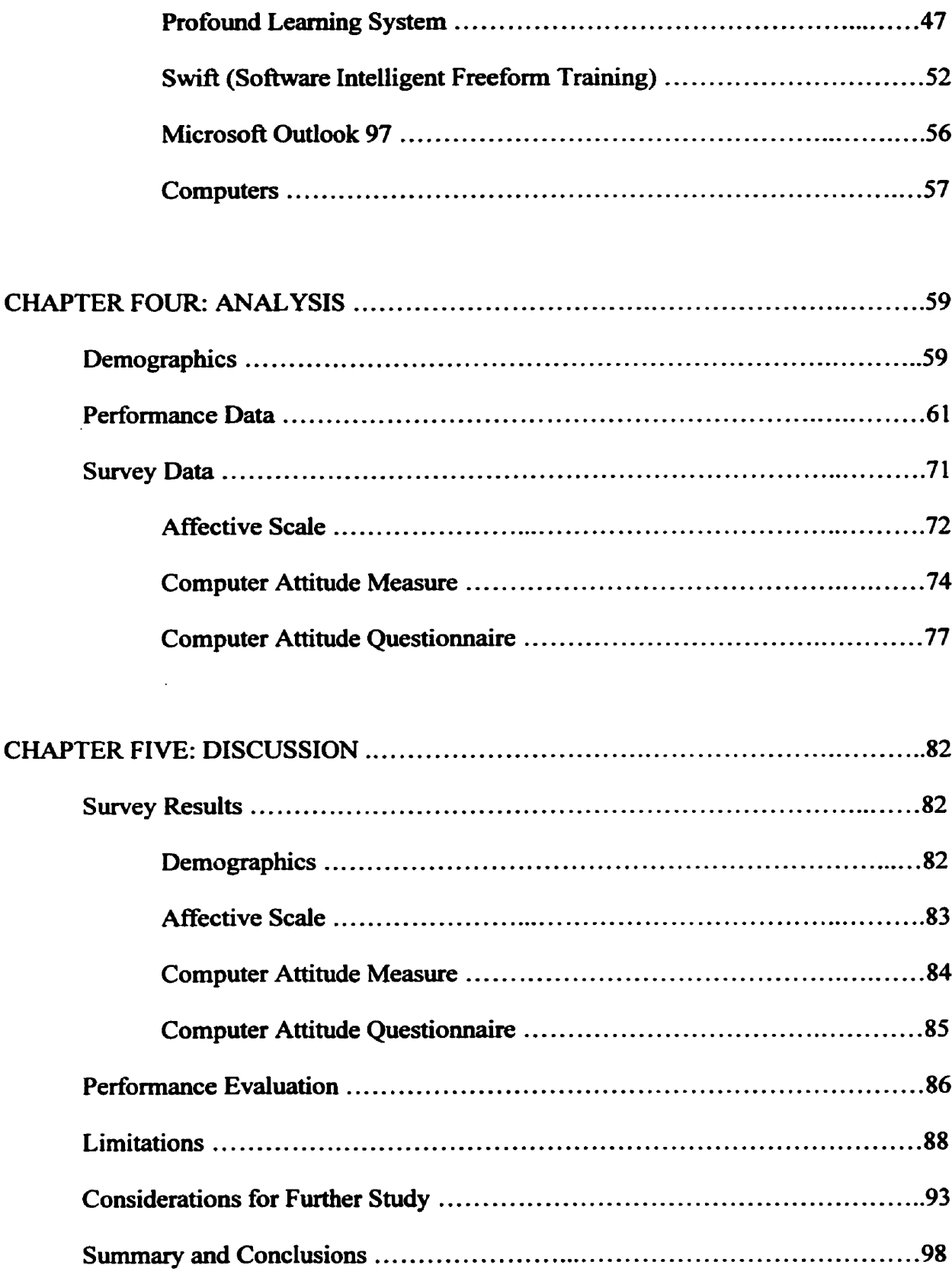

 $\mathcal{L}_{\text{max}}$  ,  $\mathcal{L}_{\text{max}}$ 

 $\mathcal{L}^{\text{max}}_{\text{max}}$  and  $\mathcal{L}^{\text{max}}_{\text{max}}$ 

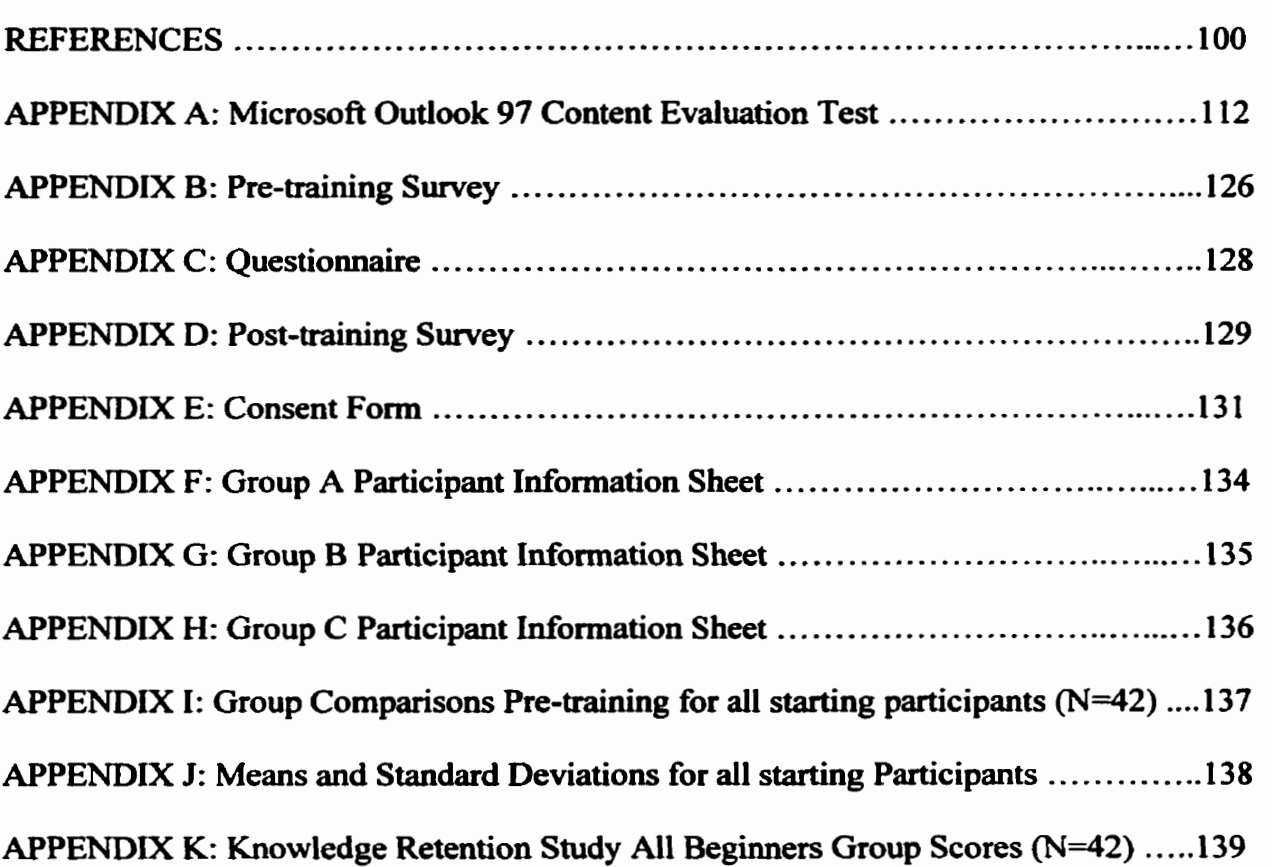

 $\mathcal{L}^{\text{max}}_{\text{max}}$ 

 $\label{eq:2.1} \frac{1}{\sqrt{2\pi}}\int_{0}^{\infty}\frac{1}{\sqrt{2\pi}}\left(\frac{1}{\sqrt{2\pi}}\right)^{2\alpha} \frac{1}{\sqrt{2\pi}}\frac{1}{\sqrt{2\pi}}\int_{0}^{\infty}\frac{1}{\sqrt{2\pi}}\frac{1}{\sqrt{2\pi}}\frac{1}{\sqrt{2\pi}}\frac{1}{\sqrt{2\pi}}\frac{1}{\sqrt{2\pi}}\frac{1}{\sqrt{2\pi}}\frac{1}{\sqrt{2\pi}}\frac{1}{\sqrt{2\pi}}\frac{1}{\sqrt{2\pi}}\frac{1}{\sqrt{2\pi}}\frac{$ 

 $\sim 10^{11}$ 

 $\mathcal{L}(\mathcal{L})$  .

 $\mathcal{L}^{\text{max}}_{\text{max}}$  . The  $\mathcal{L}^{\text{max}}_{\text{max}}$ 

# **LIST OF TABLES**

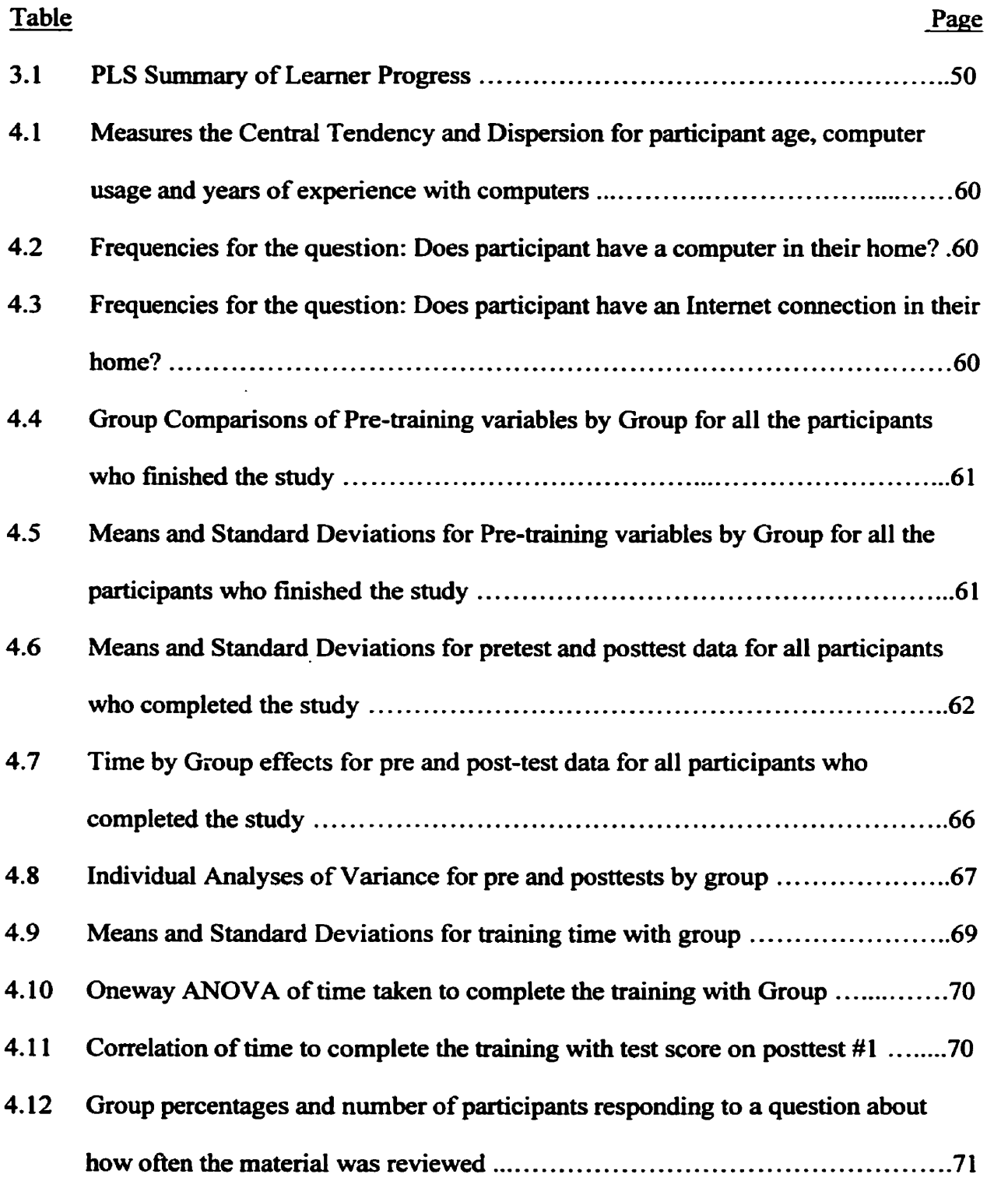

 $\sim 10^{-1}$ 

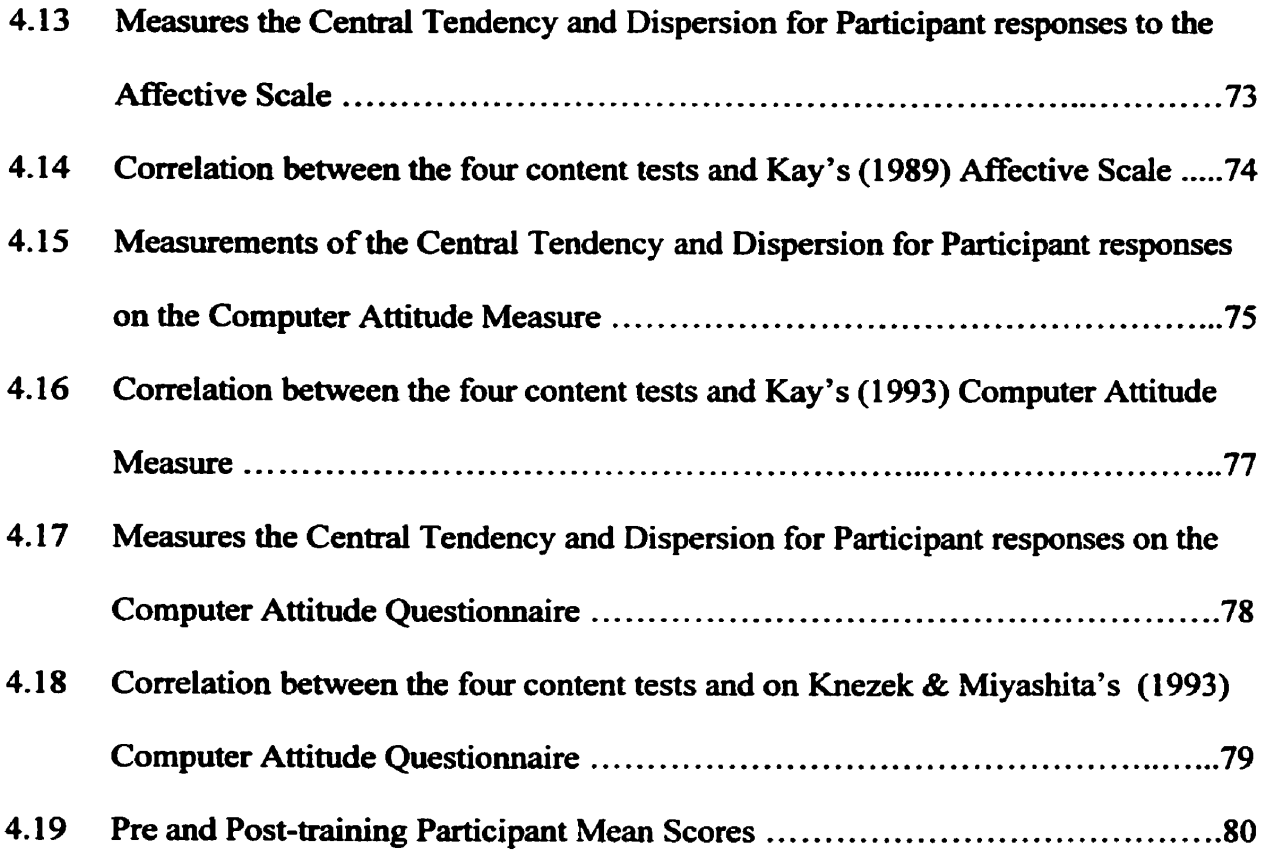

 $\label{eq:2.1} \frac{1}{\sqrt{2}}\int_{\mathbb{R}^3}\frac{1}{\sqrt{2}}\left(\frac{1}{\sqrt{2}}\right)^2\frac{1}{\sqrt{2}}\left(\frac{1}{\sqrt{2}}\right)^2\frac{1}{\sqrt{2}}\left(\frac{1}{\sqrt{2}}\right)^2.$ 

 $\sim 10^{11}$ 

# **LIST OF FIGURES**

 $\sim 10^7$ 

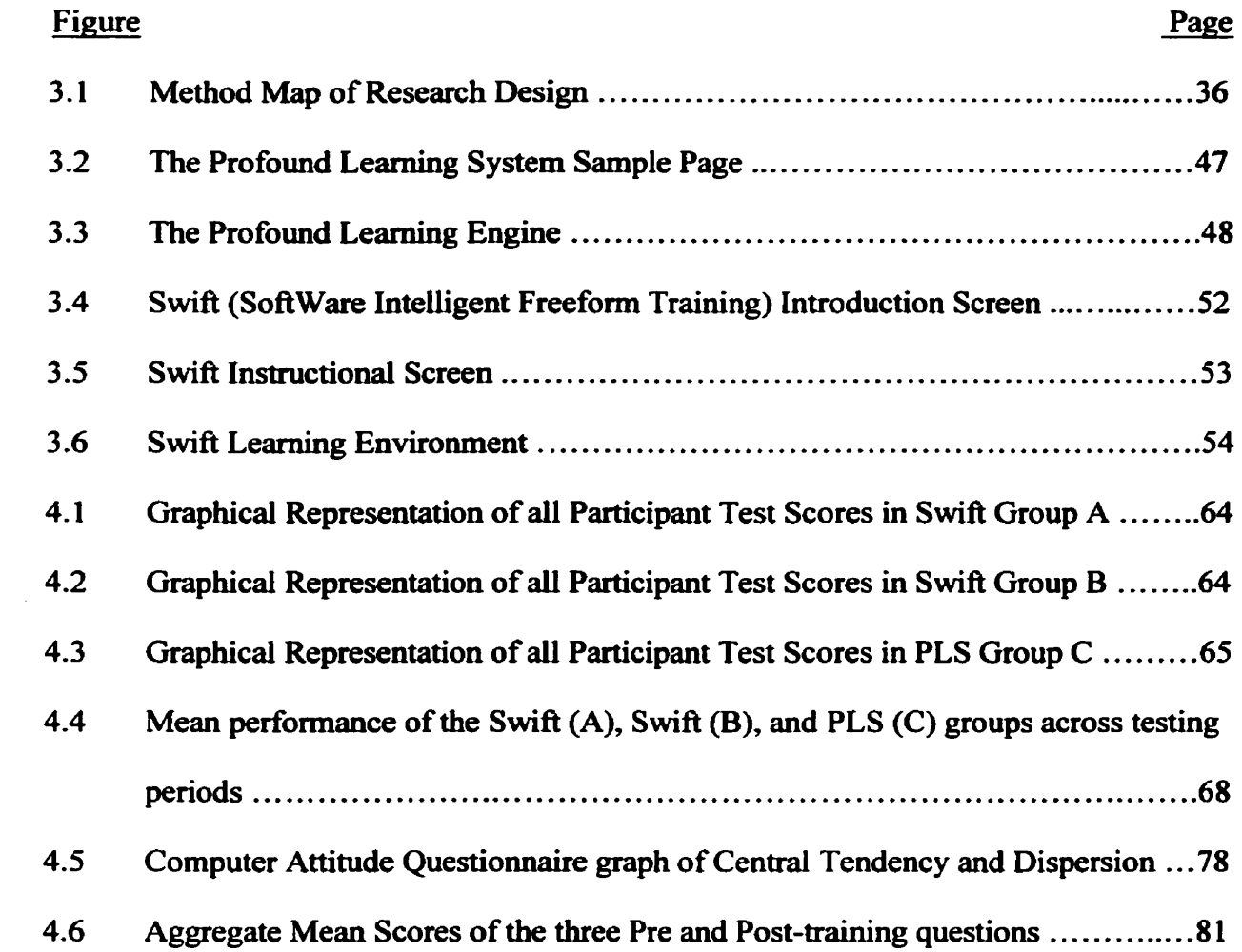

#### **CHAPTER 1**

## **INTRODUCTION**

Computers and the intemet have revolutionized the way people in developed countries **socialize,** communicate and work. Computers have also changed the way we educate (Ross, 2000). While educational research **has** produced insights into how to enhance performance, one area of investigation that **has** been largely neglected is the retention of knowledge by learners who use cornputer-based training. More research needs to **be**  done on how iearners might **retain** the gains they may have made fiom their training experience on the computer (Clariana, Ross & Morrison, 1991). Retention of knowledge is vital in an increasingly cornpetitive business world where it is considered to **be** neither time nor cost-effective to train employees more than once to enhance their performance.

The concept of knowledge retention is complex. Research studies that link the concepts of knowledge retention and cornputer-based training are scarce. It **was** this scarcity in the literature that was the impetus for this study, to **begin** to encapsulate the concepts of cornputer-based training and the knowledge retention of adult learners. This study compares the knowledge retention of adults trained on two different instructional programs. This study examines three different formats for post-instruction retention activities, which includes a control group that performed no post-instruction

retention activities. **This** design **was** adopted to limit intervening variables such as content and the length of the study.

The main purpose of this study is to evaluate the effectiveness of knowledge retention activities that participants performed during and after training on Microsoft Outlook 97. The effectiveness of knowledge retention activities was based upon participant performance on a 100 question Microsoft Outlook 97 content test, given four times over 60 days and the results of **two** questiomaires which contain items about demographics, attitudes, semantic perceptions and opinions about cornputers. Based upon the performance and affective variables, this study attempts to detemine which type of retention activity is most effective for adult learners in the workplace. The formats of evaluated knowledge retention activities were quite different for the 60 days following the initial training. The three groups differed as follows:

- 1. SWIFT (Software Intelligent Freeform Training) with no review activities
- 2. SWIFT (Software Intelligent Freeform Training) with user generated review activities

3. PLS (Profound Learning System) with program generated retention activities

**The Profound** *Learning* System, designed by Profound Leaming Systems Inc., is an Intemet-based instructional **software** program designed to individualize content retention activities after the instructional sessions end (Profound Learning Systems, 2000). The

retention aspect of the program is run by the PLEngine, which modifies the retention questions to suit the individual leamer and provides feedback to the learner about their achievement.

SWIFT (Software Intelligent Freeform Training), designed by Gernini Leaming Systems Inc., is a CD-ROM based instructional software program designed with an interactive Adaptive Leamhg Environment (ALE) (Gemini Leamhg Systems, 2000). During instruction, SWIFT uses an adaptive testing algorithm, which shortens testing time while determining the leamers mastery or non-mastery of the course.

The nul1 hypothesis of this study is that there will **be** no significant performance difference in knowledge retention afler 60 days between participants **using** PLS with program generated retention activities, participants **using** SWIFT with no review activities and participants **using** SWIFT with user generated review activities to leam Microsoft Outlook 97.

There are other questions that were secondary to this study. They include:

- 1. Does learner attitude about computers have an effect upon content test performance?
- 2. Does leamer behaviour in regards to retention activities have an effect upon test performance?
- 3. Does experience with computers have an effect upon test performance?
- 4. Does daily computer usage have an effect upon test performance?
- 5. **How** much do people remember **using** after cornputer-based training?
- *6.* **Does the study have an effect on leamer attitudes regarding cornputers?**
- **7. Would the individual participants perform on the post-tests in a manner similar to the rest of their group?**

 $\ddot{\phantom{a}}$ 

 $\mathcal{L}^{\mathcal{L}}$ 

## **CHAPTER 2**

# **LITERATURE REVIEW**

**The** purpose of this chapter is to review in-depth the literature in the fields of knowledge retention and instructional technology. First, an overview of current research findings regarding memory and recall including a review of how memory and recall issues affect leamhg **is** presented. Then the literature involving learner and instructor attitudes regarding computers, including how learner attitudes about computers affect computerbased training is reviewed. The chapter concludes with a review of the current literature involving computer-based training. This conclusion explores the definition of computerbased **training** (CBT) and differentiates CBT from other technology-based forms of instruction.

#### **Memory and Recall**

A great deal of the current literature on memory and recall focuses on how people process information (Burns, Curti & Lavin, **1993;** Compton & Logan, **1991;** Okolo & Ferretti, **1996;** Smith, **1998).** Cunningham and McCown **(1984)** and Sprenger **(1 999)**  argue **that** recall is **mainly** influenced by how new information is integrated with material already stored in long term memory. Thiede & Dunlosky **(1999)** argue that learner behaviour is the most important factor during and following initial contact with new information. Stewart (1989) states that learner behaviour can be helpful or detrimental to the leaming process.

#### **Generative Learning**

There is a large **body** of literature on a form of learner behaviour called generative learning. According to Wittrock (1990), generative learning is an approach whereby leamers' consciously employ individualized learning procedures that work well for them. Mnemonics and rhyming are two examples of generative learning strategies that have been found to be very successful for the retention of information over a long period of tirne (Sinclair, Healy & Bourne, **1997;** Smith, **1998).** Daily repetition of important information is another strategy for building long-term memory (Carrier & Paschler, **1992;**  Leiberman and Linn, 1991; Sinclair, Healy & Bourne, 1997; Sprenger, 1999; Zimmerman, 1990). Another strategy used to aid memory is rehearsal. Rehearsal is a deliberate mental process that can result in foming a long-term memory trace, a record or representation of the information (Ashcroft, **1989).** Rehearsal can be performed in **two**  ways. Maintenance rehearsal is a low-level repetitive kind of information recycling. Elaborative rehearsal is a more complex type of rehearsal that depends upon the meaning of the information to help store and remember it. Russo, Ward, Geurts, & Scheres **(1** 999) found that changing the environmental context between study and test affected recognition memory. It might **be** argued that training and testing participants in the same environment might **be** a type of incidental rehearsal.

Traditional memory research, like Murdock & Kahana's **(1993),** differs from stuàies that examine the effect of user control of information to **be** remembered. Traditional memory studies examined details about list items; where an item **was** positioned in the List, when

**did** the participant have this item presented and how well the participant remembered details about **the list** items (Gardiner & lava, **199** 1 ; Glenberg, 1984; Murdock & **Kahana, 1993).** Current psychological **research** that examines leamer interaction **with** information they are to process usually uses **the** term self-regulated learning to describe this learner interaction (Thiede & Dunlosky, **1999).** 

# *Self-regulated Learning*

Thiede & Dunlosky (1999) define self-regulated leaming by describing behaviour as a process of reducing the discrepancy between a person's desired state and their current state. The assumption on which they have based their study is that people **want** to learn certain things and they have a mental framework that helps them achieve their goal.

Thiede & Dunlosky (1999) propose a model for self-regulated learning that includes planning, discrepancy reduction **and** working memory constraints. They argue that participants regulate their leaming by setting a desired goal for learning an item. Participants then monitor how well their leaming is progressing and adjust their behaviour with the ultimate goal of learning the material in mind. This is a negative feedback model, as things do not normally change **fiom** the plan unless something negative is fed back to the leamer. If the leamer receives positive feedback, the plan stays unchanged. They speculate that the final phase of this process is that leaming stops when the leaming **goal** is **reached.** 

The model presented by Thiede & Dunlosky (1999) is constructivist in nature, and builds upon Zimrnerrnans' **(1 990)** ideas **about** learner regulation of the learning process. **Zimmerman (1990) argued that self-regulated learners pro-actively seek out information** and take the necessary steps to master it. Zimmerman **(1990)** also stated that selfregulating learners view acquisition as a systematic and controllable process. Zimmeman's (1 **990)** work is **based** on Davey & **McBride's (1986)** study about **the**  effects of question generation training. Davey & McBride (1 **986)** explored **the** effects of training in question generation on comprehension question performance. They found the trained group outperformed four different cornparison groups. **Davey** & McBride **(1 986)**  also found no interaction between reading ski11 and treatment group.

Le Ny, Denhiere & Le Taillanter **(1972) (as** cited in Thiede & Dunlosky, **1999)** originally proposed **the** self-regulated theory that Thîede & Dunlosky **(1 999)** and Zimmerman **(1990)** based their research on. Le Ny et al., **(1 972)** argued **that a** person regulates study by setting a desired goal for learning an item, which **has been** called **a** nom of study. Thiede & Dunlosky (1 **999)** used Le Ny's **(1972)** study to help develop their model of self-regulated study.

The original theorist of the "question generation assessment" research, upon which Davey & McBride **(1986)** based their research into the effects of question-generation on reading comprehension, is Singer (1 **978).** Singer's **(1978)** study suggested that effective question generation may involve readers in active comprehension.

Davey & McBride **(1986)** found that people trained in generating good thinking questions about leaming material performed better on comprehension tests covering the leaming material. Research based on generative learning demonstrated the relationship between the ability to control learning and comprehension of the leaming material. Haller, Child and Wahlberg (1 988) and King **(1992),** who emphasized strategies to **aid** people to control their learning comprehension, studied a further expansion of this relationship. These strategies include self-questioning, self-monitoring and summarizing information. Singer's (1978) study suggested that effective question generation may involve readers in active comprehension. This concept of effective question generation forms the basis of Davey & McBride's (1 **986)** research on the effects of question-generation on reading comprehension.

#### *Consîmction* of *Knowledge*

Another theory of generative study and generative leamhg presents the leamer as an active constructor of knowledge (Spiegel & Barufaldi, 1994). Spiegel & Barufaldi (1 **994)** argue that student-centered, generative activities are important to leamers' recall and retention of information. They found students who actively used generative activities recalled significantly more on a 3-week retention posttest than students who did not **use**  generative activities. These activities include seiection of material, analysis of information and interpretation of information.

Thiede & Dunlosky's (1 **999)** research encompasses many of the **current** theories on selfgeneration of knowledge. The **main** points they do not focus on are the previous

9

knowledge the participants have and an imposed **structure** of knowledge. **A** study on self-directed learning by Leiberman & Linn (1991) encompasses previous topic knowledge **with** procedural skills while adding the concept of self-monitoring. This study offers **an** interesthg counterpoint to Thiede & Dunlosky **(1 999)** because of the differences in theoretical and practical ideas. Leiberman & Linn's **(1991)** study involves previous topic knowledge, which Thiede & Dudosky **(1999)** do not emphasize at **dl.**  Thiede & Dunlosky **(1 999)** divide previous topic knowledge into sections and have the sections covered piecemeal in their main points regarding self-regulated study. Therefore, until there is more research done regarding previous knowledge, it rnight **be**  prudent to include multiple ideas about previous knowledge in literature dealing **with**  generation of knowledge.

# **Presentation of Information**

The format in which material is presented to the learner has a great effect on the comprehension and retention levels that the leamer experiences (Glenberg, **1984;** Healy et al., **1 993;** Mayer, **1 997).** Glenberg ( **1 984)** discussed to-be-remembered **(TBR)**  information and the differences between visual and auditory presentation in relation to list position of **an** item. Glenberg **(1984)** found that auditory memory was stronger **than**  visual memory for the last few list items only. Otherwise, visual presentation provided greater retrieval resdts for **TBR** information.

Olsen (1 **997)** examined how auditory stimuli can affect memory without having the content presented in an audio format. Olsen **(1997)** studied the impact of background

stimuli on cognitive fünctions. Olsen **(1** 997) discovered that background music helped ùifonnation retention over long interruption intervals of **three** seconds or more. Background music borrows cognitive functions for short intervals but keeps the learner focused longer. The music also helps process the information through more **than** one memory path.

## **Learner Interaction with Information**

Another factor to consider when presenting information is the amount of interactivity that is possible between the learner and the material. King **(1992)** found that generative study is more conducive to leaming if leamers interact more with the instructional material. This interaction involves what the student does with the instructional material after they have been presented with it. It can **be as** simple **as taking** notes in a lecture and reviewing these notes at a later date. It can be a more in-depth interaction involving self-generated learning activities such as those presented by Spiegel & Barufaidi **(1994).** Stewart **(1989)**  compared the retention results between college students who were presented material in a lecture and the interaction process they used. Stewart **(1989)** found that students who simply listened scored the lowest on content evaluations while students who took notes did better on the content evaluations. Interestingly, **there was** no reliable difference between students who took notes and students who took notes and then reviewed those notes before king evaiuated on them. Howe **(1972)** examined a number of studies regarding note **taking** and suggested that more study **was** needed on note taking due to the mixed **results** that existed in the literature.

# *Organizaiion of lnfomation*

The organization of material being presented is **also** said to **be** important to learner information retention. **Barnett** ( 1984) examined the relationship between the organization of reading content and people with different levels of reading ability. Barnett ( **1984)** argues that a brief explanation about the organization and lay out of material before instruction can facilitate recall of information. People remember material better if they do not have to organize it themselves when they are presented with it for the first time. If material is presented in a familiar pattern, the readers do not have to create a structure for it themselves. They are able to replicate previous patterns, not create a new structure. This allows the reader "to assimilate incoming information into existing knowledge structures and thereby facilitate meaningful learning" (Barnett 1984, p. 11). If material is well organized, it allows skilled readers to profit fiom the familiar structure. Less skilled readers have to create their own organization and therefore are at a disadvantage. Therefore, providing an organizing structure would appear to support less skilled readers in their recall of information.

There have been studies conducted involving memory and structure of content. An interesthg parallel involving familiar structure and recall **can** be seen between written passages and the game of chess. Gobet & Simon (1 **996)** and Schultetus & Chamess (1 999) have studied the effect of participants' chess skill level and material organization on memory and recall. Both studies examined the memories of chess players with different skill levels when presented with quasi-random chess positions. Familiarity with the positions allowed the more skilled players to achieve greater recall of typical game

positions. There **was** no significant relationship **between** ski11 level and recall of random positions. This recall of information **was** theorized to **be** due to the chunking of information (Schultetus & Chamess, 1999) that the different ski11 levels of players were capable of doing. The more skilled players were able to **chunk** information together more readily than less skilled players due to their previous understanding of the structure involved. The chunking of information gave the skilled chess players an advantage over less skilled players. This is similar to the advantage skilled readers have over less skilled readers. The chunking of information allows the more skilled reader and chess player to assimilate the information more efficiently than less skilled readers and players. This efficiency allows the more skilled people to exert more cognitive effort into other things, like planning the next move in the chess game or benefiting from structured or organized text.

Other important factors when discussing memory and knowledge retention are attitudes and feelings relating to material being presented. Sprenger (1999) argued that emotional memory is the most powerful kind of memory. The emotional response connected to a memory affects how the person feels and behaves. Emotional memory can take over information in what is called "neural hijacking" (Sprenger, p. 54). Neural hijacking is a stress response and it can **be** a **hindrance** to a person's ability to learn in a given environment. For example, fear of computers might be a barrier to developing better computer skills. The next section of this chapter further explores the relationship between attitude and computer-based training.

#### **Attitude and Computer Based Training**

The concept of attitude is quite a nebulous one; **so** most shdies organize it into more specific categories and subcategories. There does not appear to be a standard approach to defining attitudes toward using a computer. Therefore, it is difficult to compare results from different studies. The variety of categories and subcategories used make it difficult too compare results reliably because the measures rnight not **be** meauring the same thing. This leads to some studies that create new attitudinal measures (Liu & Johnson, **1998)** while other studies compare the categories and results from different attitudinal measures (Zakrajsek, Waters, Popovich, Craft, & Hampton, 1990).

# Attitudinal **Measures**

Some studies examining the relationship between attitude and computers have three or four categories, while others have fewer categories **with many** subcategones. Liu & Johnson (1998) chose attitudinal categories including enjoyment, motivation, and freedom fiom anxiety. Liu & Johnson **(1998)** also discuss environmental variables Iike computer access, help and computer requirement. Kay (1 **993)** included measures of computer literacy, computer awareness and perceived control. Violato, Marini, & Hunter (1989) chose a four-factor model of attitude that included sex differences, comfort, liking and value. McInemey et al. **(1999)** created **a** Computer Anxiety and Leaming Measure to study these variables: 1) gaining initial computing skills, 2) sense of control, 3) computing self-concept, and 4) state anxiety in computing situations.

Zakrajsek et al. (1990) did an interesting study to determine the converging validity of various existing attitudinal measures. The measures included: Zolton and Chapanis' (1 982) "General Statements" Questionnaire; Wagman's (1 983) Cybemetics Attitude Scale; Popovich, Hyde, Zakrajsek, and Blumer's (1985) Attitudes Toward Computer Usage Scale; Dambrot, Watkïns-Malek, Silling, Marshall, **and** Garver's **(1** 985) Computer Attitude Scale **(CATT);** Bannon, Marshall, and Fluegai's (1985) Computer Attitude Scale; Nickell and Pinto's (1 986) Computer Attitude Scale; and Heinssen, Glass, and Knight's (1987) Computer Amiety Rating Scale. Zakrajsek et **al.** (1990) explored the relationship between the preceding attitude measures by administering the studies in booklet form to undergraduate college students who participated in exchange for course credit, The orders of the mesures were randomized in the booklets and the booklets were administered to small groups (25 to 50 students) in 30-minute sessions. Zakrajsek et al. (1 990) found strong evidence of convergent validity among the measures in the study. There were also findings about the difference between cognitive and affective reactions that participants have to computers. Zakrajsek et al. (1990) suggest the distinction between cognitive and affective reactions to cornputers should **be** carefùlly considered by researchers who will be measuring attitudes in the future as some scales measure one more **than** the other.

Cotton and McDowell(1990) examined participant attitude about computers viewed solely on the feedback participants receive **during** and after cornputer-based instruction. The study attempted to find out what sort of assessment feedback participants' valued most. Cotton and McDowell(l990) found that the **value** placed on assessment feedback varied depending upon what the assigrment was and what other types of feedback the participants **had** received previously **fiom** the computer.

# *Examination of Computer Literacy*

Kay (1993) defines application software skill as the ability to use software, and uses this **as** an indicator of whether a **person** is cornputer literate or not. This is an area of Iiterature that needs to **be** explored fiirther because **many** studies were conducted before the widespread introduction of the Internet, current multimedia formats and common use of personal computers. D' Souza (1 99 1 ), who investigated the instructional benefits of ernail usage in an undergraduate class, provides an example of this need. This study was groundbreaking as it led to the creation of **an** attitude measure about email as described in D'Souza (1992). After an examination of the literature, this email measure still appears to **be** the most used measure about email attitudes yet it was done years before email became the everyday tool that it is now and before email client software made interaction with email more user-friendly. The profound changes in email and email usage in the last decade calls for more study in this area. This is an example of technological advancements outstripping the literature in this area.

According to a 2000 survey conducted by **AC.** Nielsen, 6 1 % of al1 households in Canada in 1999 are connected to the Internet. This percentage increased fiom 58% in 1998. Multiple ownership of personal computers is up as well as 30% of al1 Canadian households own more **than one** computer. According to Rogers (1995), the early majority represents **50%** of the population. Therefore, we are now past the stage of the

16

early majority **in** regards to cornputer usage. People are now considered computer literate based on their proficiency **with** cornputer programs, not computers themselves.

In recent years, the concept of computer literacy **has** ofien been explored in research studies (Ayerman et al, **1996;** Leh, **1998). This** research reviewed how educators define computer literacy. Computer literacy courses at several universities (Ayerman et al., 1996; Leh, **1998)** have common educational goals. The common computer concepts and skills students **are** presented with include word processing, spreadsheets, databases, email and searching on the Intemet. These universities, which include Mary Washington College, Arizona State University, Indiana University, Pennsylvania State University and the University of Virginia actually list computer applications that the students will **be**  instructed on. The different universities had different course structures and program requirements, but none of the universities considered knowledge of cornputer hardware or computer networks to **be** an essential part of **king** computer literate. Instead, the ability to competently use a varïety of computer programs is what **is** considered cornputer literacy at these universities. This is a change fiom the age of the innovators **and** the early adopters when computer literacy meant being able to construct one's own hardware and networking solutions.

In **1984,** Alberta Education published a definition of computer literacy . Zdunich **(1984)**  listed many computer cornpetencies needed for teachers to be considered computer literate. This list included items on computer programming, the role of the computer in society, computer terminology, computer architecture, and computer hardware &

**software.** Zdunich (1 **984)** included a 25 question cornputer literacy test which consisted of 22 programming questions and 3 computer fùnction questions. This report argues that in the age of the early adopters, the early to mid-1980's, people were considered computer literate based on their proficiency with computer software and hardware.

The present study examined participants' ability with one computer program related to their job requirements. This knowledge of a single computer program is a trend in the workplace, as people tend to need **to** know a specific computer program in order to accomplish their job tasks. In this study, Microsoft Outlook 97 was the productivity software the participants' supervisors felt the employees needed to **be** able to accomplish their jobs **tasks.** Examining workplace training may help us to better understand how adults learn when they are extrinsically motivated, intrinsically motivated or both. Singer (1978) argues that the leamers' curiosity needs to **be** engaged in order to **aid** active comprehension. A better understanding of the motivation to learn a new software program, **be** it extrinsic or intrinsic, **might** help designers create a way to better engage the learners' curiosity.

#### *Learner* Attitude

Leamer attitude is a significant predictor of success with regard to leaming about computers and how to use computers (Liu & Johnson, 1998; **Zhang** & Espinoza, 1998). A few studies (Knezek & Christensen, 1997 & Lui & Johnson, 1998) discuss the idea that a prime motivator for leamers was their enjoyment when **using** the computer. Another important factor in determining the attitudinal scores of participants are the attitudes of

people associated with the participant. The attitude of the instructor is a factor that affects student achievement in regards to computer technology. Chiero **(1997)** attempted to examine teacher attitudes about cornputers **and** came up with strategies for **limiting**  obstacles to computer incorporation in the classroom. The attitude of the instructor does not play a role in the present study because there was no person in the traditional role of instructor. Since Chiero (1997) found teacher attitudes affect student achievement, it might **be** interesting to observe the impact the lack of a teacher has on student achievement.

Another possible influencing factor is co-workers, depending on the social situation. Marcoulides **(1 995)** obtained statistical results that showed a near homogeneity in the police attitudinal results when it came to anxiety about cornputers. Marcoulides **(1995)**  theorized that the statistical results "suggest the operation of a social nom against admitting to high levels of anxiety about computers" (p. 809). The individualized nature of the present study, dong with the low number of participants, might influence participant achievement. In the present **study,** it will **be** interesting to see if the participant attitudinal results are homogenous or heterogeneous, especially given the nature of the sample used in the study.

Knezek & Christensen (1 **997)** found that computer anxiety was reduced as people progressed through their cornputer-based training programs. There **was** also evidence that, in general, participants came to perceive a more positive role for some aspects of information technology as they progressed through their computer-based training

programs. It is worth noting that Kay (1989) found that computer attitude correlated highly with computer literacy, experience and internal locus of control, which leads us to wonder about how great a role each of these factors play in people's attitudes about computers.

Regardless of how attitudes surrounding computers were evaluated, it appears that attitudes have an effect on participant performance. The present study addresses a gap in the literature since there **has** been very Little investigation into computer-based **training**  involving adult participants in the workplace. The majority of computer attitudinal studies **used** a population consisting of University undergraduate students. These studies, limited by their demographic homogeneity, used a non-random convenience sarnple as their population. **Thus,** the studies have limited generalizabiiity to adult populations because participants are very similar in education levels and age.

There have been studies that used a population other **than** undergraduate students. Studies not using undergraduate students **as** participants **mainly** stayed **within** the educational confines and focused on teachers (Knezek & Christensen, **1990)** or grade school students **(Shin,** Schallert, & Saveyne, 1994). Marcoulides et al. **(1995)** included a population of noneducators in the workplace, specifically police officers. Marcoulides did include undergraduate students and chose to compare the scores of the police **with** the scores of the students. Marcoulides **(1995)** found that "the results of the study indicated that the construct of computer **auxiety** remained invariant when assessed over a group of law enforcement officers, suggesting that the CAS is capable of measuring the same

anxiety constructs for **various** types of groups." (p. 809). The present study attempts too extend the literature base by shedding light on the attitudes of a diverse group of adult learners in a corporate environment.

Desmarias, Duquette, Renie, & Laurier, **(1998)** argued that a learners' behaviour in computer-aided instruction is in accordance **with** the leamers' personal representation of learning. They also argued that aduits ofien believe formal and traditional activities are more effective than informal and non-traditional activities. This belief might affect the learners' motivation which Liu & Johnson **(1998)** defined as a willingness to attempt to do something. Liu & Johnson **(1998)** also argued that motivation afTected performance and therefore, achievement. Desmarais et al. **(1 998)** did show a difference between the adults and the students in attitudes and awareness of their individual progress. These differences might affect motivation and achievement and this would seem to make it difficult to transfer attitudinal results fiom a population of undergraduate students to a population of adults.

# **Cornputer-based Training**

# *Definition* **of** *Terms*

In the literature, there are many terms used to explain the use of computer technology in instruction. They include:

- cornputer-aided instruction **(CAI)**
- computer-assisted learning (CAL)
- computer-mediated education (CME)
- computer-based training (CBT)
- technology-based **leaniing (TBL)**
- hypermedia, interactive computer-based education (HICBE)

Computer-based training **was** the term that fit the best for the method of instruction employed in this study for **the** following reasons:

- The instruction was entirely computer based.
- It was not aiding, mediating or assisting **any** other form of instruction.

The word "training" typifies the **type** of instruction in a workplace environment. By definition, training means practical instruction or drill, as to acquire a skill. The training in **this** study emphasized acquiring a practicai skill **with** little transfer to other programs. The level of user control **was** minimal. Training **has** a passive quality to **it,** as if a person were an empty vessel to be filled with learning from an outside entity. Much of the literature uses different terms for the same **type** of instruction on relevant concepts. Therefore, a thorough review of cornputer-based training will **be** discussed and expanded upon in the remainder of the review.

#### *Research Design and CBT*

There have been many studies that question whether computer based instruction truly enhances student achievement. Fletcher-Flinn & Gravatt (1995) found in their review of literature that there **was** a significant difference in the quality of instruction between cornputer-based **and** traditional instruction. They felt that the typical leaming advantage of computer-based over traditional instruction found in most studies could **be** explahed by a difference in instructional quality. They also discovered that few studies use equivalent instructional materials and methods due to the constraints on the research team, **thus** comparing **two** different things becomes similar to comparing apples and

oranges. These constraints include lack of available equivalent instructional products and lack of time, expertise or both for the research team to create materials that would be equivalent to computer-based materials.

Lansford **(1 999)** investigated whether computer based instruction enhances student achievement. Lansford ( **1999)** studied **the** effectiveness of computer-aided instruction on the Texas Academic Skills Program (TASP). This **study** reported conflicting results regarding **CAI** effectiveness. There **was** a definite financial justification for using **CA1** as it **was** less expensive to have students at cornputers instead of in fiont of teachers. The TASP exam results showed no significant difference between CAI and traditional instructor-led courses. This does not show any enhancement of student achievement, **only** a less expensive option to replace traditional instruction.

There are several reasons why Lansford **(1999)** believes *CAI* will **be** a satisfactory substitute to traditional instruction.

- Students working in **CA1** will **be** able to work at convenient times.
- Students taking courses at a distance will not need to commute.
- In CAI students are pretested and a personalized course of study is prescribed for each student.
- In CAI students can work at their own pace.
- In CAI students will spend their time on skills they need to learn.
- In CAI students will have tutorials, practice exercises, and tests over each skill.

Primarily, these are learner control and instructional design concems. Lansford **(1 999)**  argued that the **CA1** that students used was well designed. Askov & Bixler **(1996)** argued is not always the case **with** much of the **CA1** currently **king** used. Askov & Bixler **(1996)** wrote **an** article about which instructional format, program format and

management formats should **be** used in CA1 and which should **be** avoided. Some **CA1**  lacks pretests, tutorials, diagnostic tools or post-tests. The learner control aspect of Lansford's **(1999)** argument for why **CA1** offers a satisfactory substitute for traditional instruction will **be** covered in more detail later in this chapter.

## *CBT Revoiution*

There **has** been a trend in the literature on cornputer-based training to consider the computer as a revolution unto itself (Persico, 1997 & Patterson et ai. **1997).** Lately, the literature is beginning to look at the computer as just a tool (Salaberry, 2000). One overall design of computer-based instruction is not going to be enough for the diversity of people who will be using computer-based instruction in the future. The increased functionality of computers in the last few **years** is remarkable. For exampie, in **1983,**  Alberta Education studied the implementation of microcomputers into an elementary school library (Meyonohk, 1983). This report involved using two 48K microcomputers with 16K **RAM** cards as electronic card catalogues for staff and students to use to enhance leaming. Currently, a **blank** Microsoft Word **97** document is 19K. This difference in technological requirements is astounding . The revolutionary changes **in** the capabilities of computers make the fmdings of **rnany** studies practically irrelevant. While the results of the studies are still reliable, there is little of current practical value for educators. More studies need to **be** done which update **fmdings** fiom previous studies, especially **with** regard to cornputer-based training.
To **draw an** extreme example of a study **with** Little practical relevance today, a study a century ago might have compared the effects of two brands of buggy whips used by carriage drivers on the flow of traffic. The results may be reliable, but not valid as the technology currently being used **has** progressed well beyond this particular tool. Khalili and Shashaani **(1994)** did an interesting meta-analysis on the effectiveness of computer applications in improving students' academic achievement. They found that there were significant positive effects on student achievement if the training took place for **no** les then 3 weeks and no more then 2 months. Before 3 weeks and after 2 months, the achievement levels were significantly lower. As a note about the study, Khalili & Shashaani **(1 994)** stated that a graphical computer interface attracted learners' attention and increased their cognitive learning. Today, a person is **hard** pressed to find a computer that does not have a graphical interface, let alone someone who uses a textbased interface on a regular basis. An area of the literature that could be fùrther hvestigated is whether the results of Khalili & Shashaani **(1994)** study would hold true today if it was repeated using computers with graphical user interfaces and current multimedia capabilities.

#### *Strucfure of instruction*

The structure of instruction is another area that **has** corne under **some** scrutiny (Desmarias et al., **1998;** Diaz, Aedo, Torra, **Miranda,** & Martin, **1998;** Okolo & Ferretti, **1996;**  Persico, **1997;** and Wild & **Quinn, 1998).** There are **many** instructional design concepts that must **be** addressed in computer-based **training.** Different studies tend to use different terminology and conceptual frameworks to frame their arguments. Desmarias et al.

(1998) suggest that the age and experïence of the users impact navigation and browsing behaviour. When **users are initiafly** presented with material, their behaviour is quite erratic as they are in an exploratory mode. As they become more familiar with the material, their behaviour becomes **more** linear. This parallels the way age appears to affect users; the younger they are, the more erratic the behaviour. Therefore, adults **are**  much more linear in their behaviour involving computers than children. This behaviour was measwed by Desmarias et al. (1998) by the observation of leamers as they interacted with the instructional program. Adults seemed to take a more systematic approach, including focussing on certain types of tasks.

The difference in behaviour between children and adults might **be** in part the result of the different motivation in the two groups. Children in a learning environment seem to explore and play, white adults seem to **be** focused on how to achieve their academic objective with a concern for the time they spend learning. The linear nature of adult behaviour might be representative of the **busy** nature of the workplace. Adults in the workplace have **rnany** tasks to complete and often **time** becomes a factor in the completion of these tasks. Children have different priorities in their life. Children in school are used to exploring and are often encouraged to spend more time with something that is new or interests them. This allows children the luxury to explore things with less of a focus on time. When children are exploring **things,** they are Ieaming but it is not dways what adults might want or expect them to leam. This would seem to be similar to groups that **walk** the same distance through the woods. If one group walks quickly and the other group walks slowly **and** stops to smell the flowers, it would **be** arguable as to

which **one has** leamed **more fiom the** walk. Ifthe reason for the walk **was** to finish, then the quick group achieved **this** ahead of the slower group. If the reason for the walk **was**  to **lem** about their cornpanions **and** flowers, then the slower group rnight have had more success than the quick group. **The** effectiveness of the educational experience depends on the motivation **and** the **needs** of the learner.

Desmarias et al. (1998) puts forth a six-point framework for creating instructional material that coincides with their six steps of problem solving. These steps include:

- Reading
- Analyzing
- Exploring
- Planning
- Implementing
- Verifying

**This** six point framework is quite in-depth which is a contrast fiom more theoretical frameworks like the ones presented by Wild & Quinn (1998) and Diaz et al. (1998).

Wild & Quinn (1998) present a three-point framework, which suggests categories for consideration, including focus on cognitive processes, provision of information resources, and include scaffolded reflection. Diaz et al. (1998) created a Generic Model of Strategy (GMS) which broke the creation process into three parts:

- creating **an** exercise statement so the leamer knows what is to **be** covered
- management of the program reaction to the learner interactions
- feedback that the learner receives from the program

The literatwe on instructional design also views the creation of instructional material from the standpoint of implementation. There are a number of checklists and rules of thumb that are **meant** to help buyers, users or both to choose the instructional material that will be most beneficial to them (Askov & Bixler, 1996; Kaufman, Tesolowski & **Roth, 1989).** This **type** of literature typically focuses on the type of instructional activity for which the user wants the computer program. Askov and Bixler (1996) identify seven different formats of computer assisted instruction which they obtained fiom Alessi & Trollip **(1 985).** These formats are:

- tutorial
- simulation  $\bullet$
- assessment
- **demonstration/presentation**
- drill & practice
- leaming games
- problem solving

Lists like this allow less experienced users the opportunity to determine exactly what they plan to **use** the instructional software for. For example, a tutorial may **be** better **than** drill and practice if the goal is understanding a new concept in math versus learning a list of spelling words.

### *Learner Control* **and** CBT

Learner control is an important **theme** in the literature. Most studies agree learner control is vital to the creation of knowledge (Clariana, Ross & Morrison, 1991; Diaz et al. 1998; Lee & Lee, **1991** ; Shin, Schallert & Saverge, **1994;** Stanton & Stammers, **1990).** Learner control involves the amount of interaction and choice that is possible between the user and the content provided by the computer program. Concepts associated **with** control of leaming include pacing of instruction, generation of knowledge cues, and format of

feedback. Cornputer-assisted leamuig often, but not always as is the case **with** PLS, assumes learners are the **best** judges of their learning needs.

Leamer control ties directly to recall and retention of information. The amount of leamer control affects the leamers' generative learning (Kinzie, Sullivan, & Berdel, 1 **992).**  Leamers create individualized leaniing procedures that work well for them. **A** limit on leamer control could dso limit the learners' interaction **with** the material and was found to **be** contrary to generative leaming (King, **1992).** King **(1 992)** argues that the greater degree of leamer control, the more opportunity the learner gets to choose what recall and retention activities work **best** for **them.** 

Lee & Lee (1991) presented an argument comparing learner control and program control. They argued that the level of previous learner knowledge **was** the deciding factor for what is the appropriate style for the instructional prograrn. Lee & Lee **(1991)** found that the greater the amount of previous knowledge, the greater the advantages of leamer control. The logical continuation of **this thought** is the less previous knowledge a leamer has, the greater the advantages of more prograrn control. **Shin,** Schallert & Saverge (1 **994)** found that **the** results of learner control and previous knowledge studies were not as clear cut as the Lee & Lee **(1 99 1)** study. Shin, Schallert & Saverge **(1 994)** found rnany factors that could affect the results of Lee & Lee's (1 **991) study.** These factors include attitude of the learners, age, experience navigating in a cornputer application **and**  the amount of advisement in the instructional application.

# **Feedback** in CBT

Feedback is the **final** concept to **be discussed** in this review. **Clariana,** Ross & Momson (1 **99 1)** found that it is very important for leamers get feedback of some kind during their instructional session. There are "significant benefits" to the user for even a minimal amount of feedback over no feedback at **al1** (Clariana et al, **199 1** ). Feedback in computer-based training **has** many different variables that need to **be** presented. The variables include **tirne,** adaptiveness, generation, purpose and structure. In the **past,**  feedback in instructional programs **was** often **just** the score on the final test.

Currently, feedback in computer-based training has a number of variables. The variable of time deals **with** when the user receives feedback. The user can receive feedback during instruction, **after** instruction, during evaluation and afier evaluation. There is also the possibility to receive time-delayed feedback to allow the user to think about the question that triggered the feedback. **Kulik** & **Kulik (1988)** concluded that feedback immediately after user response **was** best for most instructionai situations. In a situation where test questions were used as instruction, then delayed feedback worked best.

Feedback can be generated by more **than** the program. It is possible for the lemer to **create his** or her own feedback. Learners *cm* use self-generated categories and comments to make the feedback more relevant for them. By making the memory feedback cues distinctive and compatible to their **own** memory trace, learners improve their ability to remember and comprehend information (Davey & McBride, 1986; and Baeckman & Mantyla, **1988).** 

The purpose of feedback is another important variable. Evaluative feedback **can be** as simple as a correct or incorrect message. It may include statistics regarding the number of correct versus incorrect responses or other quantitative data such as the time it took to complete the training. If the purpose of the feedback is instructional, then explanations and greater detailed information may **be** provided. instructional feedback might also lead to fûrther questions or data to allow the learner to explore a topic of interest or review a topic of difficuity for the learner.

The detail that feedback presents can be quite diverse. Depending on the learner and the nature of the feedback, it can range from minimal to verbose. Detail dovetails with the structure of the feedback. Qualitative and quantitative feedback require different structures, as do instructional and evaluative feedback.

One of the strengths of computer-based training is the possibility for adaptive feedback. Straetmans & Eggen (1998) examïned computerized adaptive testing and Item Response Theory. Item Response Theory allows the computer program to have knowledge benchmarks. The program assumes that if the learner can answer a question correctly, **then** the learner can answer al1 the previous questions correctly. The program skips questions when it gives the test to the learner. When the learner answers a question incorrectly, the program skips back in the question list. This skipping back allows the leamer to answer a previously unanswered question. One example is a person completing a computerized adaptive test who is asked every fourth question. The person

answers Ouestions one, five and nine correctly before incorrectly answering Ouestion 13. The program then skips back to ask a question between the **last** correct question **(nine)**  and the incorrect question  $(13)$ . In this case Question 11 is the middle question and the person answers it incorrectly. The program then repeats the skip back process to corne up with Question 10 because it is between the last correct question (nine) and the last incorrect question (11). If the person answers Question 10 correctly, then their level of **mastery** of the material will **be** at the level of Question 10. This adaptiveness is a time saving as it allows the program to determine the level of mastery in seven questions instead of 10. The larger the skip interval and the farther dong in the test a person progresses, the more efficient the testing process. If the person answered Question 13 correctly, they would not have been presented with Ouestions 10, 11 and 12. This is an example of adaptive instructional feedback that could work well with the current computer technology.

The **main** benefits of adaptive testing are test difficulty, test length and question security. An adaptive test adapts itself to the ability of each person **taking** the test. Therefore each test has an individualized difficulty level rather than a generic difficulty targeted at the average ability level of people in the test group. Adaptive testing allows a person to answer fewer test questions, thus allowing the test to be completed in less tirne. It also helps improve the security of the test because each **person** takes a different test. Other advantages of cornputer-based adaptive testing include on demand test delivery, computer-based test **marking,** and the ability to include multimedia materials (audio and video files) to make the test tasks more Iike real-life **tasks.** 

With all the possible advantages of adaptive testing, including test difficulty, test length and question **security,** this study did not use adaptive testing. For the purpose of this study, howledge retention will **be** measured **by** assessing participants' scores on a test given at 4 different times over a period of **60** days. This evaluation tool is made **up** of knowledge questions. These questions are at the knowledge processing level **as** Bloom defïned knowledge **in** his taxonomy of instructional objectives (Bloom, 1956). The testing procedures and materials will **be** discussed in greater detail in the Method and Discussion chapters of this thesis.

#### **Conclusion**

From the literature review on knowledge retention and computer-based training, a gap **was** identified in the current research literature on instructional design to increase knowledge retention in technology- based instruction (Caple, **1 996;** Fletcher-F linn & Gravatt, 1995; and Straetmans & Eggen, 1998). Determining the long-term effects of instructionally designed and learner designed knowledge retention activities may provide useful information for future instructional program designs. Many studies are knowledge retention studies or cornputer studies; few are **both.** There is a definite need to explore these issues together, **as** the trend toward more computer-based training continues (Caple, **1996).** 

In the present study, three conditions of knowledge retention activities were examined. The **first** condition **was** "unrequested retention activities" that users did on their own without any prompting from researchers. The second condition was retention activities that the **users** cornpleted on their **own** after king asked **by** the researchers to generate their own **review** schedule and questions. The third condition was computer generated knowledge retention activities the users completed. The three groups were instructed **in**  the usage of **the** same computer program and given the sarne evaluative tools over the same period of time.

Judging by the present research literature on computer-based training, the present study should contribute to present understanding **and** knowledge because it examines attitudes over an extended period. More studies are needed to explore **the** evolution of attitudes **about** cornputers over **an** extended period of tirne.

#### **CHAPTER 3**

#### **METHOD**

This chapter describes the research design, training sessions, testing procedures, materials and the data collection procedures used in the present study. This chapter concludes with a description of the sample along with the materials used **by** the participants.

#### **Overview**

The purpose of this study **was** to evaluate the effectiveness of knowledge retention activities and cornputer-based training for learning about a computer application. **The**  participants were adult employees of a multinational Company who learned Microsofi Outlook 97. The design of this study **was** a quasi-experirnental and used a convenience sample with a pretest-posttest control group. The study involved random assignment of participants into one of three groups and providing training in portions of Microsofi Outlook 97, a workgroup and individual desktop information management program, which will **be** described in greater detail in a subsequent section. Afier training, each group completed a different regime of knowledge retention activities. The investigator administered the same content test on four occasions to measure knowledge retention among the groups. The testing occurred before training, directly **afier** training, 30 days after training and 60 days after training. The initial training took place in mid-June in a university computer lab. The knowledge retention **and** testing portions of the study took **place** at the downtown Company offices and on the Internet over the 60 days **(July and August)** following training. See Figure 3.1 for a diagram of **the research** procedure.

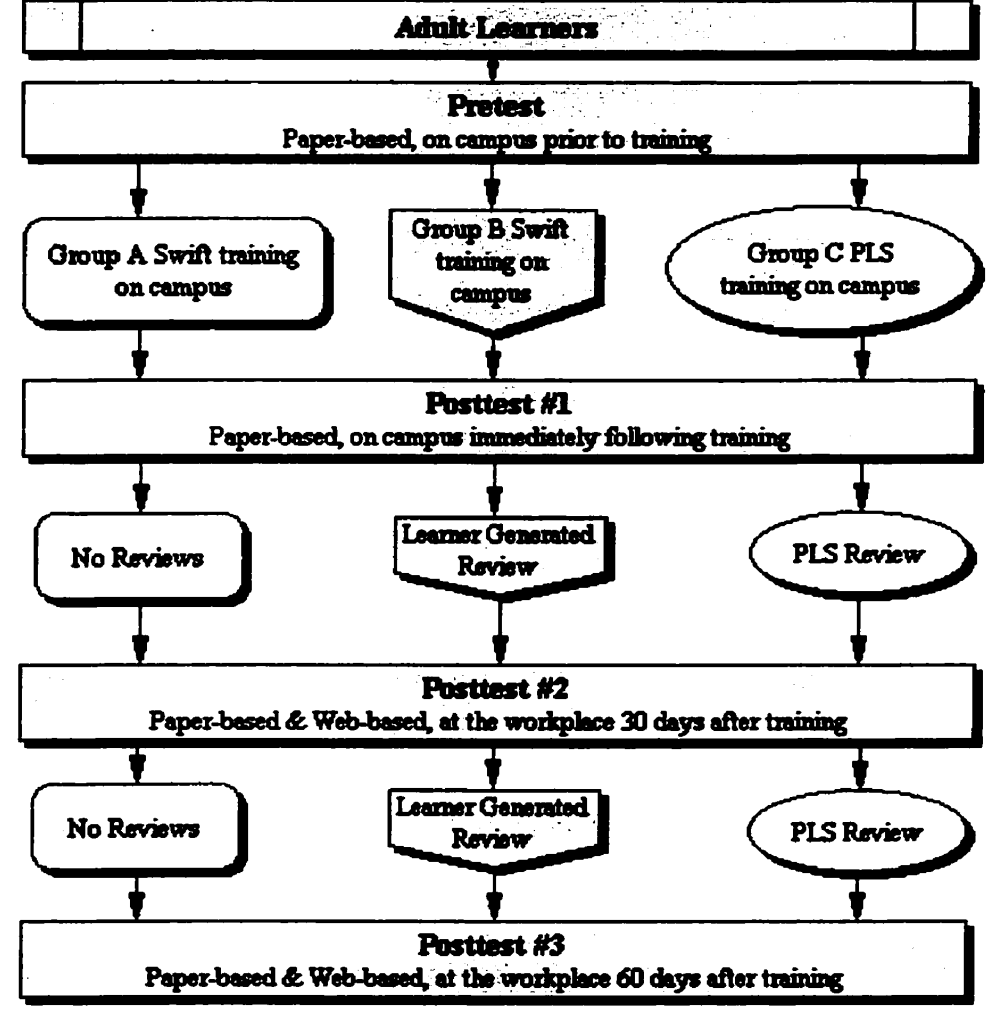

Figure  $3.1$  – Method map of research design

#### **Procedure**

The study involved participants **who** completed training **in** portions of Microsoft Outlook 97, **and then** took a **the** content evaluation test **(Appendix** A) on different occasions. The test items **were** the **same** for each administration, which allowed the test to act as a review constant. The pretest was carried **out** before the **participants** received **any** training. The

second evaluation was done on the same day directly after the training session. The third evaluation occurred approximately 30 days after the initial training session and the final evaluation came approximately 60 days after the initial training session.

## *Organization of Training*

Training was done over three days at a university computer lab, with individual participants spending only one day at the lab. The participants traveled to the computer lab, were given lunch, and stayed until the **training** and posttest was complete. Since the training and the posttest were self-paced, the participants stayed between 4 and 7 hours depending on the pace of the participant. The participants were randomly split into three groups: group **A,** group B and group C. Groups A and B used an instructional computer program called SWIFT, which will **be** described in a subsequent section. Group C employed a program called the Profound Learning System, which will also be descnbed in a subsequent section. Even though there were 25 cornputers in the lab, the scheduling process limited the number of daily participants from a maximum of 17 and a **minimum**  of 12. Approximately one third of each group receiving training during any given day. Each participant was assigned a password and user **ID.** Only the primary researcher had access to the list of passwords and user IDs.

The vice-president of Profound Leaming Systems helped participants with any technical problems **they** had with either system during **the** training sessions. The vice-president is the same person who did the demonstrations and introductory explanations for the participants before the training began.

Training was a full day session on campus to learn how to use the computer program Microsoft Outlook 97. To ensure that each participant could complete the entire training session in a single day, the calendar and email functions of Microsoft Outlook 97 were omitted fiom the training. Participants were told they would **be** given the opportunity to take **training** on these two functions afler the completion of the research study. Training days started at 9:00 a.m. in the computer lab **with** a brief introduction of the organizational team involved in the research study. The participants were thanked for their participation in this research project. An explanation of the logistics of the study emphasized the self-paced instruction and the 9:00 a.m. to 4:00 p.m. time frame of the training day. The participants were allowed discretionary coffee breaks. There was one officiaily **scheduled** break in the **morning,** but the aftemoon break was totally unstructured.

The delivery format of the test changed several times prior to implementation. Initially, it was decided that the researcher would administer a pencil and paper test. After discussions, this procedure was changed to evaluations and surveys posted **to** the Intemet. Finally, it was altered again to employ self-marking evaluations that would be completed using WebCT. Due to limitations in **time** and the fùnctionality of WebCT, the evaluations and surveys were then to be completed in Microsofi FrontPage 2000. In FrontPage 2000, it is possible to submit the data directly into a Microsoft Oracle 2000 database. Due to tecbnical problems, **this** did not work. For the training sessions, the evaluations and surveys were administered **using** pencil and paper documents hand

38

scored by the researcher. By the **tirne** of the **post** 30 **day** evaiuations, participants could choose from the materiai which **was** available in two delivery formats, which were a paper-based test **and** a web-based test. The majority of the participants chose the traditional pencil and paper documents. A few participants chose to complete the online evaluation and survey. The oniine material was a web-based form that **was** created **in HTML** code by the researcher. This form sent the submitted data to a text file the researcher hand scored. Each participant also printed a copy of the online evaluation and survey before they submitted it in case of a technical problem. An independent reviewer who had no other contact with the study evaluated the hand scored documents and later assured that the evaluations were marked accurately according to the answer key **that** was provided by Profound Learning Systems.

The participants filled out three surveys. The first survey entitled, "Pre-Training Survey" (Appendix B) **was** completed just before the participants did the pretest. After training, the participants completed an anonymous comment sheet (Appendix C). The participants completed the final survey entitled, "Post-training Survey" (Appendix D) just before they completed the 30 day test.

The research study was described to the participants prior to their signing of consent **foms** (Appendix E). The participants were assured that the individual results wodd **be**  kept confidential and only group results would be reported in the study. The participants were also told their employer would not find out the scores of the evaluations. This procedure was an active attempt to reduce anxiety about training performance being

linked to evaluations of job performance. This anonymity meant people could drop out of the study without repercussions at their workplace. All participants were asked not to discuss the research project with anyone else in the study until the pst *60* day evaluations were completed. Because there were differences in the follow up activities, this was an attempt to control the evaluation data for error. Participants were allowed to pick whatever computer they wanted for their training. The cornputers had wooden, swiveling chairs. The chairs by the tables were plastic. Participants were fiee to exchange chairs as they **saw** fit throughout the training session. The uncornfortable chairs was one of the major cornplaints made by the participants about the training session.

When the introduction **was** frnished, Group C was separated fiom Groups **A** and B. Group C **was** taken to another room and given a demonstration and **an** explanation of the Profound Leaming System by the vice-president of Profound Learning Systems. When the demonstration and explanation was finished, Group C **was** given the pre-training survey and then the pretest by the researcher. While Group C was out of the computer lab, Groups A and B were given the pre-training survey and the pretest by the researcher. When Groups A and B had completed the survey and pretest, the SWIFT computer program was demonstrated and explained to them by the vice-president of Profound Learning Systems. Group C completed the pre-training swey and the pretest after the program dernonstration and Groups A and B completed the pre-training survey and the pretest before the program demonstration because the vice-president of Profound Learning Systerns was the person doing the demonstration of both computer programs.

This procedure, which involved separating the groups and the different order of events presented by the vice-president of Profound **Leaming** Systems, rnight have led to a Hawthorne Effect (Gottfredson, 1996; Jones, 1992) due to the possible participant belief that one group is receiving different (and perhaps preferable) treatment than the rest of the participants in the **study.** 

After the three groups took a brief break together, everyone returned to the computer lab by 10:20 **a.m.** to **start** the training on Microsoft Outlook 97. Both instructional programs allowed learners control of how quickly they would progress through the instructional material. Participants took a lunch **break** of approximately 30 to 60 minutes at a location of each individuals choice. Lunch was provided in the lab, and everyone chose to **stay** in the lab rather **than** leave for a meal. When one participant went back **to** the **training**  program, the participants followed this example and continued on with the training without any prompting from the research team. The participants finished the training programs at various times in the afternoon, ranging from 12:30 until 3:35. After the training **was** complete, each person **arranged** a time to do the 30 and 60 day pst treatment evaluations with the primary researcher. When the scheduling **was** completed, each participant was given an anonymous comment sheet and the first posttest. After the posttest was submitted to the researcher, the participant left the training lab with post training follow up instructions.

The two **SWIFT** groups, A and B, went through the **same training.** The difierence in each group came after the content acquisition (training) phase was complete. Each group

was given a different set of instructions as a follow-up to the content acquisition as to what they were to do **with** regard to the study for the 60 days following the training. This **was** called the retention phase of the experiment. Group **A** (Appendix F) was thanked for their participation and asked to take the post tests at  $30$  and  $60$  days following the training day. Group B (Appendix G) was thanked for their participation and asked to take the post tests at 30 and 60 days following the training day. Group B **was** also instructed to independently review the SWIFT program for approximately **5** minutes a *day* for the length of the study. This group **was** given a CD-ROM with the SWIFT program on it and instructions on how to install it onto their computers at home or at their work place. Group C used the Profound Leaming System (PLSystem). They were given instructions (Appendix **H)** to log in to the PLSystem for the retention questions that the program would generate each day. These retention questions were programmed to take approximately **5** minutes each day. Every participant received a **thank** you by email for **taking** part in the research study the day after they went **through** the training.

## *Posttesf Evaluations*

Eleven days before the post 30 day evaluation, every participant **was** sent an email reminder of the date and time they had agreed to for post testing. A large number of the participants needed to change their scheduled posttest appointments due to conflicts with other work commitments. These commitments included meetings, vacation time and work that were more important to them than the research study. Many of the time conflicts resulted in participant withdrawal fiom the study that **will** be described in detail in **the** next section.

#### **Participants**

The participants of this study were a convenience sample. Al1 were employees of a multinational oil and **gas** company that **has** an office in a city in western Canada. Ail employees were invited to participate in a study that involved a training session and two post training evaluation sessions, at 30 and 60 days after the initiai training session. The volunteers were given no incentive to participate in this study other **than** to allow them the opportunity to engage in some fiee organized computer software training.

Management considered the material presented in the content acquisition phase of this study to **be** advantageous to employees for their present job tasks. It **was** hoped that the inherent advantages of additional training would **be** a motivator for individuals to participate in this study. Participants were also provided **with** a lunch given that they traveled to campus to participate in the study.

The study initially started **with** 68 people who volunteered for the training sessions although only forty-two people arrived at the **training** site. When the training was completed, forty-two participants **had been** trained and had scheduled the pst 30 and post 60 day evaluations. The post 30 day evaluations were eventually spread over seven different dates when the researcher went to the company offices to personally oversee the evaluations. The dates were spread out due to scheduling problems. Rather **than** exactly

**30** days after **training,** the dates ranged fiom 23 to 42 days after the training sessions. Some participants were unable to accommodate these dates into their schedules. Several participants were **king** transferred and others came to the city just for this training fiom places quite some distance fiom the training area. These participants requested that the post evaluations and surveys **be** posted on the Internet so that they could **be** completed when the participants had free time in their schedules. By the end of the post 30 day evaiuations, seven participants had dropped out of the study. This lefi 35 participants for the post **60** day evaiuations.

The post 60 day evaluations were spread over 5 different dates to accommodate the schedules of the participants. As with the post **30** day evaiuations, the post **60** day evaiuations were not exactly **60** days **after** the **training** was finished. **The** dates ranged fiom **56** to 7 **1** days afler the training sessions. The post **60** day evaluation **was** aiso posted to the Intemet for the participants who were unable to corne to the downtown meeting room at the time the post 60 day evaluations were done. By the end of the study, 32 participants remained as 3 had dropped out between the **30** and **60** day posttests.

## **Materials**

## *Pre-Training Survey*

The pre-training survey (Appendix B) was designed to measure existing attitudes that participants had about computers. The pre-training survey also gathered demographic data fiom participants, such as information about previous experience with computers, accessibility of computers, computer usage, age and gender. Kay's (1989) Affective

Scale **was** used to gather information about participants feelings about computers using a ten question index based on a five point semantic differential scale. The computer attitude measure (CAM) index of the survey **was** fiom **Kay** (1 993). The Cam consists of 10 questions about typical and atypical user behaviour iavolving computers. It is a **<sup>5</sup>** point Likert scale which has scores ranging from 1) Extremely Likely to 5) Extremely Unlikely.

#### *Final Survey*

*The* **finai** survey (Appendix **D) was** given to participants just before they received the post 30 day evaluation. The Computer Attitude Questionnaire **(CAQ)** (Knezek & **Miyashita, 1993)** consists of a twelve-question index based on a **5** point Likert scale. The **CAQ** gathered information about attitudes on computer importance, computer enjoyment, computer anxiety and computer seclusion. It has scores ranging from Strongly Agree (SA scored **l),** Agree **(A** scored 2), Undecided (U scored 3), Disagree (D scored 4) and Strongly Disagree (SD scored 5). The survey also asked the participants to estimate how much they had reviewed the material since the training session. The review question had scores **ranging** fiom never to every day.

### *Questionnaire*

The second survey was a questionnaire given when the participant had completed the **training** and had not yet done the post **training** evaluation. This survey **was** an anonymous comment sheet which asked only for the instructional program that the participant had worked on and **any** comrnents the participants had about the **program** or the **training.** To **assure** anonymity, the participants did not return the comment sheets to the researcher. There was a **box** on the table near the exit and the participants put the sheets in the **box** so that no one could connect the sheets with a particular person.

## *Content Evaluation Test*

The content evaluation test was provided by Profound Leaming Systems and consisted of 100 knowledge level questions (Bloom, **1956)** about Microsoft Outlook 97. In addition to the 100 content questions, the research team added 100 confidence questions. Each content question was matched with a confidence question to measure participant's confidence in their response to each content question. Each content question **was** worth one point **making** the test 100 points. The confidence questions were not scored as part of the test. The test **was** divided into 3 types of questions. There were 77 true or false questions, 7 multiple choice questions with one correct answer and 16 multiple choice questions with possibly more **than** one **right** answer. For the 16 multiple choice questions, participants were asked to choose every correct answer for the question. The number of correct answers varied fiom one, **two** or three answers per question. To satisfactorily answer a question, the participants needed to get the all the correct answers for each question. If they chose two correct answers out of the four choices, but there were three correct choices, then the participant did not answer the question satisfactonly.

# **Data Analysis Software**

The statistical software package SPSS 10.0 for Windows (SPSS Inc., 2000) **was** used to perform the descriptive data analysis.

# *ProJiound Learning System*

**The Profound Learning System (Profound Learning Systems hc., 1999-2000); is an Intemet-based instructional software program designed to individualize content retention activities afler an instructional session ends (see Figure 3.1). The program uses audio,**  text, video, and still graphics in the instructional portion of the program. The PLSystem includes the functionality to launch the target program the user is being taught about.

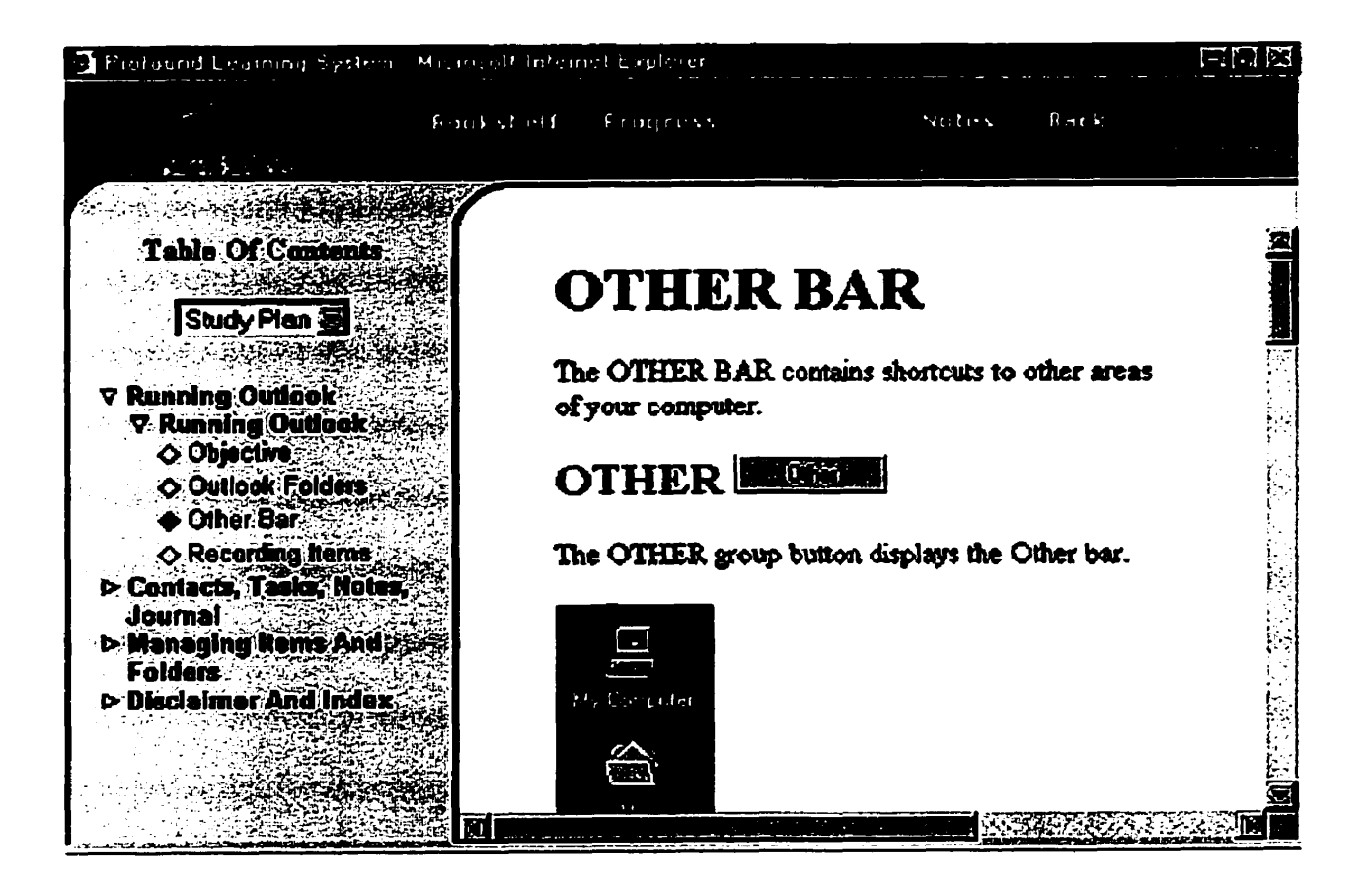

**Figure 3.2** - **The Profound Learning System Sample Page** 

PLS has a six button program navigation system that is always present at the top of the window when people are logged onto the program. **There** is a second navigation system that is evident as people take **their training,** which is down the lefi-hand side of the screen and consists of the table of contents. The table of contents is expandable and can display headings **and** sub-headings of the content in the program. **A** colour coding system shows the user the current content **area.** 

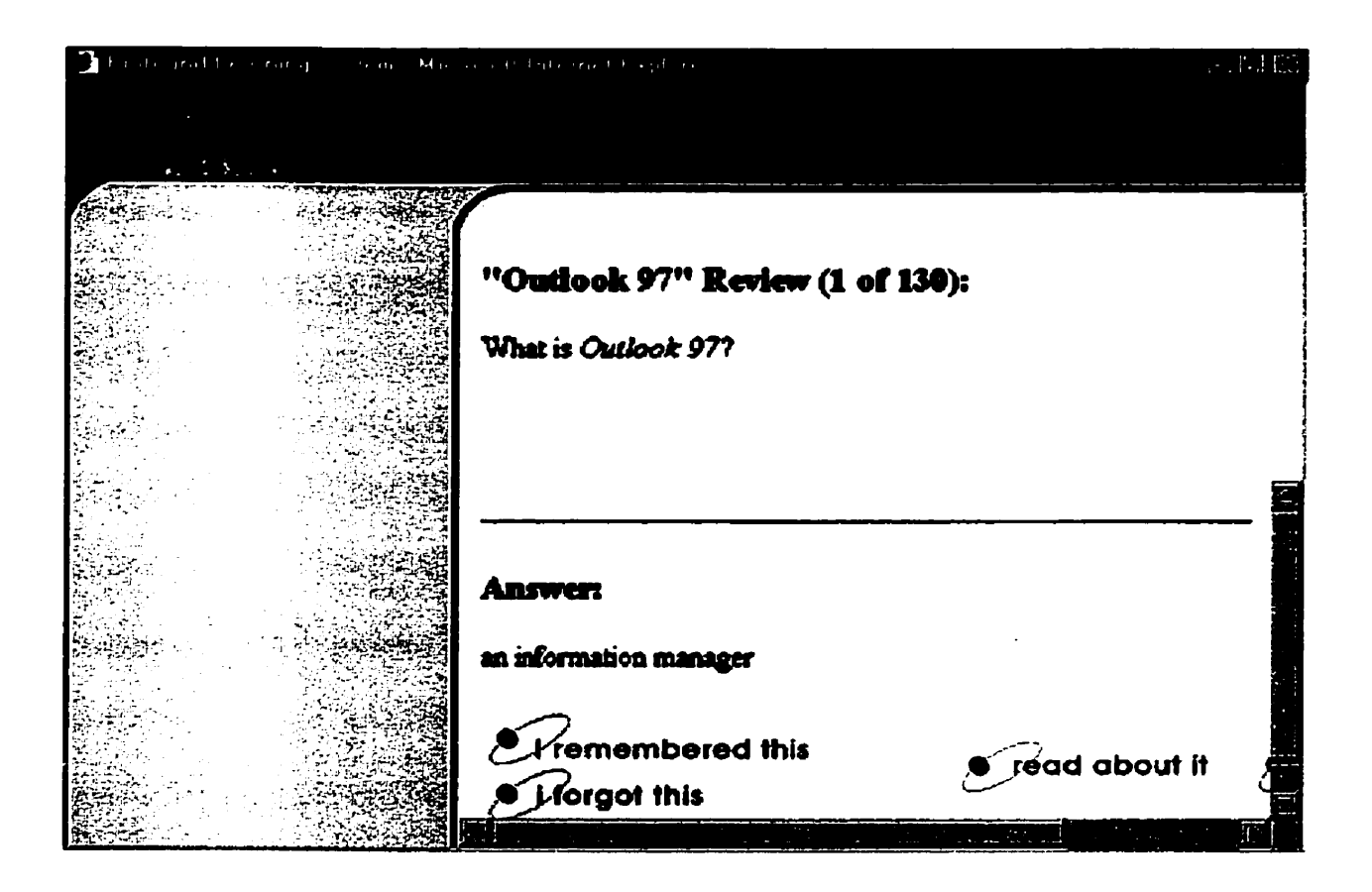

Figure 3.3 - The Profound **Learning** Engine

The retention aspect of the program **is nui** by the Profound Leaming Engine (PLEngine), which modifies the retention activities and provides feedback to the leamer about their achievement based on a maintenance rehearsal mode1 of information recycling. The PLEngine requires the user to log into the program on a daily basis to answer retention questions about instructionai material presented at the **training** session. With this log on, user performance is recorded to track the learning rate for each user. The program screen is split horizontally **with** the review question in the top section and the answer in the bottom section (See Figure 3.2). The bottom section aiso includes interactive options for the leamer. If the user chooses **"1** remembered **this",** that is considered a correct score on the review question. If the user chooses **"1** forgot **this",** that is considered an incorrect score on the review question. The user **may** also chose the "read about it" option. This causes a pop up window to appear with the same information that was presented to the user when they went through the instructional aspect of the training session. There is a fourth option in the retention aspect of the program. "Quit Review" allows the user to end the current review. Any review questions that were scheduled to **be** answered will automatically **be** added to the review queue. If the user cornes back to the review aspect of the program that day, the remaining questions in the queue will be presented to the user. If the user logs in the next day, then more questions are added to the queue so the user gets the new questions plus the questions that were left fiom the previous day.

The PLS summarizes the progress of the user on the Knowledge Retention Progress page (See Table 3.1 ).

| amic Level, a ten tion                          |                        |
|-------------------------------------------------|------------------------|
| Ebook                                           | Outlook 97             |
| <b>Current Learning Rate</b>                    | 90%                    |
| Date of Last Review                             | 2000-08-23             |
| <b>Total Number of Questions to Review</b>      | 174                    |
| Number of questions for review today (advanced) | 109                    |
| Estimated time to complete today's review       | 14 minutes, 32 seconds |

Table 3.1 - PLS **Summary** of Learner Progress

This progress page includes information about six variables in the program. The first of which is the course that is **king** reviewed, called the eBook. There are also details on the percentage of times the user chose **"I** remember this", the nurnber of questions to **be**  reviewed and a time estimate for how long it should take to complete the scheduled review. This progress page provides al1 the feedback the PLS users received during the knowledge retention portion of the study.

Group C used the PLSystem **program** in the content acquisition and retention phases of the research study. PLSystem is an Intemet based instructional program, therefore a cornputer with an Intemet comection is required to use this program. Each learner had to progress through the training covering the same material. The learners controlled the speed in which they progressed through the instructional material. This allowed **the**  participants to pace their learning to match their individual needs and abilities. There

was little else in the way of user control in the PLSystem. The review activities were strictly controlled by the PLEngine **so** there was no way participants could control the activities they would do or the topics they would review. According to Clariana, Ross & Momson **(1 99 l),** Diaz et **al. (1 998),** Lee & Lee **(1 99 1** ), Shin, Schallert & Saverge **(1 994),**  and Stanton & Stammers (1990), learner control is vital to the creation of knowledge. Learner control involves the amount of interaction and choice that is possible between the user and the content provided by the computer program. Therefore the lack of interaction and choice the Profound Learning System seems to be in direct contrast to the principles of learner control **and** the creation of knowledge. King **(1992),** Spiegel & Banifaldi **(1994),** and Stewart **(1989) al1** found that generative study is more conducive to learning if there is learner controlled interaction between the learner and the instmctional material. The program controlled nature of the Profound Leaming System makes the assumption that the program knows more **than** the learner about what is best instructionally for the leamer. Lee & Lee **(199 1)** found that this was the **case** only when learners had little previous knowledge about the instructional material. **This** assumption that the program knows what is best for the learner could be a drawback as learners acquire knowledge and progress through the instmctional program

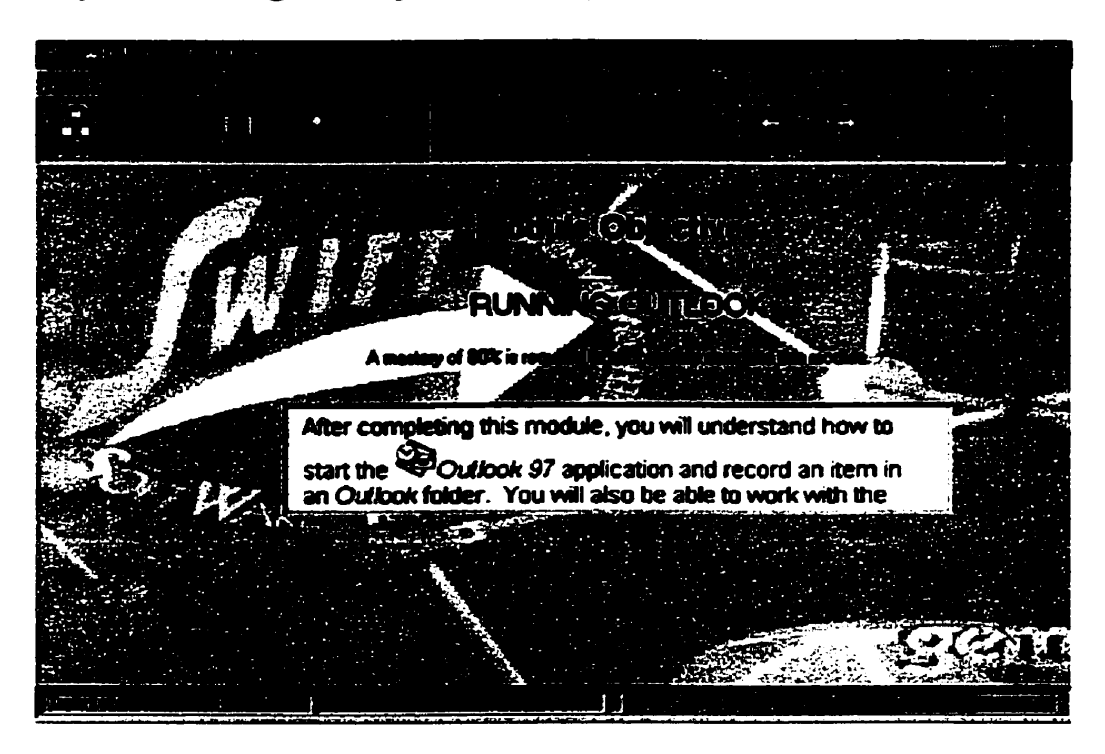

Figure 3.4 - SWIFT (SoftWare Intelligent Freeform Training) Introduction Screen

The SWIFT program (Gemini Learning Systems hc., **1 990-** 1999) is a CD-ROM based instructional software program designed **with an** interactive Adaptive **Leaming**  Environment (ALE). This program **was** used in the instructional and retention phases of the research **study** by Groups **A** & B. The program uses video, audio, animation, text, and links to extemal applications to present the instructional content, in this case content on Microsoft Outlook 97 to the user. **SWIFT** uses **an** adaptive testing **algorithm** that shortens testing time while determining the learners mastery or non-mastery of the course. SWIFT'S adaptive testing is based **on** the concepts examined by Straetmans & Eggen (1998). With SWIFT, the program needs to **be** installed on the computer **with** the **CD-**ROM in the CD-ROM drive.

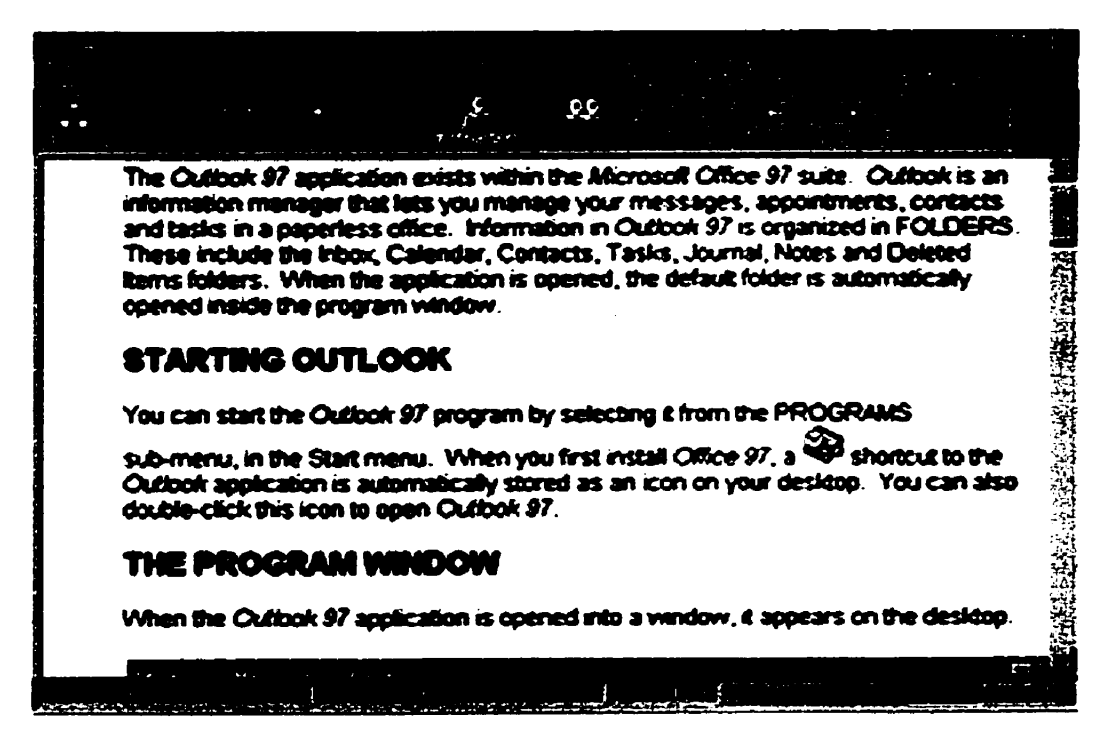

Figure 3.5 - SWIFT Instructional Screen

The SWIFT program has module pretests, exercises, quizzes, module posttests, and a course posttest that were disabled for this study. In the **full** version of SWIFT, whenever a learner reaches a preset point, **an** evaluation will test them on the content. Since these evaluations were not built into PLS, it was felt that they would give the groups using the SWIFT program an advantage over the **PLS** group. While using the SWIFT program, each learner **has** to progress through the **training** covering the same material. The learners were able to progress at their own speed. SWIFT can **track** and record the learner's navigation through their course, allow them to review their path, go back to any location, or access guidance if desired. This information is stored and available through the Enterprise Learning Manager (ELM). The ELM provides a graphical Course Map that can be turned on or off as the learner progresses through their course. The map

displays the learner's progress and provides navigation to go directly to any topic of interest, view a video or do an exercise. This allowed the participants to pace their leaming to match their individual needs and abilities.

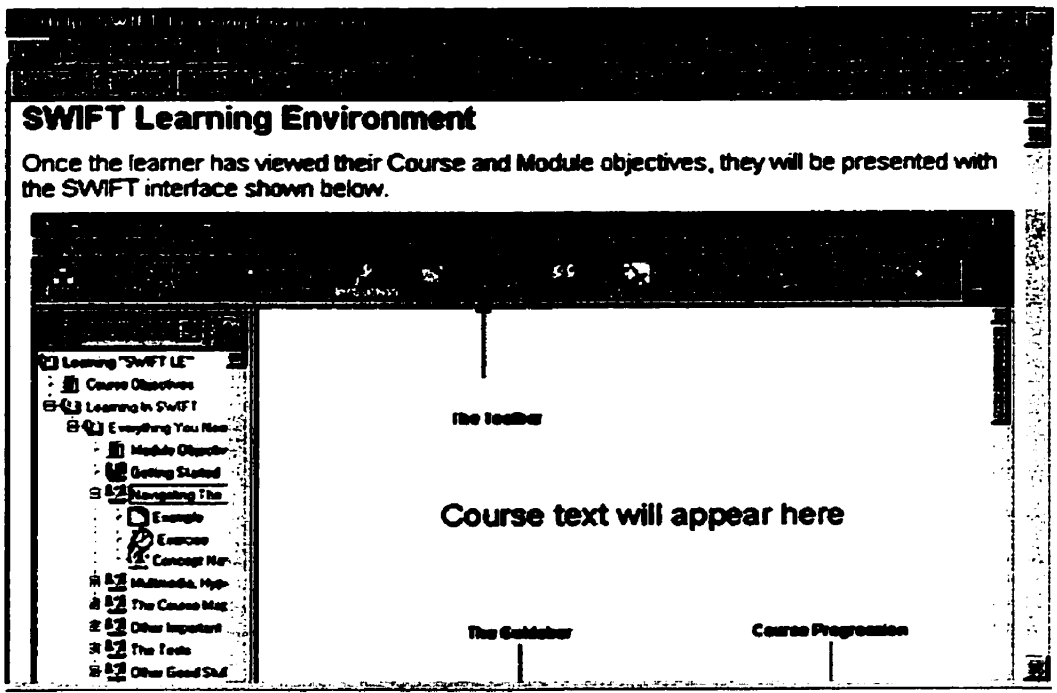

Figure 3.6 - SWIFT Learning Environment

There are many similarities between the PLS and the SWIFT programs used in this study. Both programs have text, audio and graphical aspects to their presentation of information. Both programs have a moduiar adaptive component to **them** where people insert the instructional content to **be** learned. This adaptability allows leamers to study different instructional content (modules) depending what they have purchased or have been given access to. In this study, the instructional content **was** the same in **both** programs. SWIFT and **PLS** allow users to have control over the Pace in which instructional content is presented. The self-pacing allows leamers to match their individual learning needs.

There is also a buiit-in test in **both** programs but the format of the testing is one of the main differences in these programs.

The review activities in SWIFT were controlied by the participant so participants could control the activities they would do or the topics they would review. According to Clariana, Ross & Momson (1 991), Diaz et **al.** (1998), **Lee** & Lee (1991), Shin, Schallert & Saverge (1994), and Stanton & Stammers (1990), learner control is vital to the creation of knowledge. Leamer control involves the amount of interaction and choice that is possible between the user and the content provided by the computer **program.** Therefore the interaction and choice provided an opportunity for the participants to bave total control over **their** review activities in SWIFT which goes dong with the principles of learner control and the creation of knowledge.

The testing process in the SWIFT program consists of end of unit exams covenng the instructional material presented in the unit. The Profound Leaming System **has**  knowledge retention evaluations, which are much smaller and more fiequent, then the SWIFT unit tests. There is also a difference between the programs in regard to the accessibility of the program. The Profound Learning System is Intemet-based, so a computer with an Intemet comection is needed to operate the system. This leads to implementation issues including: Intemet comection speeds, server maintenance, having the users remember the web address to the Internet site or bookmarking the site. SWIFT is a CD-ROM based program which requires a computer with a CD-ROM drive and hard

drive space. **SWIFT** needs to **be** loaded ont0 a computer to **be** used but if more then one computer is used, it limits the usefulness of the ELM. The ELM can only track progress through the program on one computer. Starting on a new computer causes the ELM to **start** the learner fiom the **beginning** of the prograrn. This ELM tracking procedure forced SWIFT users to be responsible for tracking their own learning if they used it on more **than** one computer.

There **was** a lack of possible learner feedback **with** the way SWIFT **was** used in **this**  study. This lack of feedback reduced the opportunity for 'significant benefits" to the user for even a minimal amount of feedback over no feedback at al1 (Clariana et al, 199 **1).**  The disabled module pretests, exercises, quizzes, module posttests, and course posttest limited the amount of possible feedback the user could receive during training. Even though Clariana et al. **(1991)** found that it is very important for lemers get feedback of some **kind** during their instructional session, there **was** no struchired feedback mechanism in place for the retention portion of the study as SWIFT **was** not designed to **be** reviewed over time, especially without it's disabled sections.

#### *Microsofi Outlook* 97

Microsoft Outlook 97 **was** the program used for **the** content acquisition and retention phases of the research study. **MS** Outlook **97** is an **individual** and workgroup desktop information management program. The MS Outlook 97 desktop information manager has the following capabilities: Electronic mail, Personal calendar and Group Scheduling, Personal information such as contacts and tasks, Custom collaboration and inforrnationsharing applications. Outlook helps users organize, find and view all of this information<br>
-- all in one place -- using a consistent interface.

Microsoft Outlook 97 was newly installed on the computers in the lab with the default viewing settings. **The** default **settings** created a **uniform** look for the **program** in the lab. A concern regarding the viewing uniformity in the environments where participants did their retention activities will **be** discussed in Chapter Five.

#### *Cornputers*

**The** training sessions took place in a computer lab on campus. There were 25 computers available for participant **training.** The lab **was** set up in a stylized figure eight with meeting tables in the middle and computers against the walls. This allowed the researcher to stand in the middle of the room and see what each participant was **doing**  simply by **tuming** around. The participants chose to work in the larger circle of computers, so no one faced the centre of the computer lab. Fach computer was a PC with Intemet access through the University network. Each computer had Microsoft Outlook 97 installed the week before the training.

Each computer had **the SWIFT** program installed on it and **also** had **the** Intemet address of the PLSystem in **the bookmarks** of the browser. This allowed the participants in **any**  group to sit at **any** computer in **the** lab **and** do their training. **None** of the machines had sound enabled, as there **was** a concern about sound fiom one machine causing a distraction to learners on a different machine. The option of using headphones with the

computers was not suggested until after the training was completed. The machines all had 3.5' Floppy drives and CD-ROM drives. All computers had monitors set at a resolution of 1024 by 768 pixels. For input devices, **al1** machines had a standard **two**button mouse and standard keyboard. For the sake of uniformity, the sound **was** disabled on **al1** machines so that no participants would **be** distracted by sounds emanating fiom another computer. This disabling of sound also removed any possibility of background music being played to **aid** knowledge retention and participant **focus,** and **thus** removed the variable involving Olsen's (1997) findings about background music and knowledge retention.

## **CHAPTER 4**

## **ANALYSIS**

Initially in this chapter, the demographic information about the participants is described. Then the performance data fiom the pre and posttest evaluations are presented. Next, the results of the participant surveys are presented.

# **Demographics**

There were 32 participants who finished the study of the 42 who completed the initial training. The mean age of the participants is **42** years, with **a** minimum age of 3 1 years and a maximum age of **59** years. Of the **20** males and **12** females who completed the study, **96.9%** had a home computer and **90.6%** had an internet comection **in** their house. When it came to daily computer usage, the participants had a mean usage of **6.7** hours per day at both home and work. This includes a minimum of one **hour** each day to a maximum **usage** of 1 1 hours a day. The participants reported a great variety in the **number** of years of experience using a computer. The minimum experience reported **was 5** years compared to a maximum of **38** years. The participants' mean nurnber of years **using** cornputers **was 14.7** years. Tables **4.1,4.2,** and 4.3 provide summary information regarding participant demographics.

|                               |    | N Minimum Maximum |    |       | Mean Std. Deviation |
|-------------------------------|----|-------------------|----|-------|---------------------|
| Age (years)                   | 32 |                   | 59 | 42.25 | 7.16                |
| Daily hours of computer usage | 32 |                   |    | 6.70  | 2.44                |
| Years of experience using     | 32 |                   | 38 | 14.71 | 6.81                |
| computers                     |    |                   |    |       |                     |

Table **4.1** : Measures the Central Tendency and Dispersion for participant age, computer usage and years of experience **with** computers.

Table **4.2:** Frequencies for the question: Does participant have a computer in their home?

| Valid      | Frequency | Percent | <b>Cumulative Percent</b> |
|------------|-----------|---------|---------------------------|
| <b>ves</b> |           | 96.9    | 96.9                      |
| no         |           | 3.1     | 100.0                     |
| Total      |           | 100.0   |                           |

Table **4.3:** Frequencies for the question: Does participant have an Internet connection in **their** home?

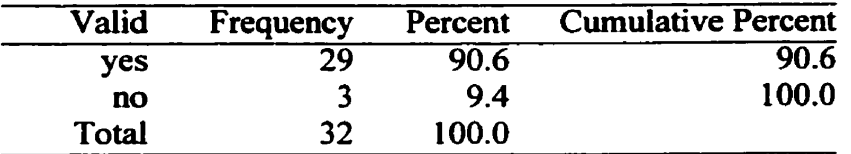

The data in this study is split into three groups across the four evaluations. The groups are Group A (SWIFT, no request for review), Group B (SWIFT, with request for review), and Group C (PLS, daily review). Table **4.4** presents the means and standard deviations for demographic data including pretest results for all groups prior to the training. Table 4.4 **only** includes the data from the participants who completed the entire research study. Appendix I presents the means and standard deviations for demographic data by group for al1 the people who started the study, regardless of whether they withdrew or completed the study.
|                                   | <b>SWIFT A</b><br>(No Request) |    | <b>SWIFT B</b><br>(Request) |    | <b>PLS</b> |                                                   | Total |    |
|-----------------------------------|--------------------------------|----|-----------------------------|----|------------|---------------------------------------------------|-------|----|
|                                   |                                |    |                             |    |            |                                                   |       |    |
| Gender                            | <b>Males</b>                   |    |                             |    |            | Females Males Females Males Females Males Females |       |    |
|                                   |                                |    |                             |    | o          |                                                   | 20    |    |
| Computer at home                  | Yes                            | No | Yes                         | No | Yes        | No                                                | Yes   | No |
| <b>Internet Access at</b><br>home |                                | 0  | 12                          | 0  | 8          |                                                   | 31    |    |

Table **4.4:** Group Frequencies of Pre-training variables for al1 the participants who finished the study.

Table **4.5:** Means and Standard Deviations for Pre-training variables by Group for al1 the participants who finished the study.

|                                    | <b>SWIFT A</b> |           | <b>SWIFT B</b>    |           | PLS C     |           | <b>Total</b> |           |
|------------------------------------|----------------|-----------|-------------------|-----------|-----------|-----------|--------------|-----------|
|                                    | $(N = 11)$     |           | $(N = 12)$        |           | $(N = 9)$ |           | $(N = 32)$   |           |
|                                    | Mean           | <b>SD</b> | Mean              | <b>SD</b> | Mean      | <b>SD</b> | Mean         | <b>SD</b> |
| Age                                | 43.8           | 5.69      | $\overline{40.1}$ | 7.41      | 43.2      | 8.44      | 42.25        | 7.16      |
| Hours per day using<br>computer    | 6.9            | 2.41      | 7.2               | 2.52      | 5.9       | 2.47      | 6.70         | 2.45      |
| Number of years<br>using computers | 13.6           | 7.43      | 13.0              | 4.09      | 18.3      | 8.20      | 14.72        | 6.82      |

The one area of notable difference between the groups was the number of years **using**  computers. The PLS group had a mean score of 18.3 years compared to 13.6 and 13 respectively for the SWIFT groups. This difEerence of approximately **5** years seems to **be**  large especially given the small number of participants in this study. A Pearson Product Moment Correlation was calculated **to** determine the relationship between the number of years using computers and pretest performance, which found that there was no significant correlation between these two items.

## **Performance Data**

Table **4.6** presents the means and standard deviations data for al1 groups by the **four**  testing sessions. These were the pretest before training, posttest **1** which **was** the training day posttest, posttest 2 which was **30** days der training and posttest **3** which **was 60** days after training. The means **had** a maximum possible score of **IO0** as each test **was** scored out of 100. Table 4.6 includes only the data from participants who completed the entire research study. Appendix **J** presents the means and standard deviations data for all groups by the four testing sessions and includes the data from all participants who started the study. The people who withdrew **fiom** the study have their data included **with** the sections of the study that they took part in.

|                             |                       | <b>Pretest</b> | Posttest 1 | Posttest 2 | Posttest 3 |
|-----------------------------|-----------------------|----------------|------------|------------|------------|
|                             |                       |                |            | 30 day     | 60 day     |
| Group $A N = 11$<br>(SWIFT) | <b>Mean</b>           | 64.27          | 77.64      | 74.64      | 70.09      |
|                             | <b>Std. Deviation</b> | 5.18           | 6.58       | 4.76       | 5.77       |
| Group $B N = 12$<br>(SWIFT) | Mean                  | 66.42          | 79.17      | 75.58      | 72.67      |
|                             | <b>Std. Deviation</b> | 6.79           | 7.59       | 7.17       | 8.27       |
| Group C (PLS) $N=9$         | Mean                  | 68.33          | 86.11      | 81.89      | 79.33      |
|                             | <b>Std. Deviation</b> | 7.21           | 5.06       | 4.14       | 2.83       |
| Total                       | Mean                  | 66.22          | 80.59      | 77.03      | 73.66      |
|                             | S.D.                  | 6.41           | 7.33       | 6.30       | 7.16       |

Table **4.6:** Means and Standard Deviations for pretest and posttest data for al1 participants who completed the study.

**Examining** the variance results as is done in Table **4.6** violates the assumption of homogeneity of variance. However, due to the robust nature of this test, **the** researcher would like to point out an interesting phenomenon that can be seen from the data. On the pretest, the PLS group actually had more intemal variability **(Mean -68.33** & **S.D.** -

**7.21) than the** other two groups (Means - **64.27** am1 **66.41** & **S.D. 5.18** and **6.79).** Yet, on the subsequent posttests, the variability in the PLS group is much lower. **An** analysis of the individual group variances, **using maximum** and minimum individual test scores show that the performance variability of the SWIFT groups **(A** and B) on the **30 day and 60** day posttests (posttest 2 and posttest 3) were greater **than** the PLS Group. **The** results on **posttest 2** were **as** follows: PLS (Mean - <sup>8</sup>**1.89** & S.D. - **4.13);** SWIFT Group **<sup>A</sup>** (Mean- **74.63** & S.D. - **4.76);** SWIFT Group B **(Mean** - **75.58** & **S.D.** - 7.16). This variability trend continued in posttest 3, whose results were as follows: PLS (Mean - 7.33 & **S.D.** - **2.82); SWIFT** Group **A** (Mean - **70.09** & **S.D.** - **5.77); SWIFT** Group B (Mean - **72.67** & S.D. - **8.27).** Figures **4.1,4.2** & **4.3** plots the performances by group, which **highlights** this phenomenon.

From the individual plots in figures **4.1,4.2** and **4.3,** it would appear that the PLS users have a distinct retention pattern over **time** that is not evident in SWIFT groups **A** and B. There does not appear to **be** a discemable pattern to SWIFT group A or **SWIFT** group B user performance. Al1 of the participants in the PLS group C have a very similar pattern for their four test scores. They **al1** irnprove noticeably between the Pre-test and the training day post-test. From there the difference between the highest and lowest scores is **16** marks out of **100.** The 30 **&y** pst-test sees that gap narrow to 1 **1** marks and **the** 60 day post-test narrows again to 7 marks. This narrowing of test scores has the participant scores Looking very uniform in Figure 4.3 **as** opposed to the SWIFT groups A and B. There is almost the same variability in test scores on the 60 day post-test as on the training day pst-test. SWIFT group **A** had a 17 **mark** out of a hundred variability

**between** the highest and lowest scores on the 60 *day* post-test, which is much larger **than**  the variability the **PLS** group C had on the same test. SWIFT group B **had** an even greater difference with a 24 **mark** difference between the highest and lowest scores on the **same** test. The appearance of the graphs show an obvious **pattern** in the **PLS** group C scores **that** is not evident in the SWIFT groups **A** and **B** scores.

Each line on the graphs in Figures **4.1,4.2** and 4.3 is a visual representation of one participants' score. Each line shows the individuals' scores across the four tests. Each graph **has** the individuai scores for **every** participant who completed the study in **the**  group represented.

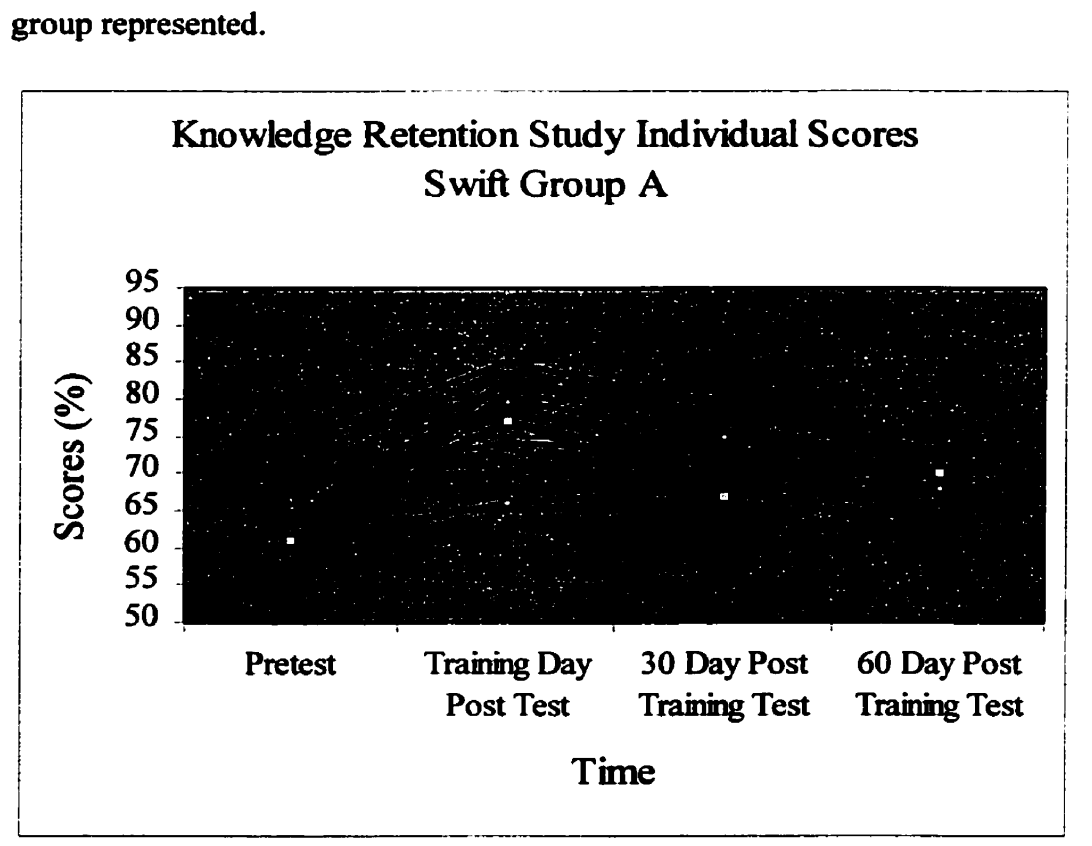

Figure 4.1 – Graphical representation of all participant test scores in SWIFT Group A.

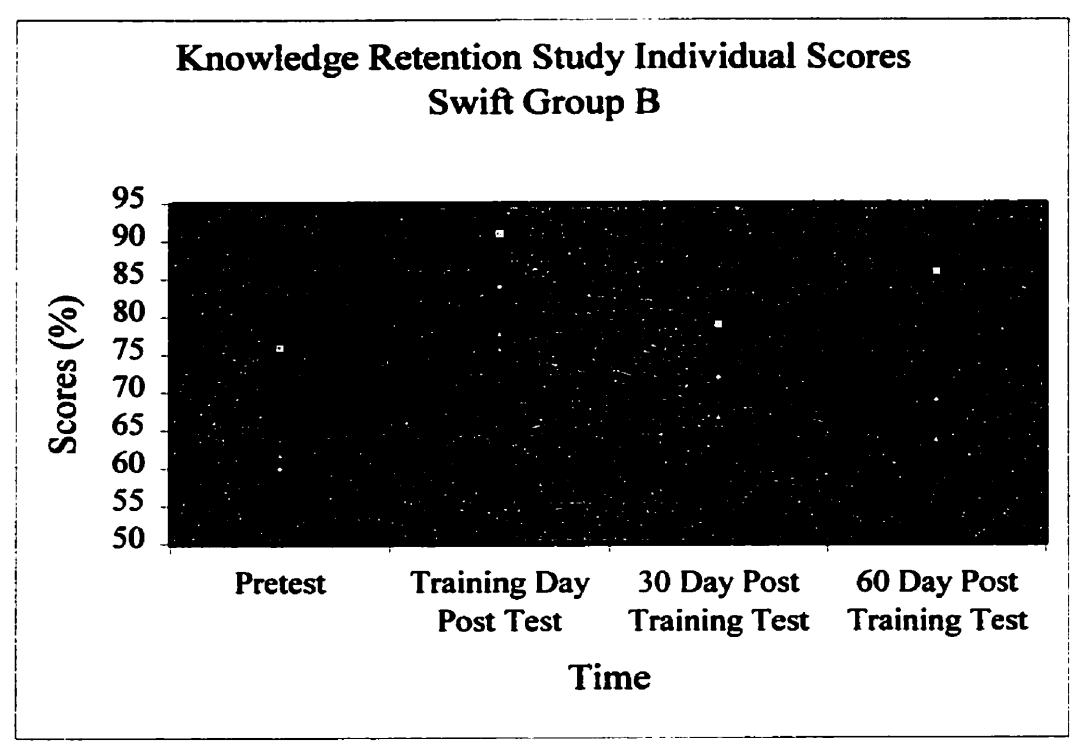

**Figure 4.2** - **Graphical representation of ail participant test scores in SWIFT Group B.** 

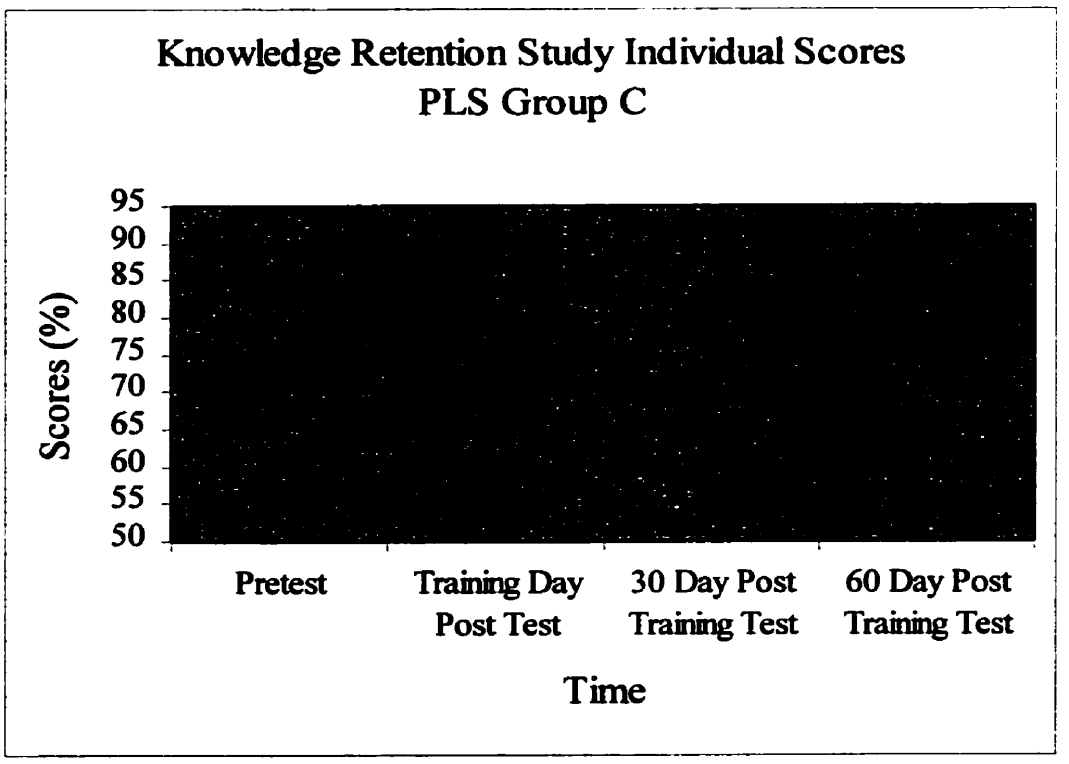

**Figure 4.3** - **Graphical representation of al1 participant test scores in PLS Group C.** 

**A** commonly used analysis for this type of **research** design is the repeated measures ANOVA. When a repeated measures **ANOVA was** performed, there were significant differences between groups. However, the groups improved performance over time, there **was** no significant group by time interaction. **(See** Table **4.7).** 

Table **4.7: Time** by Group effects for pre and pst-test data for ail participants who completed the study.

| <b>Effect</b> |                           | Value | F Hypothesis df Error df Sig. |     |      |
|---------------|---------------------------|-------|-------------------------------|-----|------|
| <b>TIME</b>   | Wilks' Lambda .125 62.987 |       |                               | 27  | .000 |
| TIME * GROUP  | Vilks' Lambda .854 .742   |       |                               | -54 | .618 |

This may be the result of the significantly high variability in the two SWIFT groups. Therefore, an individual anaiysis was performed for each testing period and the results are shown on Table **4.8.** Table **4.8** provides an analysis of the variance for group means for each of the four testing periods (Pretest, Posttest 1, Posttest 2 and Posttest 3). The pretest results suggest that there were no significant differences in content knowledge among the three groups prior to training. There were statistically significant differences between groups after Posttest 1, Posttest 2, and Posttest 3.

Table **4.8** shows a signifïcant effect on tests by time. Figure **4.4** graphicaily represents the test scores to show the differences in **mean** test scores over tirne. There were dramatic differences in participant scores between the pre-training test and post-test #1. There were less dramatic but still significant differences on the mean test scores between post-test 1 & post-test 2, and post-test 2 & post-test 3.

|            |                       | Sum of Squares |                | df Mean Square |       | Sig. |
|------------|-----------------------|----------------|----------------|----------------|-------|------|
| Pretest    | <b>Between Groups</b> | 82.370         | 2              | 41.185         | 1.003 | .379 |
|            | <b>Within Groups</b>  | 1191.098       | 29             | 41.072         |       |      |
|            | Total                 | 1273.469       | 31             |                |       |      |
| Posttest 1 | <b>Between Groups</b> | 394.618        | $\overline{2}$ | 197.309        | 4.502 | .020 |
|            | <b>Within Groups</b>  | 1271.101       | 29             | 43.831         |       |      |
|            | <b>Total</b>          | 1665.719       | 31             |                |       |      |
| Posttest 2 | <b>Between Groups</b> | 300.618        | $\overline{2}$ | 150.309        | 4.695 | .017 |
|            | <b>Within Groups</b>  | 928.351        | 29             | 32.012         |       |      |
|            | Total                 | 1228.969       | 31             |                |       |      |
| Posttest 3 | <b>Between Groups</b> | 441.643        | $\overline{2}$ | 220.821        | 5.571 | .009 |
|            | <b>Within Groups</b>  | 1149.576       | 29             | 39.641         |       |      |
|            | <b>Total</b>          | 1591.219       | 31             |                |       |      |

Table **4.8:** Individual Analyses of Variance for pre and posttests by group.

Figure **4.4** provides a graphic representation of the means for the three groups (SWIFT A & B, and PLS) across tirne. Figure **4.4** distinctly shows the difference in knowledge retention gains between the three groups. The most rernarkable difference is the scores of the PLS group on the three posttests compared to the scores of the other two groups on the posttests.

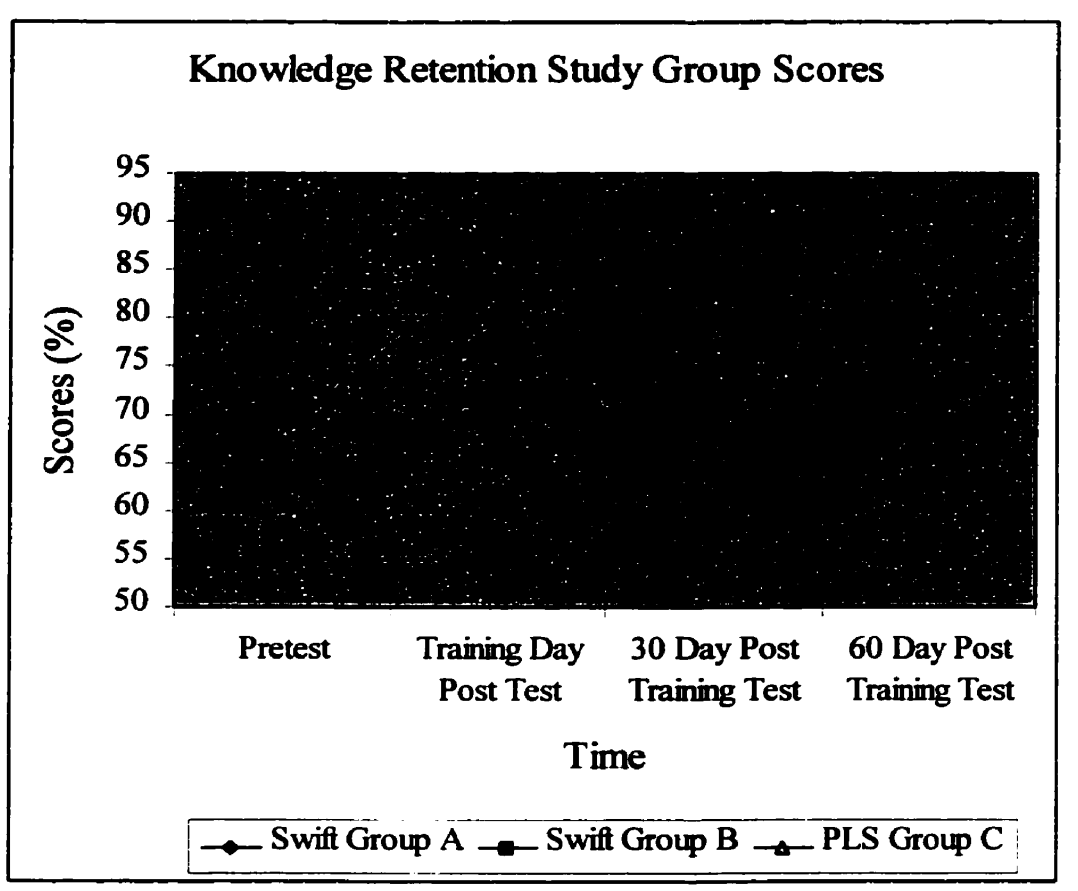

Figure 4.4: **Mean** performance of the SWIFT (A) and SWIFT (B), and PLS (C) groups across testing periods. This figure represents data **fiom** the participants who completed the study.

According **to some** participants, vacation tirne interfered **with** daily practice sessions.

**Many** of the participants went on vacation during the **first** month of the study **and** this may account for part of the drop in 30-day posttest performance across groups, although this does not explain why SWIFT group A had a sirnilar drop since they were not asked to review.

The results for **al1** participants including the people who withdrew fiom the study are presented in Appendix K. Appendix K presents similar trends as Figure 4.4 which include the PLS group C improving much more on the training day posttest than either of the SWIFT groups. The PLS group continued to score higher **than** the SWIFT groups on

the 30 and 60 **day** posttests. The **SWIFT** group A constantly scored the lowest on the **al1**  content tests, **both including** and omitting the people who did not finish the study.

Al1 participants who started the training, irrespective of group, completed the initial training, but the Profound Leaming group took significantly longer to complete the training **than either** of **the SWIFT** groups. This appears to **be** the result of two factors, **1)**  the PLSystem incorporates review as part of the training, and 2) the World Wide Web link was sometimes slow in presenting the material. The delay in transmission occurred because the data for users was being generated from an off site server. The PLS group had a mean training time **of** 4 hours, **20** minutes. This **was** noticeably longer **than** either **of** the SWIFT groups. SWIFT group **A** had a mean training **time of 3 hour, 26** minutes and SWIFT group B's mean training tirne **was** 3 hours, **20** minutes. The PLS group took, on average, an extra hour to complete the training over the SWIFT group B. Table 4.9 presents the means and standard deviations for **training** time with group.

| Mean (in minutes) |    |                       |
|-------------------|----|-----------------------|
|                   |    | <b>Std. Deviation</b> |
| 206.73            |    | 24.59                 |
| 200.75            | 12 | 46.70                 |
| 260.00            | g  | 37.02                 |
| 219.47            | 32 | 44.64                 |
|                   |    |                       |

Table 4.9: Means and Standard Deviations for training time with group.

Table **4.10** presents results fiom a oneway ANOVA of the time taken to complete the training by group, which shows a significant difference in **training** time with group. This result might have been due to the much greater **amount** of tirne the PLS group used to complete the training **than** the two SWIFT groups (A and B).

|                       | <b>Sum of Squares</b> |               | df Mean Square  | Sig. |
|-----------------------|-----------------------|---------------|-----------------|------|
| <b>Between Groups</b> | 20775.537             | $\mathcal{P}$ | 10387.768 7.347 | .003 |
| <b>Within Groups</b>  | 41004.432             | 29            | 1413.946        |      |
| Total                 | 61779.969             | -31           |                 |      |

Table **4.10:** Oneway ANOVA of time taken to complete the training **with** group.

There was not a significant difference between the amount of time taken to complete the training session and the score on the training day posttest. It may be argued that training time was an important factor in achievement on the posttests because the PLS group took much longer to complete the training and scored much better on the training day posttest. (see Table **4.11).** Lnversely, the **SWIFT** groups took much less time to complete the **training** and they scored much lower on the posttests. **Thus,** it might also **be** argwd that the training methodology alone did not affect the achievement on the posttests, but the amount of time taken to complete the training was the important factor in the achievement on the posttests.

Table 4.11: Correlation of time to complete the training with test score on posttest #1.

|                      |                            | Posttest #1 |
|----------------------|----------------------------|-------------|
| <b>Training Time</b> | <b>Pearson Correlation</b> | $-084$      |
|                      | Sig. (2-tailed)            | .648        |
|                      |                            | 32          |

The researcher **was** unable to determine if the groups A, B and C participants were actually reviewing the material over the sixty-day trial period. It **was** planned that groups A and B review rates would depend on their self-reports. Initially, it **was** thought that the group C users would **be** tracked by their logins to the program, but the functioning and functionality of the **tracking** software was not clearly explained to al1 the members of the research team. The tracking software for group C did not provide data which could be

quantified in a meaningful way. However, as part of the follow-up questionnaire,

participants were asked to report on how often they reviewed. The **SWFT** group **A** were not asked to engage in **any** retention activities **and** their self-report indicated that none of the Group A participants actually reviewed the material during the sixty-day period.

Both the Profound and SWIFT B groups were asked to review and they reported varying levels of cornpliance. Table **4.12** presents the reported participant review rates.

Table **4.12:** Group percentages and number of participants responding to a question about how often the material was reviewed.

| <b>Outlook Study Review Rates by Group</b> |          |        |                                          |                        |  |  |
|--------------------------------------------|----------|--------|------------------------------------------|------------------------|--|--|
|                                            |          |        | <b>Reviewed Often Reviewed Sometimes</b> | <b>Reviewed Rarely</b> |  |  |
| Group B<br>(SWIFT)                         |          | 41.67% | 33.33%                                   | <b>25%</b>             |  |  |
|                                            | $n = 12$ |        | 4                                        | 3                      |  |  |
| Group $C$ (PLS)                            |          | 66.66% | 22.22%                                   | 11.11%                 |  |  |
|                                            | $n = 9$  | 6      |                                          |                        |  |  |

### **Survey Data**

The survey data were divided into three sections **based** on **the** measures used to collect the data. The three measures used were 1) Kay's **(1989)** Affective Scale which was used as a pre-training measure, 2) Kay's **(1993)** Computer Attitude Measure (CAM) which was used as a pre-training measure, and 3) **Knezek** & Miyashita's (1 **993)** Computer Attitude Questionnaire (CAQ) which was used as a post-training measure. The data will **be** presented in the order which the participants completed the measures. Therefore,

Kay's Affective Scaie **wili be** presented first, followed by Kay's Computer Attitude **Measure** and then **Knezek** & **Miyashita's** Computer Attitude Questiomaire.

# *Aflective* Scale

The first survey measure used was Kay's (1989) Affective Scale (Appendix B, questions # 1-10). The Affective Scale was administered as part of the Pre-training survey before the participants received any training. The questions numbering from 1 to 10 were the Affective Scale portion of the Pre-training survey. The Affective Scale is a ten question instrument used to measure how participants perceive computers. Participants rated their semantic perceptions of computers **using** IO-paired descripton **that** offered a positive and negative scaie. Overail, the participants had a positive perception of computers as they responded with an aggregate mean score of 4.3 out of a maximum possible score of **5.**  Table 4.13 presents the results of the participant responses to **this** instrument.

| <b>Affective Scale Descriptive Statistics</b> |    |        |           |
|-----------------------------------------------|----|--------|-----------|
| Question                                      | N  | Mean   | <b>SD</b> |
| <b>Unpleasant / Pleasant</b>                  | 32 | 4.2500 | .5080     |
| Suffocating / Fresh                           | 32 | 3.8750 | .7513     |
| Dull / Exciting                               | 32 | 4.0000 | .7620     |
| Unlikable / Likable                           | 32 | 4.1563 | .7233     |
| Uncomfortable / Comfortable                   | 32 | 4.0000 | .8424     |
| Bad / Good                                    | 32 | 4.3125 | .6927     |
| Unhappy / Happy                               | 31 | 3.8387 | .8601     |
| Tense / Calm                                  | 32 | 3.4688 | .9153     |
| Empty / Full                                  | 32 | 3.8750 | .9419     |
| Artificial / Natural                          | 32 | 3.0312 | 1.1496    |
| <b>Summative Total</b>                        | 32 | 4.3125 | .5351     |

Table **4.13** : Measures the Central Tendency and Dispersion for Participant responses to the Mective Scale **(1** - negative, **5** - positive).

On the survey, the participants answered that they felt computers were pleasant **(Mean** - **4.25),** likable (Mean - **4.1** 6) and good (Mean - **4.3 1).** The participants also responded that they felt quite positively in their opinion that computers were fresh (Mean  $-3.87$ ), exciting (Mean  $-4.00$ ), comfortable (Mean  $-4.00$ ), happy (Mean  $-3.84$ ) and full (Mean - **3.87).** The participants responded more on the positive end of the **scale** for **nine** out of the ten items in this measue.

The responses for the tenth question, "Artificial/ Natural" provide food for thought. Participants answered neutrally **with** a mean score of **3.03.** It would **be** interesting to have **an** opportunity to get a **more** elaborative **answer** to this question. How could computers **be anything** but artificial, since a definition of artificial is man-made? Computers are definitely not something that can **be** found in nature. However, it is tough to find an office in **the** workplace which does not have a cornputer in it. The participants could have interpreted "natural" as computers are now a natural part of offices and workplaces.

A Pearson correlation **was** conducted on the participant scores on the Affective Scale and the four content test scores, which showed a significant relationship between the score on Kay's (1989) Affective Scale and the test scores of the participants on the pretest ( $r = .88$ , p < .OS). Table 4.14 presents the results of **this** analysis. **This** might **be** the result of people's untrained attitudes as the relationship becomes non-significant after **training was**  completed. The more positive participants might have originally been more skilled or comfortable **with** the technology **and** the training might have leveled the playing field for the less skilled or less comfortable participants.

|                                       | <b>Affective Scale</b> |
|---------------------------------------|------------------------|
| <b>Pre-test</b> Pearson Correlation   | .026                   |
| Sig. (2-tailed)                       | . 886                  |
| N                                     | 32                     |
| <b>Posttest 1 Pearson Correlation</b> | .058                   |
| Sig. (2-tailed)                       | . 752                  |
| N                                     | 32                     |
| <b>Posttest 2 Pearson Correlation</b> | .131                   |
| Sig. (2-tailed)                       | . 475                  |
| N                                     | 32                     |
| <b>Posttest 3 Pearson Correlation</b> | .096                   |
| Sig. (2-tailed)                       | . 600                  |
|                                       | 32                     |
|                                       |                        |

Table 4.14: Correlation between the four content tests and Kay's (1989) Affective Scale.

*Cornputer Attitude Measure* 

The second mesure, Kay's **(1993)** CAM (Appendix B, questions **#14** - **23)** explored participant attitudes about computers. CAM was administered as part of the Pre-training survey before the participants received **any** training. The questions nurnbering fiom **14** to **23** were the CAM portion of the Pre-training survey. The CAM ratings mesure possible participant behaviour on a Likert sale **with** the headings: 1 - Extremely Likely, **2-** Likely, **3-** Neutd, **4-** Wdikely & **5** - Extremely Unlikely. The participants had a slightiy positive attitude about computers prior to training judging from their mean score of 2.5 out of 5. Table **4.15** presents the resuits of the participant responses to this tool.

Table **4.15:** Measurements of the Central Tendency and Dispersion for Participant responses on the Computer Attitude Measure  $(1 - Extremely Likely, 5 - Extremely)$ Unlikely).

|                                                      | N  | Mean   | <b>SD</b> |
|------------------------------------------------------|----|--------|-----------|
| 14. Use a word processor                             | 32 | 1.5625 | .7156     |
| 15. Use a computer regularly                         | 32 | 1.0938 | .2961     |
| 16. Identify basic computer parts & functions        | 32 | 1.9687 | 1.0621    |
| 17. Elaborate on computer applications in society    | 32 | 2.8438 | 1.1103    |
| 18. Teach another to use a computer software package | 32 | 2.3750 | .9419     |
| 19. Learn a new software package                     | 32 | 1.8438 | .7666     |
| 20. Discuss $+$ and $-$ of software packages         | 32 | 2.7812 | 1.2111    |
| 21. Use computer-aided instruction                   | 32 | 2.0312 | .6468     |
| 22. Install software on a computer                   | 32 | 2.0625 | 1.2684    |
| 23. Do a significant task on a computer              | 32 | 1.6562 | .8273     |
| <b>Summative Total</b>                               | 32 | 2.5000 | .6720     |

Computer Attitude Measure Descriptive Statistics

On the survey, the participants answered several questions in a way which indicated extremely likely behaviour for them would include item 14 use a word processor (Mean -**1 S6),** item **15** use a computer regularly (Mean - **1.09)** and item **23** do a signifïcant task on a computer (Mean - **1.65).** The participants' answers descnbe participants likely behaviour for them would include item 16 to identify basic parts of a computer and their

functions (Mean - 1-97), item 18 to teach someone to **use** a computer software package (Mean  $-$  2.37), item 19 to learn a software package they have never used before (Mean  $-$ 1.84), item 21 to use computer-aided instruction (Mean  $-2.03$ ) and item 22 to install a software package onto a computer (Mean  $-2.06$ ). Interestingly, item 20, "Discuss strengths and weaknesses of various software packages," only had a mean score of **2.78.**  Most people can tell you what they Like and don't like about computer programs they **use.**  The undecided nature of the responses might show some confusion about how to answer the question or point to **the** ambiguity of the item. Does the question **ask** about a variety of programs that have a similar fiinction or a variety of programs with different functions? For an example of programs with similar functions, if someone **has only** used Microsoft Word, they might know the strengths and weaknesses of that program but they would not **be** able to comment on Corel Wordperfect or Lotus Notes. If the question targeted the strengths and weaknesses of a variety of programs with different fûnctions, that might include a word processor, a spreadsheet, an email program, and the Iike. The question might have ken interpreted with a focus on different words in the question. Maybe the participants do not **talk** about computer programs that often.

A Pearson product moment correlation was conducted on the participant scores on the CAM and the four content test scores which revealed a significant negative correlation between the CAM and the pretest scores  $(r = -0.36, p < 0.05)$ . There was no significant relationship between the score on CAM and the post-test scores of the participants. Table 4.16 presents the results of this analysis.

|                                       | <b>CAM</b> |
|---------------------------------------|------------|
| <b>Pre-test Pearson Correlation</b>   | $-0.363$   |
| Sig. (2-tailed)                       | .041       |
| N                                     | 32         |
| Posttest 1 Pearson Correlation        | $-239$     |
| Sig. (2-tailed)                       | .188       |
| N                                     | 32         |
| <b>Posttest 2 Pearson Correlation</b> | -.225      |
| Sig. (2-tailed)                       | .216       |
| N                                     | 32         |
| <b>Posttest 3 Pearson Correlation</b> | $-050$     |
| Sig. (2-tailed)                       | .785       |
|                                       | 32         |

Table 4.16: Correlation between the four content tests and Kay's (1993) Computer Attitude Measure.

#### *Computer Attitude Questionnaire*

The **final survey** item used **was** on Knezek & Miyashita's (1993) Computer Attitude Questionnaire (CAQ) (Appendix D, questions # 1-12). CAQ was administered as part of **the** pst-training survey 30 days after the participants received their training and just before the participants completed the post 30 day post-test. The questions numbering from 1 to 12 were the CAQ portion of the post-training survey. The CAQ ratings measure possible participant behaviour on a Likert scale **with** the headings: Strongly Agree (scored  $-1$ ), Agree (scored  $-2$ ), Undecided (scored  $-3$ ), Disagree (scored  $-4$ ) & Strongly Disagree (scored  $-5$ ). The participants had a fairly neutral attitude about cornputers as **they** responded **with** a mean score of 2.8 out of a **maximum** possible score of 5. Table 4.17 and Figure 4.5 present the results of the participant responses to this tool.

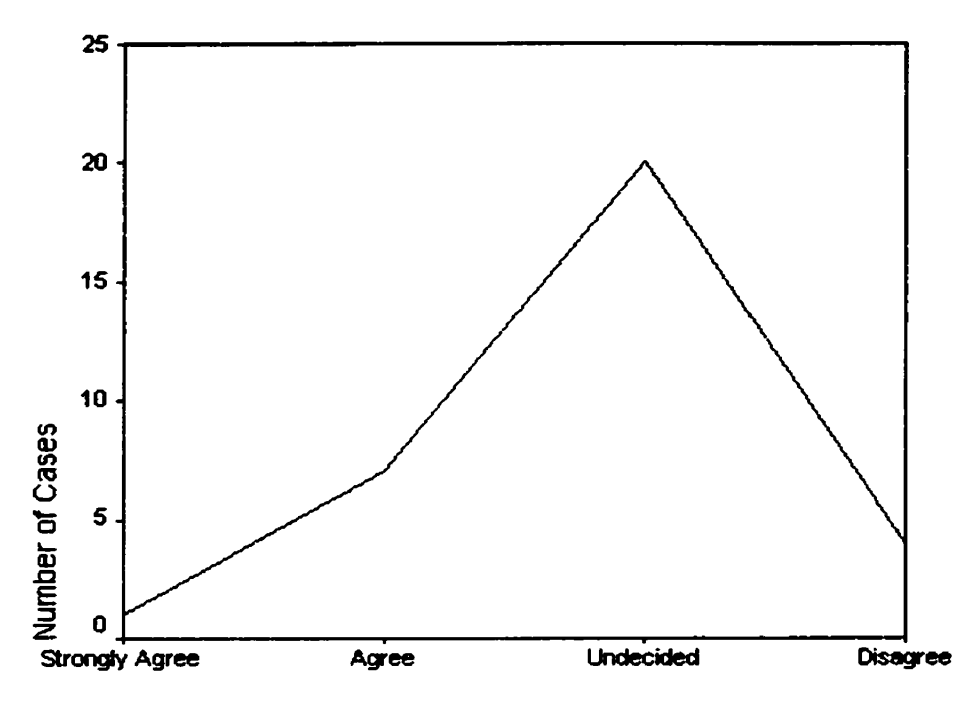

Computer Attitudes Questionnaire Results

Figure 4.5 - Computer Attitude Questionnaire graph of Central Tendency and Dispersion. (1 - Strongly Agree, 5 - Strongly Disagree).

Table 4.17: Measures the Central Tendency and Dispersion for Participant responses on the Computer Attitude Questionnaire (1 - Strongly Agree, 5 - Strongly Disagree).

|                                                  | <b>Computer Attitude Questionnaire Descriptive Statistics</b> |        |       |  |  |
|--------------------------------------------------|---------------------------------------------------------------|--------|-------|--|--|
|                                                  |                                                               | Mean   | SD    |  |  |
| 1. Program is "user-friendly"                    | 31                                                            | 1.9355 | .7273 |  |  |
| 2. Appropriate detail throughout program         | 30                                                            | 2.2333 | .9353 |  |  |
| 3. Appropriate feedback for incorrect answers    | 30                                                            | 2.6667 | .8023 |  |  |
| 4. Liked the program                             | 31                                                            | 2.1290 | .7634 |  |  |
| 5. Would recommend the program                   | 31                                                            | 2.3871 | .8823 |  |  |
| 6. Can access Outlook whenever wanted            | 32                                                            | 1.4687 | .5671 |  |  |
| 7. Enough training to use Outlook effectively    | 32                                                            | 2.0000 | .6720 |  |  |
| 8. Appropriate feedback for correct answers      | 30                                                            | 2.4000 | .9322 |  |  |
| 9. Good computer support                         | 32                                                            | 1.4688 | .5070 |  |  |
| 10. Program teaches well                         | 31                                                            | 1.9032 | .5388 |  |  |
| 11. Practical things can be done using computers | 32                                                            | 1.6250 | .7071 |  |  |
| 12. Can learn by myself about computers          | 32                                                            | 2.5625 | .9136 |  |  |
| <b>Summative Total</b>                           | 32                                                            | 2.8438 | .6773 |  |  |

On the Computer Attitude Questionnaire, **the** participants answered positiveiy to: **1** can access Outlook whenever  $I$  want (Mean  $-1.47$ ),  $I$  have good computer support at work (Mean  $-1.47$ ) and With computers it is possible to do practical things (Mean  $-1.62$ ).

It is interesting to note that the most negatively answered question was number three, "I think that appropriate feedback is given for incorrect answers." With a mean score of 2.67, the responses were in the **Agree** / Undecided range. But compared to the positive nature of **the** rest of **the** participant responses, it is possible to believe that the appropriateness of the feedback could be improved upon in some way.

A correlation **was** conducted on the participant scores on the CAQ and the four content test scores, which showed no significant relationship between the score on Computer Attitude Questionnaire and **the** test scores of the participants. Table **4.18** presents **the**  resuits of this analysis.

|  |                                       | <b>CAQ</b> |
|--|---------------------------------------|------------|
|  | <b>Pre-test Pearson Correlation</b>   | .149       |
|  | Sig. (2-tailed)                       | .415       |
|  | N                                     | 32         |
|  | <b>Posttest 1 Pearson Correlation</b> | .188       |
|  | $Sig. (2-tailed)$                     | . 302      |
|  | N                                     | 32         |
|  | <b>Posttest 2 Pearson Correlation</b> | .236       |
|  | Sig. (2-tailed)                       | .194       |
|  | N                                     | 32         |
|  | <b>Posttest 3 Pearson Correlation</b> | .241       |
|  | Sig. (2-tailed)                       | .184       |
|  | N                                     | 32         |

Table **4.18:** Correlation between **the** four content tests and on Knezek & Miyashita's (1 993) Computer Attitude Questionnaire.

There were **three** questions that were asked on **both** the Pre-training survey and the Posttraining survey. Since these were the only questions asked before and after training, they are the only questions that **cm be** examined to see what changes occurred over thne to the attitudes of the participants. The questions were: **I** have good computer support at work (Pre-training survey **#11,** Post-training survey **#9);** With computers it is possible to do practical things (Pre-training survey # 12, Post-training survey # **1 1);** and **1** can leam by myself what I need to know about computers (Pre-training survey #13, Post-training survey #12). Table 4.19 presents the aggregate mean scores of the three Pre and Posttraining questions. Figure **4.6** graphically presents aggregate mean scores of the three Pre and Post-training questions.

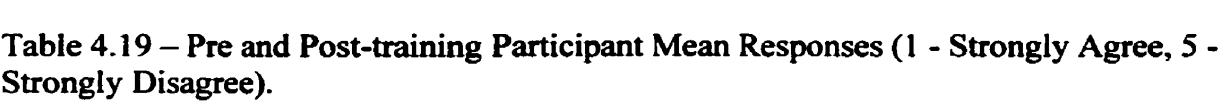

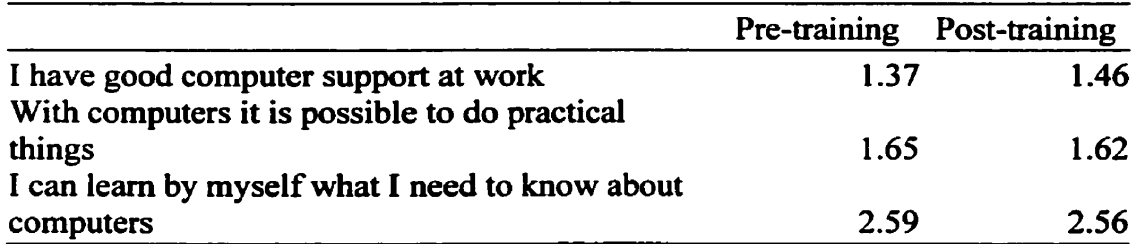

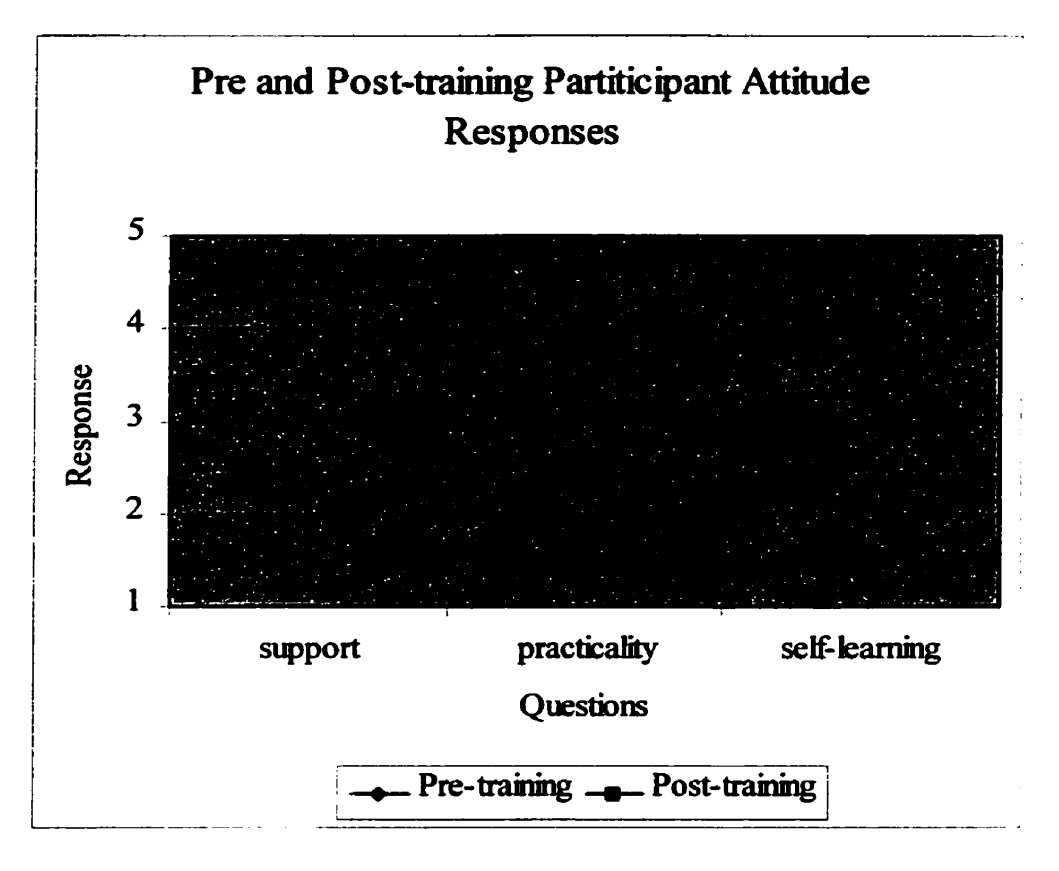

Figure 4.6 - Aggregate Mean Scores of the three Pre and Post-training questions. (1 - Strongly Agree, 5 - Strongly Disagree) This figure represents data fiom the participants who completed the study.

The interesting question suggested by this data is regarding the effect the study had on participant attitudes. The Pre and Post-training responses are very similar so it might **be**  argued that the first 30 days of the study had very little effect on the attitudes of the participants. It might have been interesting to **ask** the same questions at the *60* day mark of the study to observe if the responses continued to stay consistent **with** what was observed in the **first** 30 days.

### **CHAPTER 5**

#### **DISCUSSION**

The goal in this study **was** to evaluate the impact of training and the effectiveness of different types of knowledge retention activities afier **using** a CBT program to leam about Microsofl Outlook 97. By comparing three different types of the retention activities the participants completed, it **was** found that user retention of knowledge can **be** significantly atTected. The surveys and performance evaluations are reviewed and discussed. **Study**  limitations and considerations for future research are then given. The section concludes with a summary and conclusions of the study.

## **Survey Results**

## *Demograp hics*

**in** the surveys completed by the participants, it was found that the participants **al1** used computers reguiarly. Generally, the participants had several years experience **with**  computers and **they al1** used computers every day, at home, in their workplace or **both.**  The responses show **that** on average the participants spend 6.7 hours a day **using**  computers. This experience and cornputer **usage** rate might account for the positive opinions that the participants held regarding computers before the training took place.

# *Aflecîive* Scale

The first survey items were from Kay's (1989) Affective Scale. On this measure, the participants reported an aggregate score of **4.3** 1 on a scale with **5** possible responses with a standard deviation of **0.535.** These results suggest that the participants have a very positive perception of computers and the role of computers in the world before the **training** session. **Only** one participant in the study responded neutrally and no one indicated a negative perception of computers.

The participants were too similar in their responses to make many interesting observations **using** this data. **It** would have been interesting to have the participants respond to this attitude measure again at the end of the sixty days of the study to see if the attitudes changed at dl. This would have allowed the possibility of fiuther study of participants' attitudes fiom before and after the study, and determine whether there were any changes in the final 30 days of the study.

There might have been a possible source of error introduced to this measure because of the layout of the measure. For example, al1 the positive words were on the right and **al1**  the negative words were on the left which may have infîuenced **how** participants responded. If the positives and negatives were intermixed, that might have affected how participants answered some of the questions in this measure. Also, if the questions were asked in a different order, with the more neutrally answered questions at the beginning of the measure, this might have influenced how the participants answered the remainder of the questions.

## *The* Computer Attitude *Measure*

The second set of survey items were fiom Kay's Computer Attitude Measure (1993). This measure explored participant attitudes about computers and possible participant behaviour regarding computers before the training session. The range of behaviour ratings went fiom Extremely Likely (scored a **1)** to Extremely Unlikely (scored a 5). Over ninety percent of the finishing participants chose the slightly positive middle ground of Likely and Neutral. The participants reported a mean score of 2.50 on a scale from 1 to 5 with a standard deviation of 0.672. The participant scores on this measure were quite uniform and tend support for the generalizing of the results regarding **this** measure.

The similarity of the participant responses did not allow any meaningful comparisons to be made using this **data. It** would have been interesting to have the participants respond to this measure again at the end of the training sessions. A comparison of pre and post training attitudes may have yielded some interesting changes.

As with the Affective Scale, there may have been error introduced with the order of the demonstration and the completion of the measure. This measure was part of the Pretraining swey, which **was** presented to Groups **A,** and B before the presentation of their instructional program and to Group C after the presentation of their instructional program. There might have been an effect on the responses **by** presenting this measure after the AfTective Scale. Presenting the CAM before the Affective Scale **might** have resulted in different responses.

# *Computer Attitude Questionnaire*

The final survey was made up of thirteen items. The first twelve items came from Knezek & Miyashita's Computer Attitude Questionnaire (1993). The thirteenth item was a question regarding the participants' behaviour in regard to their reviewing the instructional material. Knezek & **Miyashita's** Computer Attitude Questionnaire explored participant attitudes about computers 30 days after the training session. The reports from this rneasure were quite neutral **with** over sixty percent of the participants choosing Neutra1 (3) **from** a range of attitude ratings fiom Strongly Agree **(1)** to Strongly Disagree **(5).** The **mean** participant score **was** 2.84 with a standard deviation of **0.677.** The Computer Attitude Questionnaire did not enable **the** researcher to **make** comparisons between the three groups.

Further exploration into the responses received on the CAQ could **be** warranted in a future study. The responses fiom the CAQ were the least positive results of any of **the**  three survey instruments. It would **be** interesting to find out why the participants became less positive as **the** study progressed. It begs the question, "Was this a trend which could have been analyzed if the participants' attitudes were measured at the end of the study?" If it **was** a trend, one could have explored whether the instructional programs, the retention activities, **the** research study or sornething else may **be** related to the decline.

#### **Performance Evaluation**

The original hypothesis stated that there would be no significant difference in knowledge retention between students using PLS (Group C), students using SWIFT with no review activities (Group **A)** and students **using** SWIFT with user generated review activities (Group B) to learn Microsofi Outlook 97.

An analysis of variance reveaied that there was significant differences between students **using** PLS and both groups of students ushg SWIFT. On the 30 and 60 day posttests, the students using PLS scored significantly higher on a content test **than** students **using**  SWIFT.

There are several possible explanations for the PLS group's strong performance relative to the two SWIFT groups. The scores on the pretest show the PLSystem group scoring higher before any training **was** done. Therefore it might **be** argued that this group **was**  made up of participants who started the **training** with some sort of advantage over the other groups. Also, the drop out rate of the PLS group was higher than the SWIFT groups. The PLS group did have to continue with daily log-ins and retention activities, while the SWIFT groups had much less of a time commitment imposed on them by the study, which may have lead to a higher PLS group **dropout** rate.

Another factor that might have influenced the results of the study involves the instructionai programs. The SWIFT groups were not able to use the entire SWIFT program because a portion of the program **was** disabled for this study. SWIFT **has** built-

in unit tests that users are **usuaily required** to cornplete **to** help them evaiuate their learning. It **was** thought these unit tests would give the SWIFT users **an unfair** advantage because the PLSystem did not have the same unit tests. It might **be** argued that this reduction in functionality could have been a factor in the test results of the SWIFT users. The SWIFT (A) group had no review activities to do and only had to show up at the evaluation session once a month. This is far less **than** even the SWIFT (B) group who **was** asked to independently review the CD-ROM on a regular basis. **The SWIFT** groups were not being monitored and evaluated on a daily basis, the way the PLS (C) group was. Logging in and receiving a score everyday fiom the program might have lead to improved test scores and improved motivation levels, but it also might have lead to increased stress levels and anxiety. Further studies might plan to have brief exit interviews to determine the reason for the participants' decision to leave the study and aiso develop a **measure** of workload and perception of instructional program effectiveness.

The feedback received from each program might have affected the evaluation performances of each group. Clariana et al. **(1 991)** found that it is very important for leamers get feedback of some kind and PLS provided feedback in a very structured way. SWIFT group **A** did not do any retention activities so they did not get **anything** but minimal feedback on their activities. SWIFT group B did their own leamer created retention activities, so there was not a definite structure of feedback due to the individualized nature of the retention activities. It would **be** interesting to examine the

review activities the SWIFT group B participants partook and compare **them** with groups A and C's activities.

# **Limitations**

The following are issues, which might have affected the results obtained from this investigation. There were a number of limitations regarding the participants involved **with** the study, not the least of which was the small number who took part in the study. Initially, sixty-eight people signed up to take part, and forty-three actually completed **the**  training. From there, only thirty-two completed the follow-up activities and the post testing. With the thirty-two finishers, the three instructional groups were not split evenly, with SWIFT Group A having 11 finishers, SWIFT Group B having 12 finishers and PLS Group C having 9 finishers. This shows there were not even ten participants in every group. With this small number of participants, it is difficult to defend the statistical results of this study. The participants were also quite homogeneous in regards to their demographic data and their attitudes about cornputers. This homogeneity might have been due to the fact that the participants came fiom a convenience sample rather than the general population. This limited the amount of analysis that could **be** done and conclusions that could **be drawn** about the participants.

The limits placed on the fûnctionality of **the** instructional programs may have affected the results of this study. The removal of the email and calendar functions of Microsoft Outlook 97 may have affected how the participants responded to the training sessions.

This might explain why participant attitude scores were so neutral **after** the training session.

There **was** a lack of possible learner feedback with the way SWIFT **was** used in this study. This lack of feedback reduced the opportunity for "significant benefits" to the user for even a minimal amount of feedback over no feedback at al1 (Clariana et al, **1991).**  The disabled module pretests, exercises, quizzes, module posttests, and course posttest lirnited the amount of possible feedback the user could receive during training. Even though Clariana et al. **(1991)** found that it is very important for leamers get feedback of some kind during their instructional session, there was no structured feedback mechanism in place for the retention portion of the study as SWIFT **was** not designed to **be** reviewed over time, especially without it's disabled sections. The "significant benefits" **might** have affected the performance scores of the SWIFT users on the content tests and **thus** lead to a conservative view about the results of this study.

Microsoft Outlook **97** is not **a** program that is normally on the computers in the campus lab used for the initial training sessions in **this** study. This program **was** newly installed on the computers in the lab, and the default settings created uniformity for the look of the program. The **training** programs are based on the default setting of Microsoft Outlook so that uniformity **was** vital to the **training** sessions. The value of consistency became evident later as people **did** the retention activities at their workplace. Microsoft Outlook was installed on the company's network, but it was set up specifically for the company. The appearance of sections of Microsoft Outlook on the workplace computers **was** quite

different from the default settings. This led to some confusion on the part of participants. Several participants chose to do **al1** their retention activities at home where their Microsoft Outlook was set up **using** the default settings and thus appeared to look exactly like the training programs they had seen. The issue of the appearance of Microsofi Outiook might have had an impact on the fmdings of the study. The location where people chose to work using Microsofi Outlook, do their retention activities or **both** could affect the test scores and the results from the post 30 day survey. There might have been **an** advantage for people who ïnteracted with Microsoft Outlook at home because the test questions and training were based on its default appearance. This potential advantage was not measured and there is no way of knowing if there was any advantage to participants based on where they chose to do their retention activities. Russo, **Ward,**  Geurts, & Scheres (1999) found that changing the environmental context between study and test affected recognition memory. Therefore, having only the training day posttest take place in the training environment might have affected the participant achievement on the training day posttest and the **final** two posttests in different ways. Participants did not necessarily complete the final two posttests in the same environment in which they did their retention activities, and this might have affected their post-test scores.

There were a number of possibly limiting issues involved with an Intemet-based instructional program such as PLS. Irregularities with Internet connections **can** have a negative effect on the attitudes of participants. Response times during training and retention sessions can lead to frustration when the Internet connection is slow. The PLSystem server is a vital piece of the presentation platform of the instructional program. The server needs to **be** monitored closely in case of any electronic or **human** login difficulties. The last limitation about the presentation platform is in regards to the PL System URL address (http://portal.modusoperandi.com/pls). A short and/or easy to remember URL such as www.profoundlearning.com or www.pls.ca may have made it easier for the participants to login anytime, especially if they are away from the computer they usuaily use for theù retention activities. There were a number of participants who found it difficult to log into the PLSystem because of the **URL** address. Some participants unsuccessfully attempted to **use search** engines to find the login site. Other participants asswned there had to **be** a **www** in the address. The difficulties some participants encountered while attempting to login might have influenced the arnount of review that was done by the participants in the PLSystem group. It might **have** also been a factor in the higher drop out rate the PLSystem group experienced compared to the two SWIFT groups.

Another possible factor in the higher PLS drop out rate could **be** the review expectations placed on the PLS **users.** Sinclair, **Healy** & Bourne **(1997),** and Sprenger (1999) argued that daily repetition of important information is an important key to building long-term memory. In this study, participants volunteered at their workplace and might have seen participation in the study as work related, as they were trained on a computer program for work, were tested at work and were contacted about the study at work. For the participants, work happens for five days a week and the PLSystem was set to run on a daily (seven days a week) basis. Having to complete three days of review activities on the **fïrst** day of the week might have been an unattractive option for them. **A** more

extreme example is the participants who went on vacation during the study and were faced with two or three **weeks** worth of review activities on the day they retumed to work. Five minutes of review each day quickly adds up to seventy or eighty minutes of review after **a** two **week** vacation.

There were navigation issues with the PLSystem, including the use of colour coding and shading, that might have impacted the participants success. If colour coding is needed in the **program,** programmers should use colours that the most possible people can see. According to Chen (1971 ), 2.6 percent of the Caucasian population in Canada has redgreen colour deficiency. Yet **this** red-green colour scheme is used in the navigation of PLS. The researcher **had** a difficult time **figuring** out part of the navigation system because of the use of certain colours schemes, therefore it is possible that some participants encountered similar difficulties. Also, if a navigation button cannot **be** used in a certain section of the program, there should **be** visual cue to show that it is inoperable. Ofien, buttons were grayed out as a visual cue but this **was** not the case every time and that was a concern to some participants. This showed a lack of internal consistency, which needs to **be** dealt with in future versions of this product.

**The** PLSystem may **be** a good tool for aiding in self-regulated leaming. Thiede & Dunlosky (1999) set forth a mode1 of self-regulated leaming that **has** three components: planning, discrepancy reduction and **working** memory constraints. Participants regulate theù leamhg by **setting** a desired goal for learning an item. Participants then monitor how well **they** feel **their** leaming **is going** and adjust **their** behaviour with the ultimate

goal of learning the material in **mind. PLS** aids al1 three components of this model. Daily repetition of important information is another strategy for building long-term memory (Carrier & Paschler, 1992; Leiberman and Linn, 1991; Sinclair, Healy & Bourne, 1997; Sprenger, 1999; Zimmeman, 1990). The PLSystem focused on this idea **with** the daily review activities built-in to the program, which planned for five minutes of review for each participant each **day.** 

There might be further retention gains if there was more learner control of the program. According to Clariana, Ross & Morrison (1991), Diaz et al. (1998), Lee & Lee (1991), Shin, Schallert & Saverge (1994), and Stanton & Stammers (1990), learner control is vital to the creation of knowledge. There were several parts of the PLSystem which possibly hindered the creation on knowledge, which might have influenced participant performance on the content tests. For example, during the retention activities, the lack of user control of the display of the answers could **be** alleviated by having the answers appear when the user decides to see **them.** A clickable answer button or OnMouseOver cornmand would allow users the control to test their memory before the answer appears. There might also be further retention gains if audio cues were included in the instruction and retention portions of the program.

### **Considerations for Future Study**

The PLSystem appears to **be** a **useful** training tool, and its use should **be** studied more in the future. Further studies involving PLS should **be** conducted **with** a larger number of participants drawn randomly from a broader population. Further studies might profit

from adding more groups to the study. **The** groups could **be** a traditionally instructed (ie. human trainer and classroom) group which **does** no retention activities, a traditionally instructed group which does self-generated retention activities and a **PLS** group which does no retention activities. The new **PLS** group would help explore the effect that the PLS training had on the participants learning without retention activities. Also, further studies should **be** conducted at a different time of year. This study involved over 60 days during the summer and the retention system **was optiaially** designed for daily learner participation. Vacation schedules of the participants limited the optimal effects of the retention system. The next study might also benefit from being longer then 60 days. The evaluation results were following an interesting pattern and it could be of interest to see if this retention pattern continued over a longer period of time.

Any future studies involving the PLSystem would benefit from the use of testing material that has been used before and is much shorter then the 100 item test material that was used in this study. The length of the post 30 day and post 60 day evaluations was given as a reason for participant withdrawal fiom this study when the researcher corresponded with the participants. It would also allow any awkwardly worded questions to **be**  replaced or corrected. The questions should also **be** open enough to have more then one correct answer if people have another way to achieve the same objective. Another testing concem was fiom participants who mainly use the pull-down menus or hot keys when they use Outlook 97. **During** the collection of the testing materials, there were informa1 discussions between the participants and the researcher. Several participants commented on the iconic focus of the tests and asked why the testing material did not allow alternate

amwers for procedural questions which have numerous ways to complete a procedure. The online version of the content test should be formatted so that the submitted data can **be** transferred directly into a statistics program like SPSS **so** that the researcher does not have to hand score the online test.

The PLSystem focuses on knowledge (data) retention in **its** training and retention activities. Daily repetition of important information is an important key to building longterm memory (Sinclair, Healy & Bourne, 1997; Sprenger, 1999). An expansion to a conceptual level of information could be the next step in the exploration of this topic. **The** PLSystem currently uses maintenance rehearsal as a repetitive kiad of information recycling. When information is presented at a conceptual level, the program will **be** able to utilize elaborative rehearsal as a more complex kind of rehearsal that uses the **rneaning**  of the information to help store and remember it (Ashcroft, 1989). A conceptual level of information would allow users more opportunity to transfer knowledge to related items (Healy et al, **1993).** 

The format of the training session should **be** changed in **any** future study. Al1 day training sessions were too long for some participants. The PLSystem is designed for shorter instructional sessions, so it should **be** advantageous to study the system as it would actually be used. The training sessions should be conducted in a comfortable environment. The computer lab should have comfortable chairs, as this was the largest complaint about the **trainhg** sessions. The training lab should have cornputers with earphones so that participants could bring CD's of their favourite music to the training

session if they chose to. This would allow participants to use earphones to listen to music and, according to Olsen (1 **997),** would provide **an** information retention aid for the participants, dong with helping participants to focus longer and allowing the **brain** to process the instructional material through more than one memory path. In a future study in which the participants brought music with thern to the training sessions, they should also **be** asked to listen to the same music when they reviewed the instructional materiai and when they completed the content tests.

**During** the training, PLS participants always received an introduction to the program before they completed the pretest and the computer attitude survey. Groups **A** & B always received an introduction **to** their instructional program der they had completed the pretest and the computer attitude survey. This might have lead to the difference in the higher responses PLS scored **in** the computer attitude survey. Also, there was no attempt made to make the introductions to the instructional programs equivalent. There might have been more energy and enthusiasm in one introduction **than** the other. If this study were to **be** repeated, this procedure should be changed so that al1 groups receive the introduction either before or **after** the pretest and survey, thereby limiting the possible Hawthorne Effect. If this is not possible, a counterbalance should **be** included to have the introduction order **Vary** fiom day to day with the introduction presented by an outwardly unbiased person, instead of the vice-president of one of the sofhvare companies.

For the compilation of data regarding which **users** actudy reviewed the instructional material on PLS, **there** should **be** a tracking system in place that does not reiy on the **IP** 

96
addresses of the cornputers that people log in on. There **was** a loss of possible **data** due to the inability to track **PLS** logins. Therefore, the expected tracking data **was** limited to three snapshots of user login dates which did not provide much **useful** data. The research team expected to receive a list of al1 the days and times when the PLS users logged in to review the instructional material. This communication only happened three times and the reports consisted of the last date and time each participant logged in. This loss of tracking **data** was the reason why the study had to rely on the self-reports of the participants to determine the frequency of retention review activities perfonned by participants **using PLS.** This loss of possible data also provides an exarnple of how important good communication is needed between the research team and the technical people **running** the hardware the program is installed **upon.** 

**Any** fûture studies shouid use the SWIFT program without disabling **any** portions of the evaluation and feedback process. The disabled module pretests, exercises, quizzes, module posttests, and course posttest limited the amount of possible feedback the user could receive during training, so they should **be** left working. This rnight allow for more user control and feedback as leamers move through the program, especially as Clariana et ai. (1 991) argued that even minimal feedback is preferable over no feedback at al1 during their instructional session.

There should **be** more study done on the attitudes of adult learners regarding computerbased training. Any fiiture studies should **use** attitudinal measures, which better differentiate learnet attitudes **than** the measures used in this study. A measure should **be** 

developed which focuses on the adults in the workplace and allows for some difference in the attitudes and opinions in a closely homogenous demographic group. This suggested measure should concentrate on business professionals, as **opposed** to teaching and academic professionals.

Any future studies involving computer programs that have an adaptable user interface should **be** aware of the appearance of **the** program and the impact it might have on the results of the study. Microsoft Outlook 97 **was** presented in the training sessions in its default appearance. There were situations in which **the** appearance of adapted interfaces caused confüsion **with** the participants. A continuation frorn this study might **be wise** to **ask** participants where **they** did their retention activities. People who used Outlook 97 at their home would have the default appearance which was what the instructional software **was** based on. The workplace version of Outlook 97 looked different **than** the default. This might have affected the results of the participants on the final two posttests.

### **Summary and Conclusions**

The main purpose of this study was to evaluate the effectiveness of various knowledge retention activities while learning about Microsoft Outlook 97. There were significant differences **found** in the test scores of the participants in the different **training** groups. Since the PLS users achieved significantly higher on content tests, it can **be** argued that the structure of the instruction and retention activities in PLS was the cause of the differences.

**Limitations in the study design and training scenarios suggest that this finding be interpreted conservatively, and with an understanding that more research with the PLS and SWIFT training methodologies is needed to con. or disconfm these results.** 

 $\bar{\star}$ 

#### **REFERENCES**

- (1989). Funk & Wagnalls Canadian College Dictionary. Toronto: Fitzhenry & Whiteside Limited.
- ACNielsen. (2000). *ACNielsen Study Indicates Canadian PC Ownership Now Over 60 Percent,* [Webpage]. ACNielsen. Available: **http://acnie1sen.com~news/ameri~an~~a/2000/20000** lî7.htm [200 1, **January** 1 **71.**
- Anderson, J., Fincham, J. & Douglass, S. (1999). Practice and retention: A **unifying**  analysis. *Journal of Experimental Psychology, 25(5), 1120-1136.*
- Ashcroft, M. (1 989). *Human Memory and Cognition.* Boston: Scott, Foresman and Company.
- Askov, E., & Bixler, B. (1996). You just received a **windfall** for technology! So how do you select the best CA1 software. *Adult learning,* 8(2), 23-28.
- Ayersman, A., Ackermann, E., & Zisman, P. (1 996). *Creating a Computer Competency REquirement of Mary Washington College Students.* Paper presented at the Association of **Small** Computer Users in Education, North Myrtle Beach, South Carolina.
- Baeckman, L., & Maentylae, T. (1988). Effectiveness of self-generated cues in younger and older adults: The role of retention interval. *International Journal of Aging* & *Human Development,* **26(4), 24** 1 -248.
- **Barnett,** J. (1984). Facilitating retention through instruction about **text** structure. *Journal*  **of** *Reading Behavior, I* **6( 1** ), 1 - 1 3.
- Benbunan-Fich, R. (1999). Assessing learning effectiveness of asynchronous computermediated communication in the classroom. The Journal of Computer Information *System,* **39(4),** *82.*
- **Bloom,** B., et al. (1 **956).** *Twonomy of Educational Objectives. Handbook I.- Cognitive Domain.* New York: McKay.
- Burns, D., **Curti,** E., & **Lavin, J.** (1993). The effects of generation on item and order retention in immediate and delayed recall. *Memory & Cognition, 21(6)*, 846-852.
- Caple, C. (1 996). The *Effects of Spaced Pructice* **and** *Spaced Review on Recall and Retention V'sing Computer Assisted Instruction* Unpublished doctoral dissertation, **North** Carolina State University, Raleigh, NC.
- Carrier, M., & Pashler, **H.** (1992). The influence of retrieval on retention. *Memory* & *Cognition. 20(6),* **63 3 -642.**
- Chen, Y. (1971). **Visual** discrimination of color **normals** and color deficients. A V *Communication Review,* 19(4), *4* 1 **7-43** 1.
- Chiero, R. (1997). Teachers' perspectives on factors **that** affect computer use. *Journal* of *Research on Computing in Education,* **33(2),** *1* **33- 145.**
- Clariana, R., Ross, S., & Morrison, G. (1991). The effects of different feedback strategies **using** computer-administered multiple-choice questions as instruction. *Educaional Technology, Research and Development,* 39(2), *5-* 1 7.
- Clariana, R. (1997). Pace **in** mastery-based cornputer-assisted learning. *British Journal of Educational Technology, 28(2), 135-137.*
- Compton, B., & Logan, G. (1991). The transition fiom **algorithm** to retrieval in memorybased theories of automaticity. *Memory & Cognition, 19(2)*, 151-158.
- Cotton, R., & McDowell, L. (1 990). Shidents' experiences of course assessment. *Journal of Research on Computing in Education, 23, 183-187.*
- Craik, F., & Lockhart, R. (1972). Levels of processing: A framework for memory research. *Journal of Verbal Learning and Verbal Behmior,* II, 67 1-684.
- Crook, W., & Brady, M. (1998). Cornputer-assisted instruction in the classroom: **Using** a web shell. *Computers in Human Services, 15*(2-3), 193-208.
- Cunningham, D. J., & McCown, R. R. (1984). The retroactive effects of prior knowledge **and** elaborative processing **on** prose retention. *Journal of fiperimental Education,* 53(2), 77-85.
- D'Souza, P. (1991). The use of electronic mail as an instructional aid: An exploratory study. *Journal of Computer-Based Instruction, 18*(3), 106-110.
- D'Souza, P. (1992). E-mail's role in the learning process: A case study. *Journal of Research on Cornpurers in Education,* **25( 1** ), 2 56-264.
- Davey, B., & McBride, S. (1986). Effects of question-generation training on reading comprehension. *Journal of Educational Psychology,* **78(4),** 256-262.
- Desmarais, L., Duquette, L., Renie, D., & Laurier, M. (1998). Evaluating leaming and interactions in a multimedia environment. *Cornputers in the Humanities, 3* 1, **327-**  349.
- Diaz, P., Aedo, I., Torra, N., **Miranda,** P., & **Martin,** M. (1 998). Meeting **the needs** of teachers and students **within** the CESAR training **sy** stem. *British Journal of Educutiunal Technology,* 29(1), **3** 5-45.
- Ellison, J. (1999). *Internet use by households* (1), [Webpage]. Statistics Canada. Available: **http://www.statcan.ca/Daily/English/9907** 1 5/d9907 1 **Sa-htrn** [2000, November 7].
- Farr, M. J. ( 1 987). The *Long -Term Retention of Knowledge and Skills.* **New** York: Springer-Verlag.
- Fletcher-Flinn, C., & Gravatt, B. (1999). The efficacy of computer assisted instruction *(C* Ai) : A meta-analysis. *Journal of Educational Computing Research,* **1** Z(3), *2* 1 9- **242.**
- Gardiner, J., & Java, R. (1991). Forgetting in recognition memory with and without recollective experience. *Memory* & *Cognition,* **19(6),** *6* 1 7-623.
- **Gemini** Leaming Systems. (2000). *Gemini: Your eLearning Partner,* [Webpagej. Gemini Learning Systems. Available: http://www.gemini.com/gemini/gemini main.html [2000, October 10].
- Glenberg, **A.** M. (1 **984). A** retrieval account of the long-term **moddity** effect. *Journal* of *Experimental Psychology: Learning, Memory, & Cognition, 10(1), 16-31.*
- Gobet, F., & Simon, **H.** (1996). Recall of rapidly presented random chess positions is a function of skill. *Psychonomic Bulletin & Review*, 3(2), 159-163.
- Gottfiedson, G. **(1** 996). The Hawthorne misunderstanding. *Journal* of *Research in Crime*  and *Deliquency,* 33(1), 28-48.
- Haller, E., Child, D., & Walberg, **H. (1 988). Cm** comphrension **be taught?** *Educational Researcher,* **1 7(9),** 5-8.
- Harrison, D., & Pavlik, W. (1985). Age differences in retention of fixed-interval responding: Memory or habitation effects? *Behavioral & Neural Biology, 44(3)*, 339-346.
- Harrison, A., & Rainer Jr, R. (1992). **An** Examination of the factor structures and concurrent validities for the computer attitude scale, the computer anxiety rating scale, and the computer self-efficacy scale. *Educational und Psychological Measurement,* 52(3), 746-746.
- Healy, A., Clawson, D., McNamara, D., Marmie, W., Schneider, V., Rickard, T., Crutcher, R., King, C., Ericsson, K., & Boume, **L.** (1993). The long term retention of knowledge and skills. The *Psychology* of *Learning and Motivation, 30, 1* **3 5- 164.**
- Howe, M. (1 972). *Understanding School Learning.* New York, *NY:* Harper & Row.

Jackson, W. (1988). *Research Methods.* Scarborough, Ont: Prentice-Hall.

- Jones, S. (1992.). **Was** there a Hawthorne effect? *American Journal of Sociology, 98, 45 1*  **468.**
- Kakrajsek, T., Waters, L., Popovich, P., **Craft,** S., & Hampton, W. (1990). Convergent Validity of Scales **measuring** Computer-related Attitudes. *Educational and Psychological Measurernent,* 50,343-349.
- Kaufman, J., Tesolowski, D., & Roth, G. (1989). Developing a system to facilate the instructor's role in implementing computer based instruction. *Journal of Research on Computing in Education,* 22(2), *464-472.*
- Kay, R. (1989). A practical and theoretical approach to accessing computer attitudes: The computer attitude measure(CAM). *Journal of Research on Cornpuring in Education,* **22(2), 457-463.**
- Kay, R. (1993). A practical research tool for accessing ability to use computers: The computer ability survey (CAS). *Journal of Research on Computing in Education,*  26(1), 17-27.
- Khalili, A., & **Shashaani, L.** (1994). The effectiveness of computer applications: A metaanalysis. *Journal of Research on Computing in Education, 27(1), 48-61.*
- **Kiewra,** K., Mayer, R., Christsen, M., Kim, S. & Risch, N. (1991). Effects of repetition on recall and note-taking: Strategies for learning from lectures. *Journal of Educational Psychology, 83(* **1** ), 1 20- 1 **23.**
- King, A. (1992). Comparison of self-questioning, summarizing, and notetaking-review as strategies for leaming fiom lectures. *American Educational Research Journul,*  29(2), 303-323.
- **Kinzie,** M., Sullivan, H., & Berdel, R. (1992). Motivational and achievement effects of leamer control over content review **within** CAI. *Educarionul Computing Research,* 8(1), 101-1 *14.*
- Knezek, G., & Christensen, R. (1997). *Changes in Teacher Attitudes During Six-Week Technology Training Ssssions.* Beaumont, Texas: Texas Center for Educational Technology.
- **Kulik,** J., & Kulik, C. (1988). **Timing** of feedback and verbal learning. *Review* of *Educational Research,* **58(1),** 79-97.
- Lansford, C. (1 **999).** *Using Pre-tesîYPosttest Daia to Evaluate the Eflectiveness of Compurer Aided Imtruction* Paper presented at the SITE 99: Society for Information Technology & Teacher International Conference, San Antonio, Texas.
- Lee, S., & Lee, Y. (1991). Effects of learner-control versus program-control strategies on cornputer-aided learning of chemistry problems: For acquisition or review? *Journal of Educational Psychology, 83(4), 491-498.*
- Leh, A. (1 998). *Design of a Computer Literacy* **Course** *in Teacher Educartion.* Paper presented at the SITE 98: Society for Information Technology & Teacher International Conference, Washington, DC.
- Lehman, E., Mikesell, J., & Doherty, S. (1985). Long-term retention of information about presentation rnodality by children and aduits. *Memory* & *Cognition.* l3(l), *2* 1 **-28.**
- Lieberman, D., & Linn, M. (1991). Learning to learn revisited: Computers and the development of self-directed learning skills. *Journal of Research on Computing in Education.* **23(3),** 373-395.
- Marcoulides, G., Mayes, B., & Wiseman, R. (1995). Measuring computer anxiety in the work environment. *Educational and Psychologieal Measurement,* 55(5), 804-8 1 1.
- Mayer, R. (1997). Multimedia learning: Are we asking the right questions? *Educational Psychologist, 32(1), 1-19.*
- McInerney, V., Marsh, W., & McInerney, D. (1999). Validity studies The designing of the computer **anxiety and** learning mesure (CALM). *Educational and Psychologieal Measurernent.* 59(3), 45 1 47 1.
- Meyonohk. (1983). *Utilization of a Microcomputer in an Elementary School Learning REsource Centre* . Edmonton: *Alberta* Education.
- Microsoft. (2000). *Product Horne Page for Microsofi Outlook,* [Webpage]. Microsoft Corporation. Available:

http://www.microsoft.com/office/archive/olk97brch/default.htm [2000, October **51-** 

- Miller, M., & Rainer Jr, R. (1995). Assessing and improving the dimensionality of the cornputer **anxiety** rating scale. *Educational und Psychofogical Measurernent,*  **55(4), 652-658.**
- Murdock, B., & **Kahana,** M. (1993). Analysis of the Iist-strength effect. *Journal of Experimental Psycho logy: Learning, Memory,* & *Cognition,* 19(3), 689-697.
- Murray, W. (1998). *Lesson Control and Prior Notification of Lesson Control Type in a Cornputer-Aided Lesson.* ,University of Calgary, Calgary.
- Okolo, C., & Ferretti, R. (1996). Knowledge acquisition and technology-supported projects in the social studies or students **with** leaniing disabilities. *Journal of Special Education Technology, 13(2), 91-103.*
- Olsen, G. (1997). The impact of interstimulus intervai and background silence on recall. *Journal of Consumer Research,* 23(4), **295-303.**
- Owston, R. (1997). The world wide web: A technology to enhance teaching and learning? *Educational Researcher,* 26(2), 27-33.
- Patterson, D., Pullen, L., Evers, E., Champlin, D., & Ralson, R. (1997). An experimental evaluation of **HyperCDTX:** Multimedia substance abuse treatment education software. *Computers in Human Services, 14*(1), 21-38.
- Persico, D. (1 997). Methodological constants in courseware design. *British Journal of Educational Technology,* **28(2),** *1 1* **1-1 23.**
- Profound Learning Systems. (2000). *The PLSYSTEM*, [Webpage]. Profound Learning Systems. Available: **http://www.nvo.com~diskover/custom** htm12/ [2000, ûctober **1** O].
- Ranzijn, F. (1 992). The sequence of conceptual information in instruction and **its** effect on retention. *Instructional Science, 20*(5-6), 405-418.

Rogers, E. (1995). *Diffusion of Innovation*. Toronto, Ontario: The Free Press.

Rose, R. (1 992). Degree of leaming, interpolated tests, and rate of forgetting. *Memory* & *Cognition,* **20(6),** 633 **-642.** 

Ross, **J.** (2000). *An Exploratory Analysis of Post-Secondary Student Achievemenf Comparing a Web-based* **and** *a Convential Course learning Environment.*  Unpublished doctoral dissertation, University of Calgary, Calgary.

- Rundus, D. (1 977). Maintenance rehearsal and single-level processing. **Journal** *of Verbal Learning* & *Verbal Behavior,* 16(6), 665-68 *1.*
- Russo, R., Ward, G., Geurts, H. & Scheres, A. (1999). When unfamiliarity matters: Changing environmental context between study and test affects recognition memory for unfamiliar stimuli. *Journal of Experimental Psychology: Learning, Memory, and Cognition,* 25(2), **488-499.**
- **Salaberry,** M. (2000). Pedagogical design of cornputer mediated communication **tasks:**  Leaming objectives and technological capabilities. *The Modern Language Journal,* 84(1), *28-37.*
- Schultetus, R., & Chamess, N. **(1999).** Recaii or evaluation of chess positions revisited: The relationship between memory and evaluation in chess **skill.** *Arnerican Journal of Psychology,* 1 I2(4), **555-569.**
- Selwyn, N. (1997). The continuing weaknesses of educational computing research. *British Journal of Educational Technology,* **28(4), 305-307.**
- Shin, E., Schallert, D. & Savenye, W. **(1 994).** Effects of learner control, advisement, and prior knowledge on young students' leaming in a hypertext environment. *Educational Technology, Research & Development, 42(1), 33-46.*
- Sinclair, G., Healy, A., & Bourne, L. (1997). The Acquisition and long-term retention of temporaI, spatial and item information. *Journal* of *Mernory und Language, 36,*  **530-549.**
- Singer, H. **(1978).** Active comphrension: From answering to asking questions. *The reading teacher, May,* **90** *1* **-908.**
- Smith, F. (1998). *The Book of Learning and Forgetting*. New York: Teachers College Press.
- Spiegel, G., & BaTUfaldi, **J. (1994).** The effects of a combination of text structure awareness and **graphic** postorganizers on recall and retention of science knowledge. *Journal of Research in Science Teaching, 3 1* **(9), 9 1 3-932.**
- Sprenger, M. (1999). *Learning and Memory: The Brain in Action*. Alexandria, Virginia: Association for Supervision and Curriculum Development.
- Stanton, N., & Stammers, R. (1990). Self-assessment in computer-based training. *Journal of Research on Computing in Educution* **23,23 1 -23 5.**
- Stewart, R. (1989). Interaction effects of teacher enthusiasm and student notetaking on recall and recognition of lecture content. Communication Research Reports, 6(2), 84-89.
- Streatmans, G., & Eggen, T. (1989). Computerized adaptive testing: What it is and how it works. Educational Technology, 38,45-52.
- Swindell, L., & Walls, W. (1993). Response confidence and the delay retention effect. Contemporary Educational Psychology, 18(3), 363-375.
- Theide, K., & Dunlosky, J. (1999). Toward a general model of self-regulated study: An analysis of selection of items for study and self-paced study time. Journal of Experimental Psychology: Learning, Memory, and Cognition, 25(4), 1 **024-** 1 **O3** 7.
- Thorpe, M. (1990). Using reflection in the development of learning. *Journal of Research* on Computing in Education, 23,67-70.
- Torkzadeh, G., & Koufteros, X. (1994). Factorial validity of a computer self-efficacy scale and the impact of computer training. Educational and Psychological Measurement, 54(3), 813-821.
- Tweedle, S., Avis, P., Wright, J., & Waller, T. (1998). Towards criteria for evaluating web sites. British Journal of Educational Technology, 29(3), 267-270.
- van Merrienboer, J., & de Croock, M. (1997). The Transfer Paradox: Effects of contextual interference on retention and transfer performance of a complex cognitive skill. Perceptual & Motor Skills, 84(3), 784-786.
- Violato, C., Marini, A., & Hunter, W. (1989). A confimatory factor analysis of a fourfactor model of attitudes toward computers: A study of preservice teachers. Journal of Research on Computing in Education(Winter), 199-211.
- **Wild, M.,** & **Quinn, C. (1998). Implications of educational theory for the design of instructional multimedia. British Journal of Educational Technology, 29(1), 73-***82.*
- **Wylie, M. (1999).** *A Cornparison of Reference Learning and Comparative Feedback*  **Using** *Aircrafi Recognition Multimedia Sojiware with MiIitary Personnel.*  **Unpublished master's thesis, University of Calgary, Calgary.**
- **Zakrajsek, T., Waters, L., Popovich, P., Craft, S.,** & **Hampton, W. (1990). Convergent validity of scales measuring cornputer-related attitudes.** *Educational and Psychoiogical Measurement,* **50(2), 343 -3 49.**
- **Zdunich, L. (1 984).** *Conputer Imervice of teachers: The Medicine Hat Consortium* . **Edmonton: Alberta Education.**
- **Zhang, Y.,** & **Espinosa, S. (1998). Relationships arnong computer self-efficacy, attitudes toward cornputers, and desirability of learning computing skills.** *Journal of Research on Computing in Education,* **30(4),** *42* **1-436.**
- **Zimmerman, B. (1990). Self-regulated learning and academic achievement: An overview.** *Educutionul Psychologist,* **25(1),** *3- 1* **7.**

### **Appendix A**

### **Microsoft Outlook 97 Content Evaluation Test**

### Knowledge Retention in Computer Based Training Evaluation

**Your** User ID:

Please answer the questions to the best of your ability. Start Time: For the confidence questions, answer **based** on your confidence in answering the question to the lefi.

**1. The Definition in the Journal folder enables you** very su to record a journal entry.<br>True O False O

- **2.** very sure <---> very You must open the **VECT** Tasks folder to record unsure a task you need to perform for a contact.<br>True **O** False O **0000 O 000**
- **3. The very sure state in the Print window** very sure <---> very displays your items as they would appear on paper. True O False O
- **4.** The  $\frac{dy}{dx}$  Find window enables you to locate a very sure  $\leftarrow$  > very erry sure **constructs specific item in a folder.**<br>True O False O
- **5.** If you display items by their category, those that very sure  $\leftarrow\leftarrow\leftarrow$  very have not been assigned **to** a category are not unsure **accessible.**<br>True O False O
- **6.** The  $\mathbf{\mathcal{P}}$  button in the Task window enables you very sure  $\leq -\leq$  very  $\leq$  **to assign the took to compone of the** to assign the task to someone else.

Answer Confidence<br>very sure <---> very

True **O** False O **00000** 

 $000000$ 

True O False O **00000** 

True O **False** <sup>O</sup>**00000** 

 $00000$ **True O False O**  The **B** button collapses a single group of **very sure** <---> **very**   $\mathbf{7}$ categorized items. **unsure True O False O 00000**   $\mathbf{R}$ **very sure <---> very** The button in **the** Cabgories **unsure**  window enables you to add and remove categories. **True** O **Faise O**   $00000$  $9<sub>1</sub>$ **very sure** <---> **very**  Items that are more than 30 days old should **be**  deleted. **unsure True O Faise O 00000**   $10<sub>1</sub>$ **very sure** <---> **very**  The <sup>相</sup>button indicates how much space your **unsure**  folder items are taking up on the Chevron network. **True** O **Faise O**   $00000$  $11.$ very sure  $\leftarrow\rightarrow$  very unsure The **UP** Deleted Items folder on the Outlook bar contains all items you have archived. **True O Faise O**   $000000$  $12.$ The Empty Deleted ltems Folder option in the **very sure** <--> **very**  Tools menu archives al1 of the items stored in **unsure**  the Deleted Items folder.  $00000$ **True O False O**  very sure  $\leftarrow\rightarrow$  very  $13.$ Through the Options window in the Tools menu, you can have your old items archived unsure automatically . **True** O **Faise O**   $00000$  $14.$ **very sure <---> very** The  $\frac{3}{2}$  button in the Task window specifies that **mure**  your task is complete. **True** O **False O 00000 very sure** <---> **very**   $15.$ The Reminder box, in **the** Task window, specifies that you want to be reminded to record **unsure** your item. **True** O **False O**   $00000$ 

 $\circ$ 

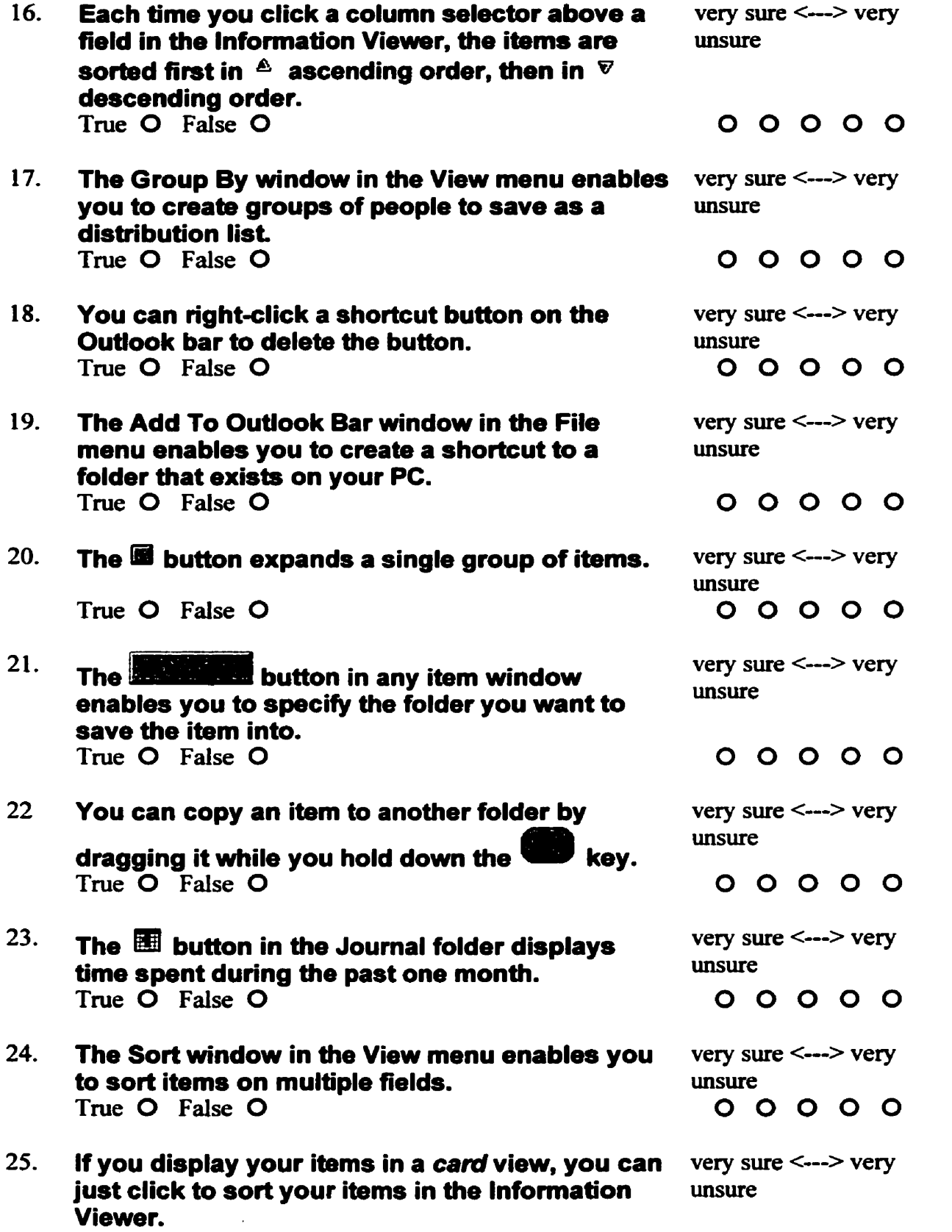

 $16.$ 

**True O False O O0000** 

26.

that you expect to take less than 1 hour to

complete, you should set **the** time in the Duration box in the Journal Entry window to **zero, prior to clicking the <b>button** button.<br>True O False O The Filter window in the View menu enables you **very sure** <---> **very**   $27.$ to display only those items in the folder **that unsure**  match specific criteria. **True** O **False O 00000**  Through **the** File menu, you can create a new **very sure** <--> **very**  28. Outlook folder. **unsure True O False O The <b>button in the Journal folder** very sure  $\langle \cdot \cdot \cdot \rangle$  very  $\rangle$ 29. automatically **starts** recording today's activities. **unsure True O** False O If you need to find a specific contact, you **can very sure** <--> **very**   $30.$ use the @ button **to** search for them **by** their **unsure**  name, company, address, e-mail address, telephone number, etc.<br>True O False O The **maximum** button in the Journal Entry very sure <---> very  $31.$ window stops the timer and records **the** time **unsure**  spent on the activity. **True O False O**  You must re-open the Task window to mark a very sure  $\leftarrow\leftarrow\right$  very task as complete.  $32.$ **task** as complete. **unsure True** O **Faise O 00000 A** <sup> $\odot$ </sup> recurring task happens on an irregular **very sure <--->** very 33. **hasis. unsure the** *unsure* in the *unsure* **unsure basis.**<br>
True O False O **D D O O O O O O O O** 

When recording a journal entry for an activity very sure <---> very **that you expect to take less than 1 hour to** *unsure* 

 $00000$ 

**True O Faise O O0000** 

 $000000$ 

very sure  $\leftarrow$  > very  $34$ You can click the top of the Timeline, then click a date in the calendar that opens, to move **to**  unsure another day in the Journal folder. **True O Fdse O**   $000000$ **very sure** <--> **very**   $35.$ If you delete a folder, the shortcut button will **be**  deleted from the bar as well. **True O Fdse O**   $00000$  $36.$ You can drag an item **to** another folder to **very sure** <---> **very**  quickly move it there. **unsure True O Fdse O 00000**   $37<sub>1</sub>$ **The <b>button in the Filter window** very sure <---> very **unsure**  deletes the filtered items from the folder. **00000 True O Faise O**  38. **very sure** <---> **very**  in satrigg When you are recording an item, the unsure button enables you **to** categorize it. **True O Faise O**   $00000$ **very sure** <---> **very**   $39.$ You should archive old items **that** you do not **unsure**  want to delete. **True** O **Fdse O 00000 very sure** <---> **very**  40. You can enter **the E** command to select **unsure every item stored in the open folder.**<br>True O False O<br>You can use the **Contract of Section**<br>multiple items in a folder.  $00000$ **True** O **Faise O very sure** <---> **very**  41. **unsure**  multiple items in a folder.  $00000$ **True O Fdse O**  42. very sure  $\leq$ ---> very You can double-click the shortcut button for a folder to specify that old items will **be** deleted unsure automatically from that folder. **True O Fdse O**   $00000$ **very sure** <---> **very**  $43.$ Through the Tools menu you can specify that unsure old items should **be** archived automatically.  $00000$ **True O Faise O** 

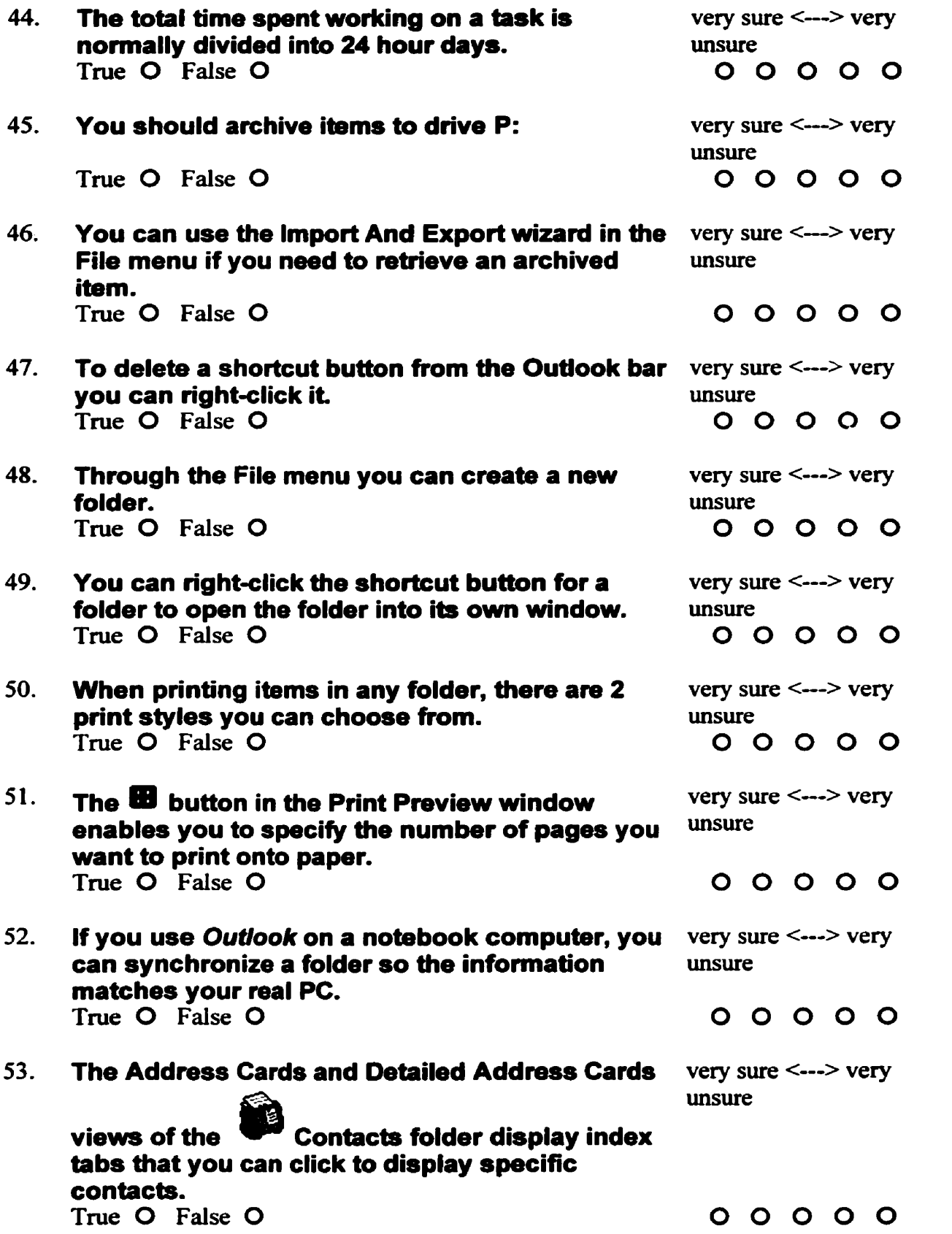

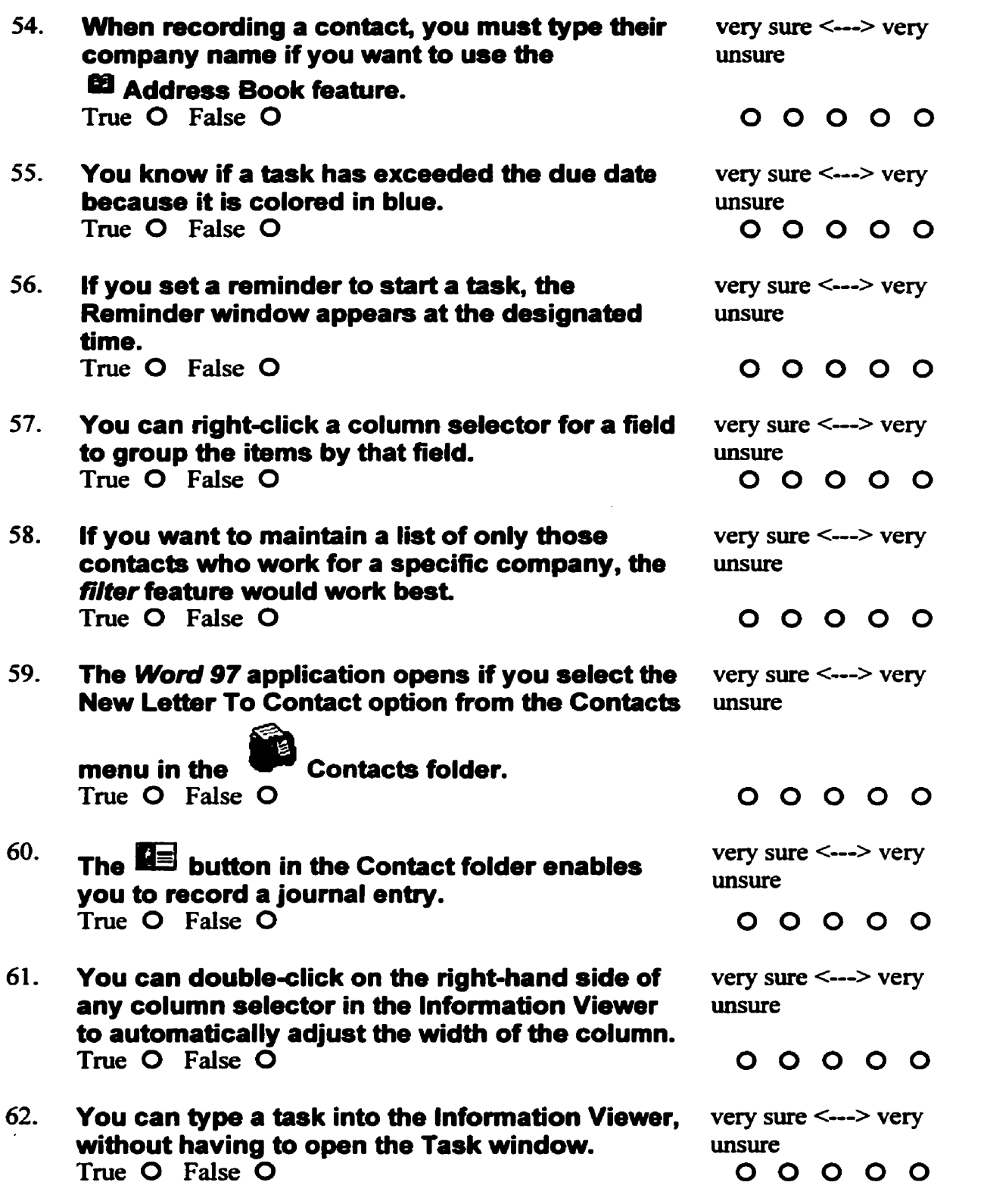

**ride @ button in the Notes folder enables you** very sure <---> very 63. to record a contact.<br>True O False O **True O False O 0 0 O 0 O**  The  $\triangle$  button appears in the Task window so very sure  $\leq$ ---> very 64. you can **specify** that the task is of high prionty. Frue O False O<br>True O False O **You can customize the current view to** *very sure* **<--->** *very* **determine how your items will be sorted** *unsure* 65. determine how your items will be sorted, grouped and filtered in the Information Viewer. **True O False O 00000**  When copying a view, you must specify who will very sure <---> very<br>have access to it. **unsure unsure** 66. **Tme O False O O0000**  Once a *table* view is sorted by one field, you can very sure <---> very Once a *table* view is sorted by one field, you can very sure  $\langle \dots \rangle$  very hold down the  $\bullet \bullet \rangle$  key while you click a 2nd<br>column selector for a field, to sort your items by<br>two fields.<br>True O False O 0 0 0 0 0 0 0<br>The 67. **unsure**  hold down the **0** ûey while you click a 2nd column selector for a field, to sort your items by **two fields.**<br>True O False O **True** O **Fdse O 00000**  The **B** button on the toolbar in the Contact very sure <---> very 68. window closes the window, without saving **the unsure**  in the Tasks folder enables you ,, item. **True O False O**  69. **mure** enables you to type the name of your contact **True O** False O The  $\bar{2}$  button i **very sure** <--> **very**  70. **to**  record a task. **True O False O 00000**  If you have closed the Outlook 97 program, you very sure  $\leftarrow\rightarrow$  very will know when you receive an e-mail message unsure  $71.$ will know when you receive an e-mail message because the **Windows** task bar will display an **icon.**<br>True O False O **True O False O 00000** 

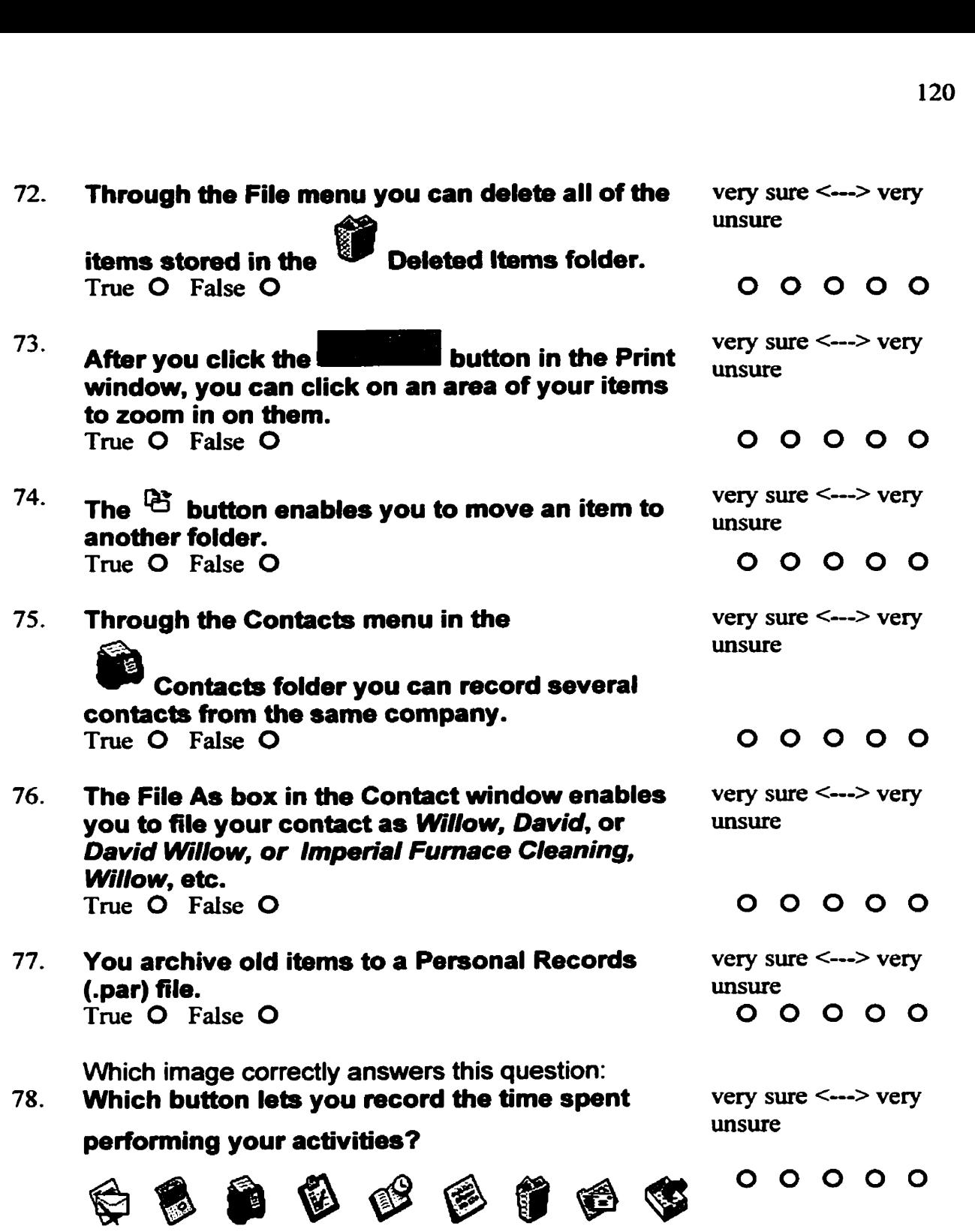

 $\mathcal{L}^{\text{max}}$  , where  $\mathcal{L}^{\text{max}}$ 

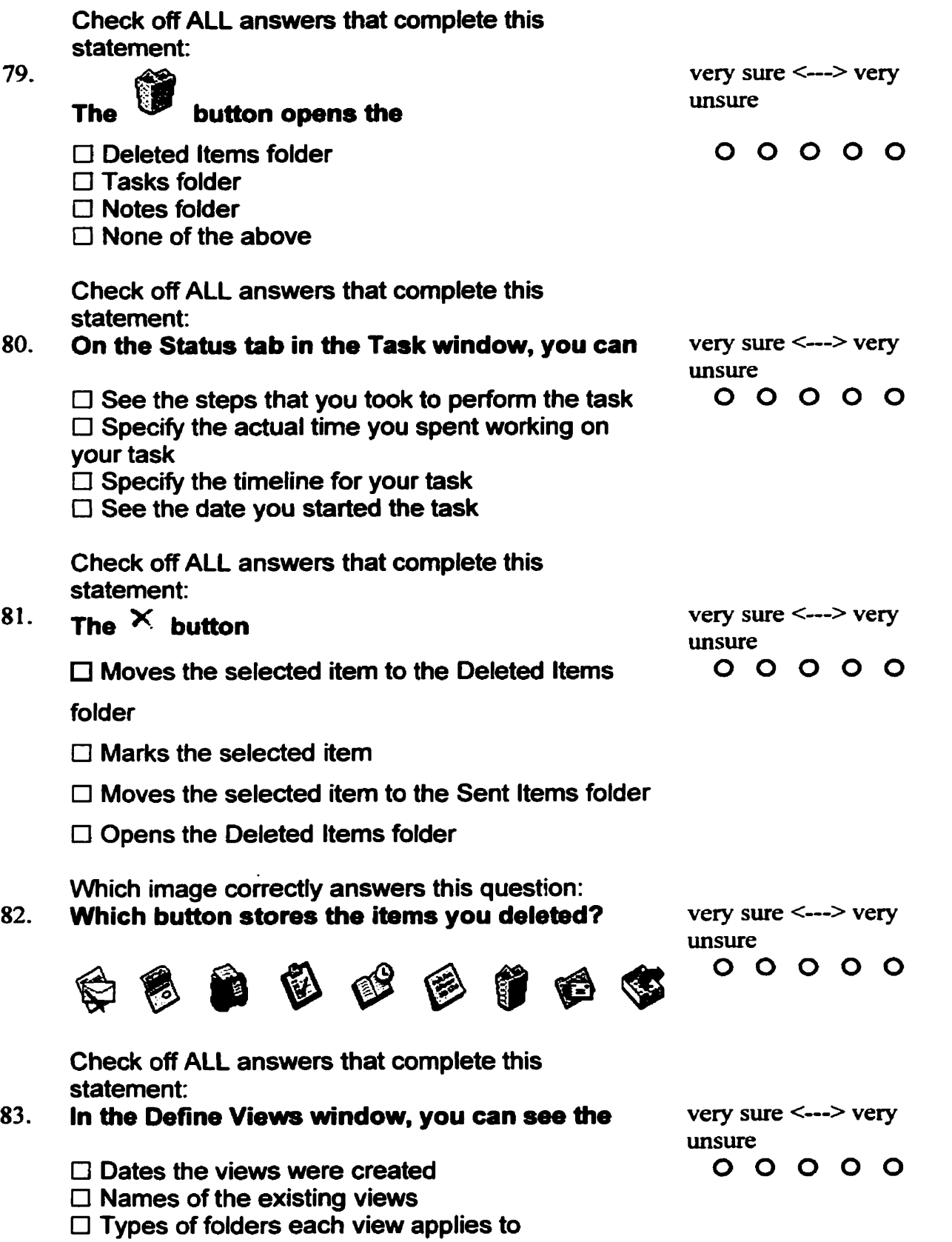

 $\Delta \sim 10^4$ 

O Types of views **that** were created

Check off ALL answers that complete this statement:

# 84. You can create a file for archiving items very sure  $\leq$  ---> very unsure  $00000$ □ By clicking the **button** button on the AutoArchive tab in the Options window  $\Box$  On drive P:  $\square$  Once only  $\square$  As often as you want Check off ALL answers that complete this statement: **85.** When creating a new view, you can choose from very sure  $\leftarrow\leftarrow\right\}$  very unsure **the** unsure O **Folder** view **00000**   $\square$  icon view  $\Box$  Timeline view  $\Box$  Card view Check off ALL answers that complete this statement: **86. The Go To Date window very sure**  $\leftarrow$  **> very sure**  $\leftarrow$  **> very unsure**   $\Box$  Lets you display a specific date O Can be opened with the **OD** command  $\Box$  Lets you type next Tuesday to move to next **Tuesday**  $\square$  Lets you type Sally's birthday to move to Sally's birthday Check off ALL answers that complete this statement: **87. The Define Views window in the View menu** very sure  $\langle \text{---} \rangle$  very **unsure** enables you to  $000000$ **O** Create a new view of a folder  $\Box$  Copy an existing view of a folder  $\Box$  Move an existing view of a folder

O **Modify** an existing view of a folder

Check off ALL answers that complete this statement: **88. very sure** <--> **very**  unsure **The button opens the**   $\Box$  Tasks folder  $000000$  $\Box$  Deleted items folder  $\Box$  Inbox folder  $\Box$  None of the above Which image correctly answers this question: **89. Which button lets you record the activities you** very sure  $\leftarrow\leftarrow\right$  very **unsure usure need to perform?**   $000000$ 自负过色前后落 Check off **ALL** answers that complete this statement: 90.  $\mathbf{v} = \begin{pmatrix} 1 & 0 & 0 \\ 0 & 0 & 0 \\ 0 & 0 & 0 \end{pmatrix}$  **butter example the subset of the subset of the subset of**  $\mathbf{v}$  **and**  $\mathbf{v} = \begin{pmatrix} 1 & 0 & 0 \\ 0 & 0 & 0 \\ 0 & 0 & 0 \end{pmatrix}$ **The button opens the**  $00000$  $\Box$  Outbox folder **il** Notes folder  $\Box$  Inbox folder  $\Box$  Deleted items folder Check off ALL answers that complete this statement: **very sure** <---> **very**  91. A task **request mure**   $\square$  Is a task you ask someone else to record **00000**   $\Box$  Is a task you ask someone else to perform  $\square$  Is assigned by opening someone else's Tasks folder  $\Box$  is assigned via e-mail Check off ALL answers that complete this statement: **92. very sure <---> very unsure The button opens the**   $000000$ □ Tasks folder  $\square$  Notes folder  $\Box$  Inbox folder  $\square$  Deleted items folder

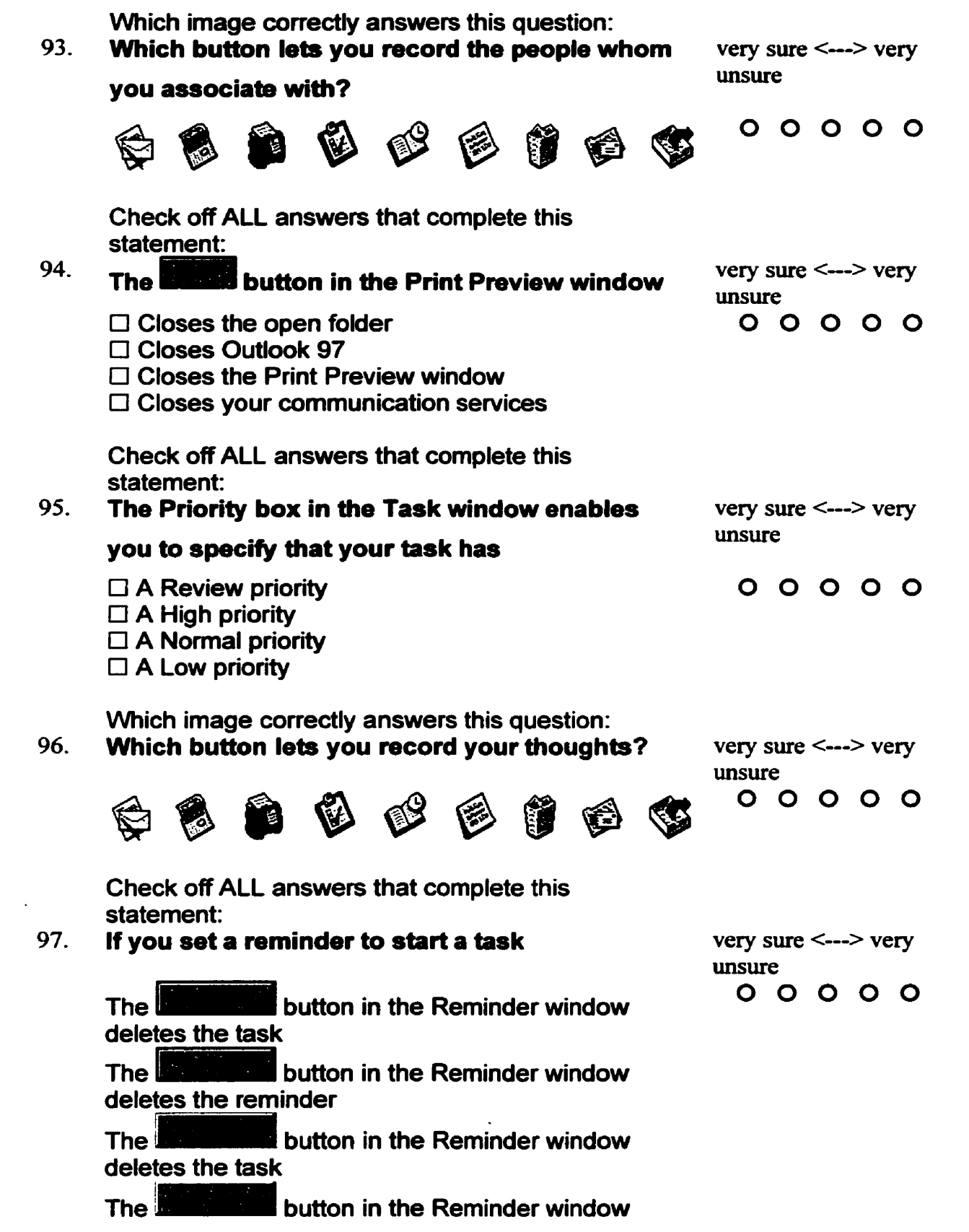

opens the task

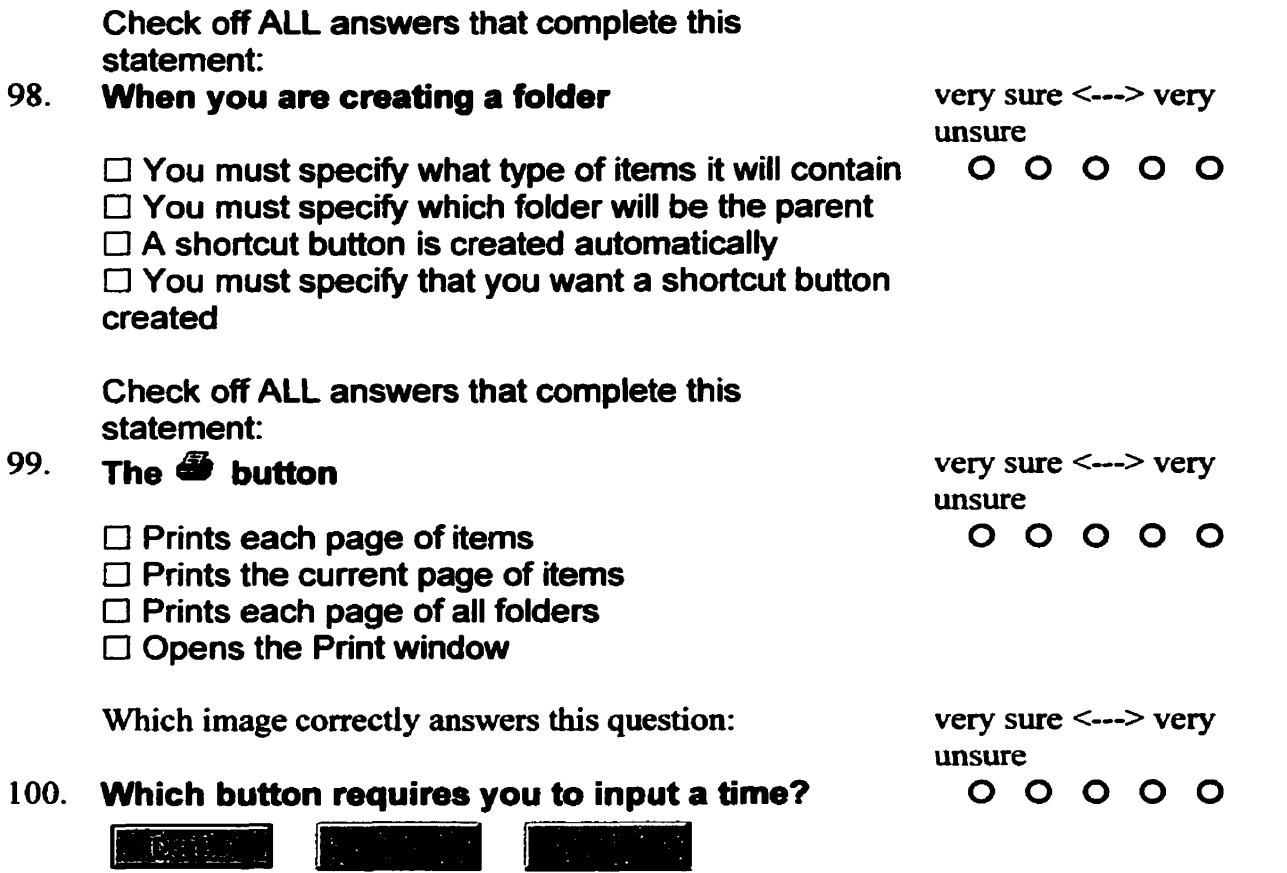

**Finish Time:** 

**Thank you for completing this evaluation.** *Ail* **results will be kept in strictest confidence.** 

## Appendix B

## **Pre-training Survey**

## Knowledge Retention in Computer Based Training

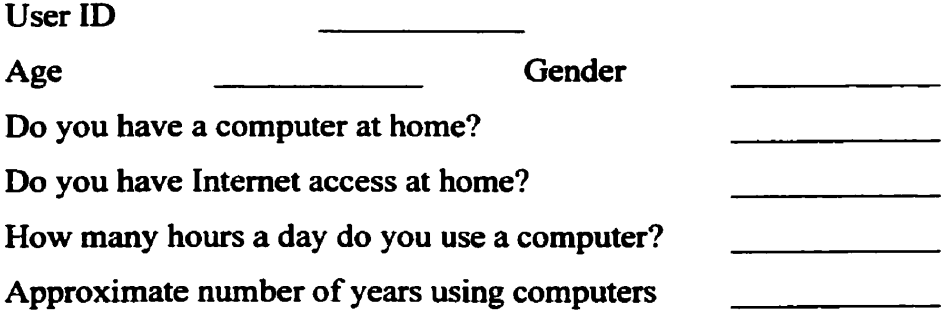

## Put a check on the blank that best describes your opinion about computers.

### Computers are:

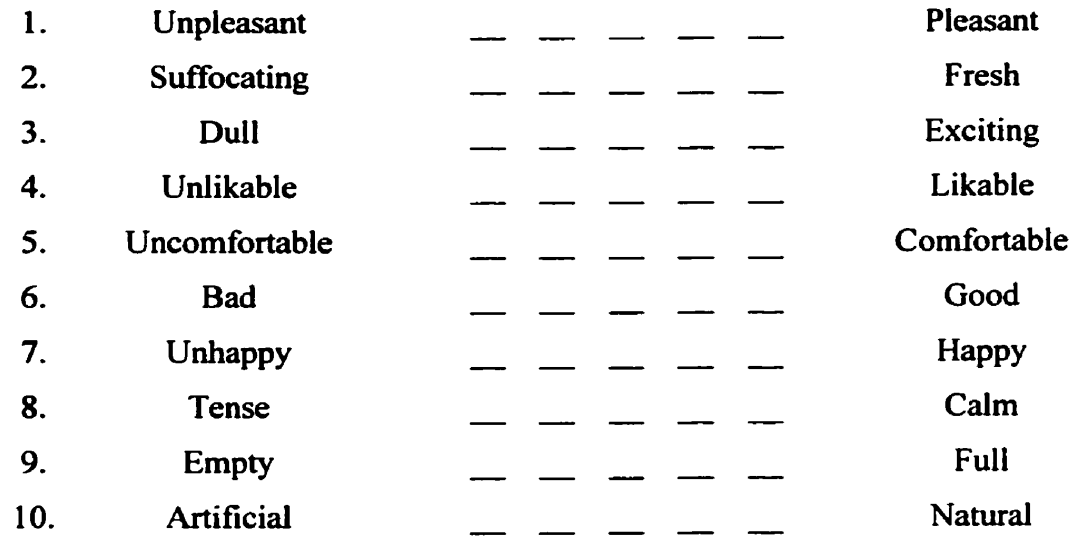

## **Circle the choice tbat best describes your opinion.**

SA= Strongly Agree S=Agree U=Undecided D=Disagree SD= Strongly Disagree

11. I have good computer support at work. SA A U D SD

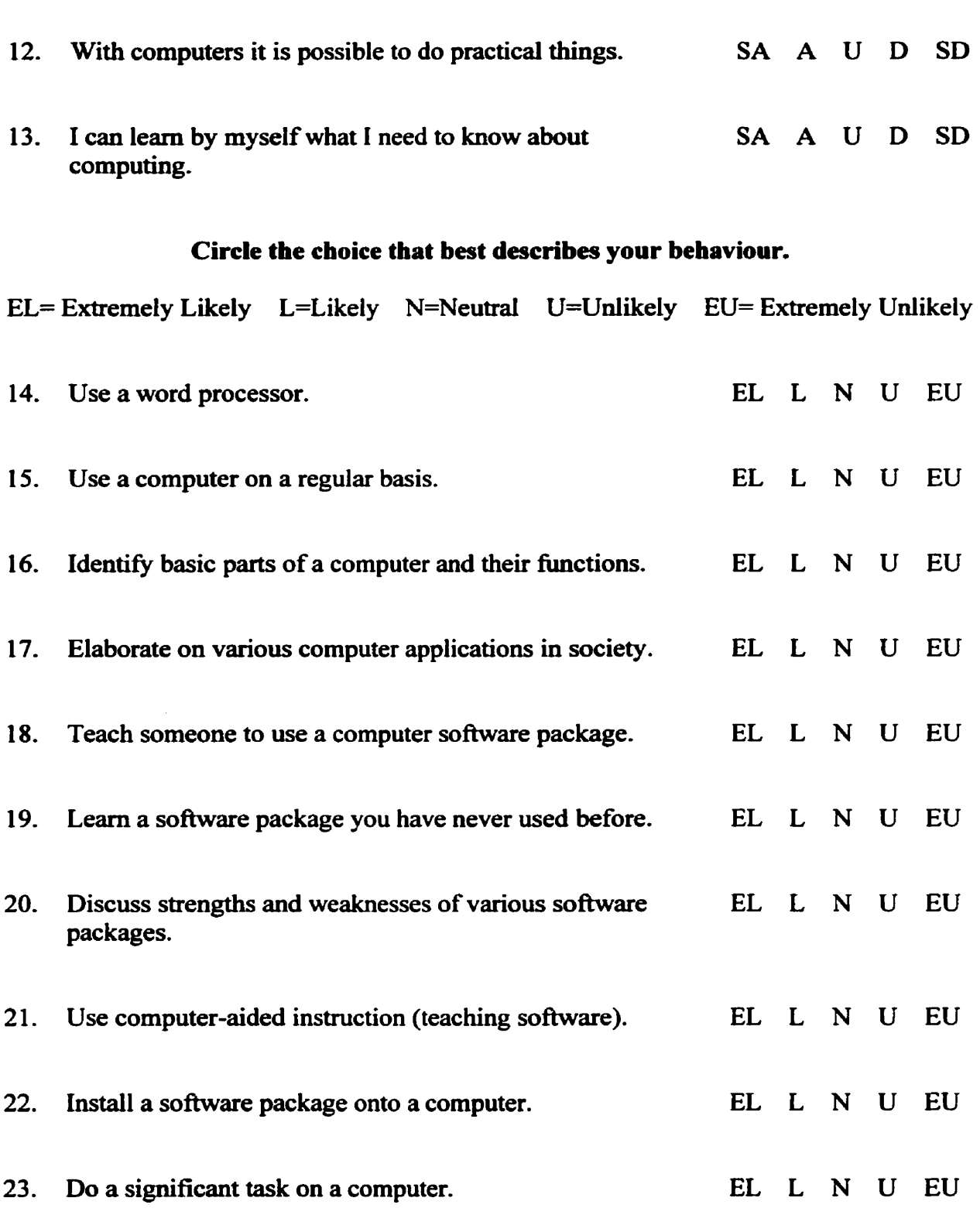

 $127$ 

**Appendix** *C* 

## **Questionnaire**

## **Participant Comment Sheet**

Computerized Instructional Material was named: Profound Learning SWIFT

**This is an anonymous comment fom about what you thought of this process. Please** wnte **any suggestions, problems,** etc. **you had** with **the process or the instructional materiah.** 

**Please place in the comment sheet box.**  Thank **you** 

### Appendix **D**

### **Post-Training Survey**

#### Knowledge Retention in Computer Based Training Post 30 Days Username Circle the name of the instructional program you used. (SWIFT Profound Learning) **Circle the choice that best describes your opinion. SA=** Strongly Agree A=Agree U=Undecided D=Disagree SD= Strongly Disagree I found this program "user friendly". SA A U D SD  $1<sub>1</sub>$  $2.$ **1 thuik** that appropnate level of **detail** is given through out SA A U D SD the program.  $3<sub>1</sub>$ **<sup>1</sup>**think that appropriate feedback **is** given for incorrect SA A U D SD answers.  $4.$ **1** liked this educational program. SA A U D -SD. SA A U D SD  $5<sub>1</sub>$ **1** would recommend this program to other people. 6. **1** can access Outlook whenever **1** want. SA A U D SD  $7.$ **I** have **enough** training to use Outlook effectively. SA A U D SD 8. **1 think** that appropriate feedback **is** given for correct SA A U D SD answers.  $9<sub>1</sub>$ **I** have good cornputer support at work. SA A U D SD The educational program does a good job of teaching how SA A U D SD  $10.$ to use Outlook. SA A U D SD

**With** cornputers it is possible to do practical things.

**12. 1 can lem by myself what 1 need to know about**  SA A U D SD **computing.** 

**13. How often during the last month did you review the instructional matenal?**  Circle one.

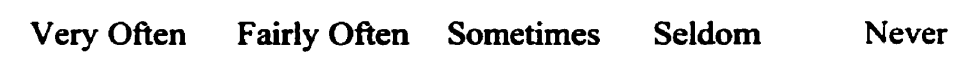

 $\sim$ 

 $\hat{\mathcal{A}}$ 

### Appendix E

### **Consent Form**

Research Project: Knowledge Retention in Computer-based Training Principal Investigator: Doug Reid BA, **BEd** 

This consent form, a copy of which has been given to you, is part of the process of informed consent. It will give you the basic idea of what the research is about and what your participation **wiU** involve. If you would like more detail about something maintained here, or information not included here, please ask. **Take** the time to read this form carefully and to understand **any** accompanying information.

1 am enroiied at the University of **Calgary** in a Master of Arts program. As part of the program requirements I need to conduct research to write a Masters' thesis. I would like to **be** able to **carry** out the research at the University of Calgary and the purpose of this form is to seek your permission for me to carry out this task.

The purpose of this research is to collect data to study the effects of computer based **training** on retention of knowledge over time. It is expected that through this research **<sup>1</sup>** will be able to discover the relative merits of various instructional methods.

Your participation is sought because you are currently involved with an instructional method that 1 will **be examining. 1** am seeking to observe your leaming and retention of knowledge in order to evaluate the instructional methods **I** am researching.

If you **choose** to participate in this study, you will **be** at no greater **risk** than what occurs in ordinary daily life. The benefits of participating in this study include adding to the knowledge that society has in regards to computer based **training.** 

There will **be** a pre-test before you undertake any instruction. There will then **be** three post-tests. The first wili **be** immediately foiIowing the instructional session. The second **will** be one month later and the fmal evaluation will **be** two months after the instructional session. After the evaluations, **1 wiU be** reviewing **al1** of the materials that **<sup>1</sup>** give you in order to form the basis of my research. You might **also be** asked to review the material for up to three minutes each day for the month following the instructional session. Participation in this study will involve a time commitment of approximately an hour and a half over the **next** 2 months.

In any **writing** or reports **I** do, 1 will maintain **the** anonymity of **aii** participants **and al1**  instructional methods that **1** have researched. Dr. Michele Jacobsen and 1 will be the only persons, in addition to yourself, in possession of a signed copy of this consent fonn, and these forms, and any of the field notes that 1 may make during **my** research that may contain identifying information, will be kept secure. Any data I collect will be destroyed three years after the publication of **the** study.

Results of this **study** are intended for publication. **1** plan to write a **paper** for publication and my MA thesis about **this** study when 1 have completed my research. Any publication or public presentation of the results will include onIy **data** in the form of a group summary. No individuais **wiU** have their data singled out and identified.

If you have further questions related to this research, please contact:

Doug Reid at-235-2 108 ( **dreideuca** lgar y. **ca** ) or Dr. Michele Jacobsen 220-4123 ( **drnjacobs@ucalgary. ca** ).

Research Roject: Knowledge Retention in Computer-based **Training** 

If **you** have **any** questions conceming **the ethics** review of **this** project, or **the** way you have been treated, you may also contact **the** Office Research Services **and** ask for **Mrs.**  Patricia Evans, 220-3782. **if** you **have any** concerns **about** the project **itself,** please contact the researcher.

#### **Declaration:**

Your signature on this form indicates that you have understood to your satisfaction the information regarding participation in the research project and agree to participate as a subject.

In no way does this waive your Legal rights nor release the investigators, sponsors, or involved institutions from their legal and professional responsibilities.

Participation in this study is voluntary.

You are free to withdraw from the study at any time. If you choose to withdraw, yow data **aill** be destroyed immediately.

The researcher can also terminate a participant's participation in this study.

Yow confiden~ty **rrill** be mristahed, **as** well **as aU** participants **amd dl instructional methods that I have researched.** 

You **dli** receive the resuîk of thh **remcarch** ttudy when it finished if pou **ask** for them.

You **am** fiae to **ask** for cluiffcation or nea idormation throughout pour participation.

Contacts:

Doug Reid at 235-2108 **(dreid@ucalgary** . **ca)** or Dr. Michele Jacobsen 220-4123 ( dmjacobs@ucalgary.ca).

Participant (please print)

Participant (signature) Date

Investigator/Witness

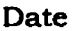
**A copy of this consent form has been given to you to keep for your records and reference.** 

 $\sim 10^{-10}$ 

#### **Appendix F**

## **Group A Participant Information Sheet**

### **Participant Information Sheet**

**Narne: User ID:** 

The instructional process you will undergo is a self-paced learning environment. This is not The instructional process you will undergo is a self-paced learning environment. This is not<br>a competition with anyone else. Please do not leave without arranging a time 30 days from now to **write** the 30 **day** and 60 day **poa** tests.

**As** a user of the SWIFT instniuional system, you will be taking **an** instructional CD **with** you when you lave here **today.** In order to **get** it to run on another cornputa; **you musr instali** it on that computer. There is no autom option for this program. You have to **go** to the CD-ROM drive on that machine and run the lexe program on the CD-ROM. To use the program, you must have the CD in the computer. It will not work if the CD is not in the computer.

In case you have any questions about the instructional material, please email Vicky Anderson at diskover@home.com

In case you have any questions about the research study, please email Doug Reid at dreid@ucalgary.ca

#### Appendix G

### **Group B Participant Information Sheet**

#### **Participant Information Sheet**

Name: **User** ID:

The instructional process you will undergo is a self-paced learning environment. This is not a cornpetition **with** anyone **else. Please** do not leave without **arranging** a **time 30 days** from now to write the 30 day and 60 day post tests.

**As** a user of **the** !WIFI' **instructional system,** you **d be taking** an instructional CD with you **when** you leave here **today.** In order to **get** it to run **on another** computer, you **must install** it on that computer. There is no autorun option for this program. You have to go to the CD-ROM **drive** on that **machine** and **run** the **.me** program **on** the CD-ROU To **use** the **program,** you **mus** have the CD in **the** computer. It will not work if the CD **is** not in the computer.

You have been asked to review the SWIFT material for 3 minutes a day for the next 30 days. When you **write the** 30 **day post** test, your **review** of the **material can** cease.

In case you **have any** questions about **the** instructional **material, please** email **Vicky** Anderson

In case you have any questions about the research study, please email Doug Reid at dreid@ucalgary.ca

#### Appendix H

## **Croup C Participant Information Sheet**

## **Participant Information Sheet**

**Name:** User ID:

The instructional process you will undergo is a self-paced learning environment. This is not a cornpetition with anyone else. **Piease** do not leave without **arrangiug** a time 30 days fiom now to write the 30 day **and** 60 day **pst** tests.

As a user of the Profound Learning instructional system, you have been asked to continue using the Profound Learning System for the next 30 days. To do this on another computer, you will need to go to this web address: http://portal.modusoperandi.com/pls/ http://portal.modusoperandi.com/pls/

**Whm** you **click** "here" to launch **PLS,** type the **user** ID you have **ken** given **as** your username and **you** password. For **dass, type** chevron. You are in the **Outlook 97** class. Please log-in to the Profound Learning system every day.

In case you have any questions about the instructional material, please email Vicky Anderson<br>at diskover@home.com

In case you have any questions about the research study, please email Doug Reid at dreid@ucalgary.ca

# **Appendix I**

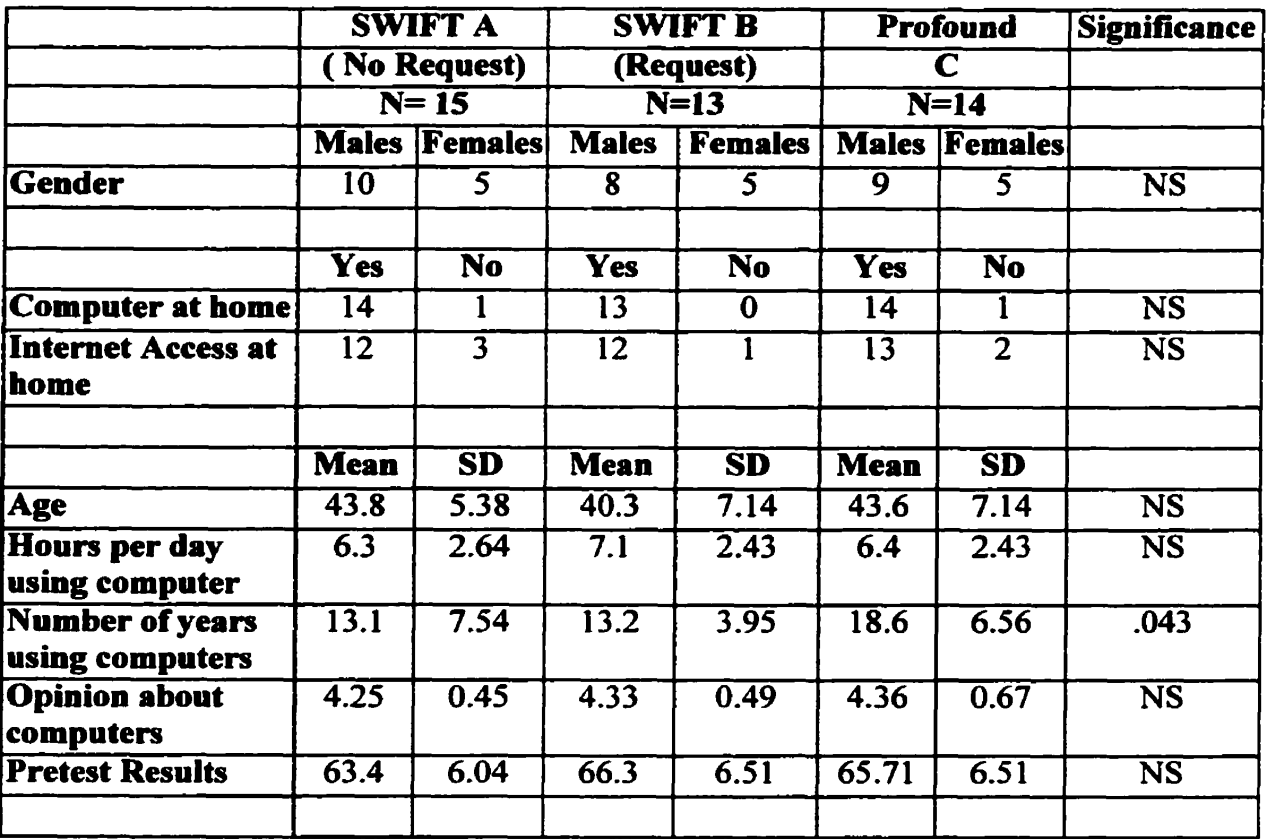

## **Group Comparisons Pre-training for all starting participants (N=42)**

Means and Standard Deviations for Pre-training variables by Group for all the **participants who started the study.** 

# Appendix J

## **Means and Standard Deviations for al1 starting Participants**

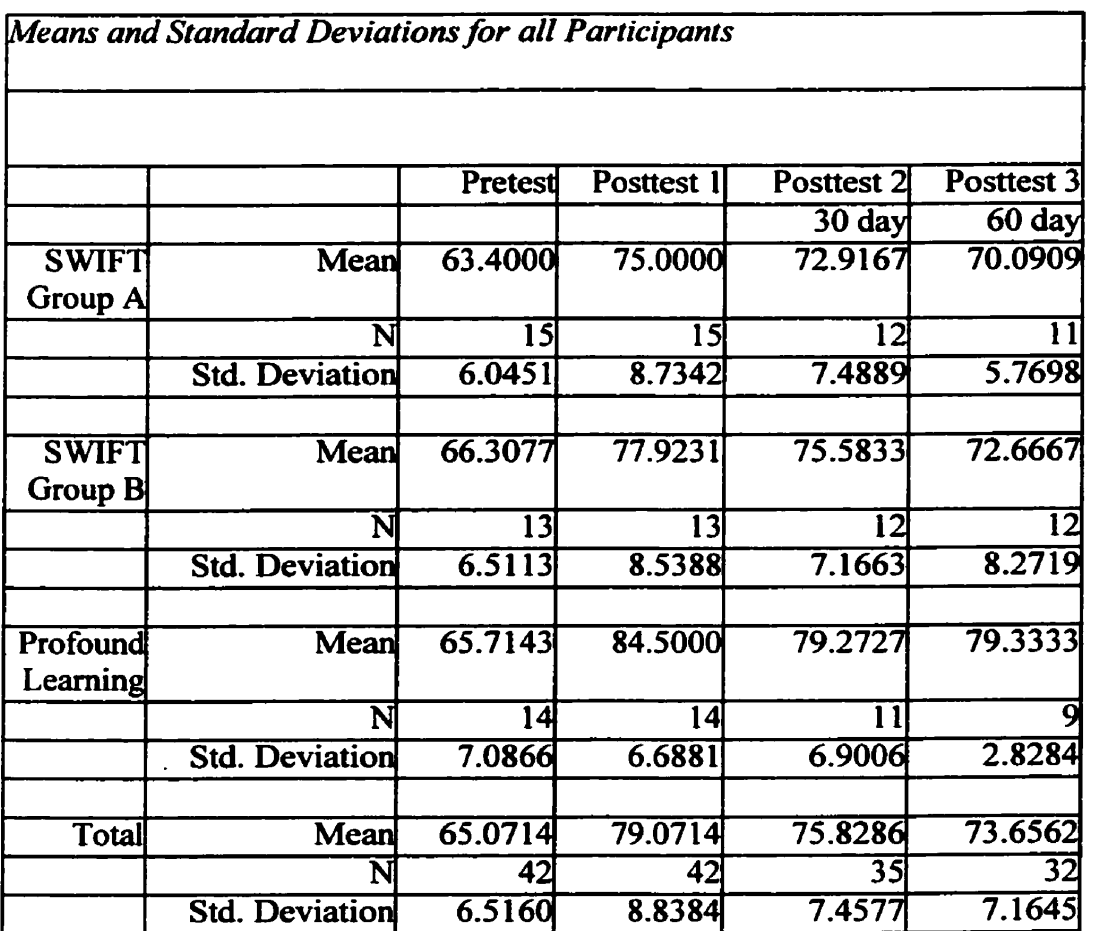

**started the study. for pretest and posttest data, on al1 participants who Means and Standard Deviations** 

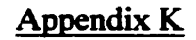

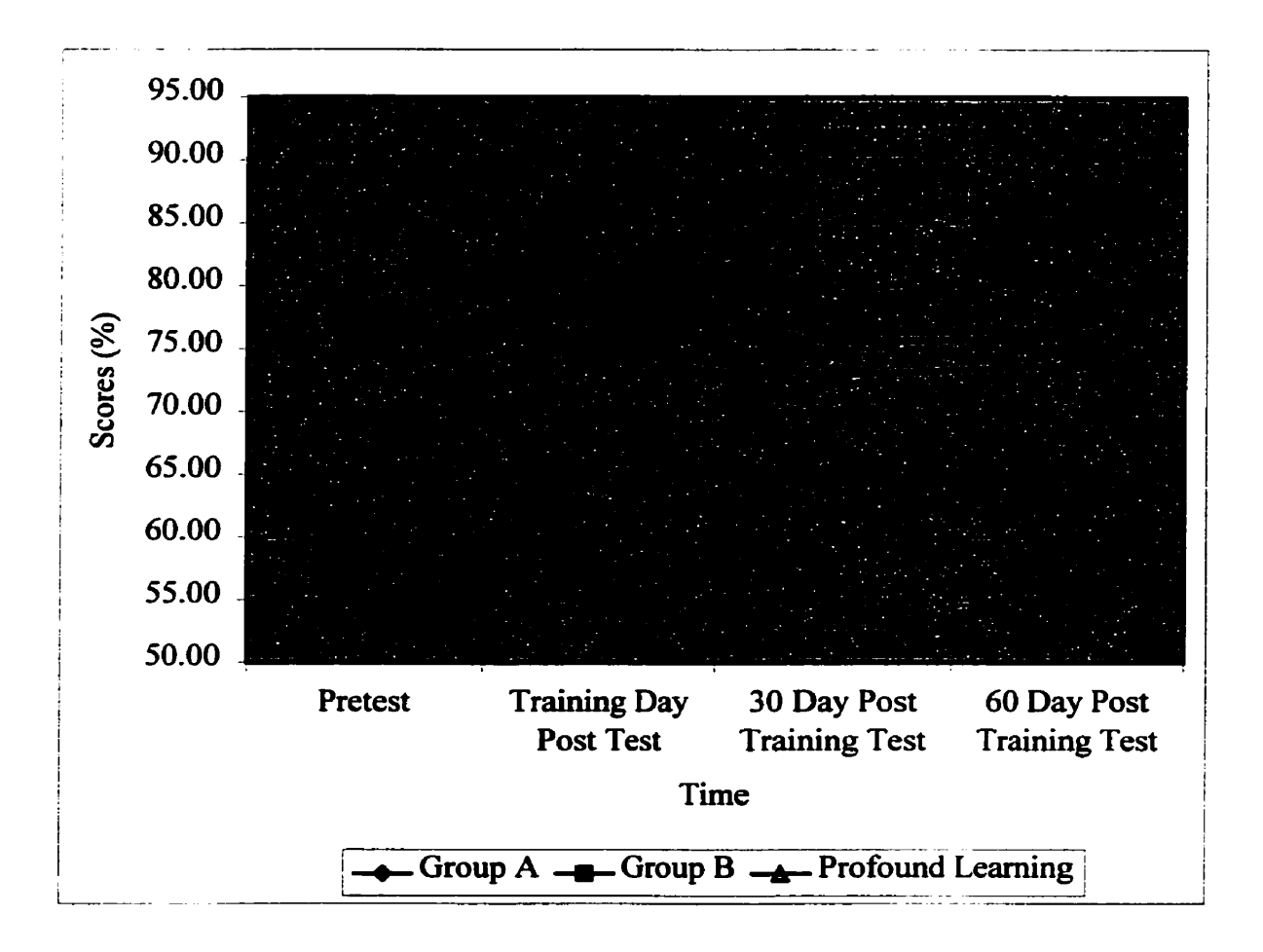

**Knowledge Retention Study AN Begimers Group Scores (N=42)** 

**Mean performance of the SWIFT (A), SWIFT (B) and PLS (C) groups across testing periods. This figure represents data fiom the participants who started the study.**